**Année Universitaire : 2011-2012** 

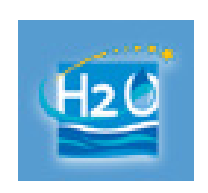

**Master Sciences et Techniques : Hydrologie de Surface et Qualité des Eaux** 

# **MEMOIRE DE FIN D'ETUDES**

Pour l'Obtention du Diplôme de Master Sciences et **Techniques** 

# **Élaboration d'un système d'information géospatial à l'aide de PostgreSQL et GeoServer pour la gestion des données hydriques au Maroc : cas du bassin versant de Sebou.**

**Présenté par:** 

# **ABBADI Hanae**

# **Encadré par:**

**- Driss EL AZZAB, FST - Fès -** *Hassane JARAR OULIDI***, EHTP, Casablanca** 

**Soutenu Le 25 Juin 2012 devant le jury composé de:**

- **Pr. Abderrahim Lahrach**
- **Pr. Driss EL AZZAB**
- **Pr. Hassane JARAR OULIDI**

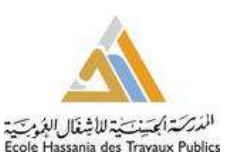

**Stage effectué à : EHTP, Casablanca** 

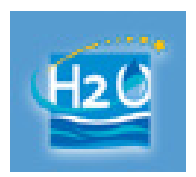

Mémoire de fin d'études pour l'obtention du Diplôme de Master Sciences et Techniques

# **Nom et prénom: ABBADI Hanae**

## **Année Universitaire : 2011/2012**

**Titre: Élaboration d'un système d'information géospatial à l'aide de PostgreSQL et GeoServer pour la gestion des données hydriques au Maroc : cas du bassin versant de Sebou.** 

**0** 

# **Résumé**

Les agences de bassins hydrauliques (ABHs) et en particulier l'ABH de Sebou possèdent un nombre important des données hydrauliques. Ces données constituent un précieux patrimoine, du fait du coût élevé de leurs acquisitions et de leur mise à jour. Malheureusement, elles ne sont pas toujours utilisées de façon optimisée. En effet, l'absence d'informations sur leur existence et leur localisation, l'hétérogénéité des technologies utilisées rendent difficile la recherche, l'accès, l'interprétation et l'utilisation de ces données.

Une solution pour pallier à ces problèmes est de mettre en place un géoportail, qui consiste en un système informatique basé sur une base de données spatiale qui permet une utilisation efficace et rationnelle des données hydrauliques (cas du bassin versant de Sebou). Le prototype élaboré, s'appuie essentiellement sur une architecture 3-tiers (client, serveur et base de données) et exploitant le concept des Architectures Orientées Service (SOA). Cette architecture offre à partir d'un géoportail des capacités de création, de la modélisation, de stockage, d'interrogation et de visualisation des bases de données hydrauliques spatiales stockées au sein de Systèmes de Gestion de Base de Données SGBD sur le serveur locales de type PostgreSQL et le serveur WEB (Full intranet) de type GeoServer.

**Mots clés:** ABH de Sebou, Base de données spatiale, conception de BD, modélisation des données, .open source, SIG WEB.

# **RESUME SOMMAIRE**

# **CHAPITRE I**

# **INTRODUCTION GENERALE**

# **CHAPITRE II**

# DELIMITATION ET CARACTERISATION DU BASSIN VERSANT DE SEBOU

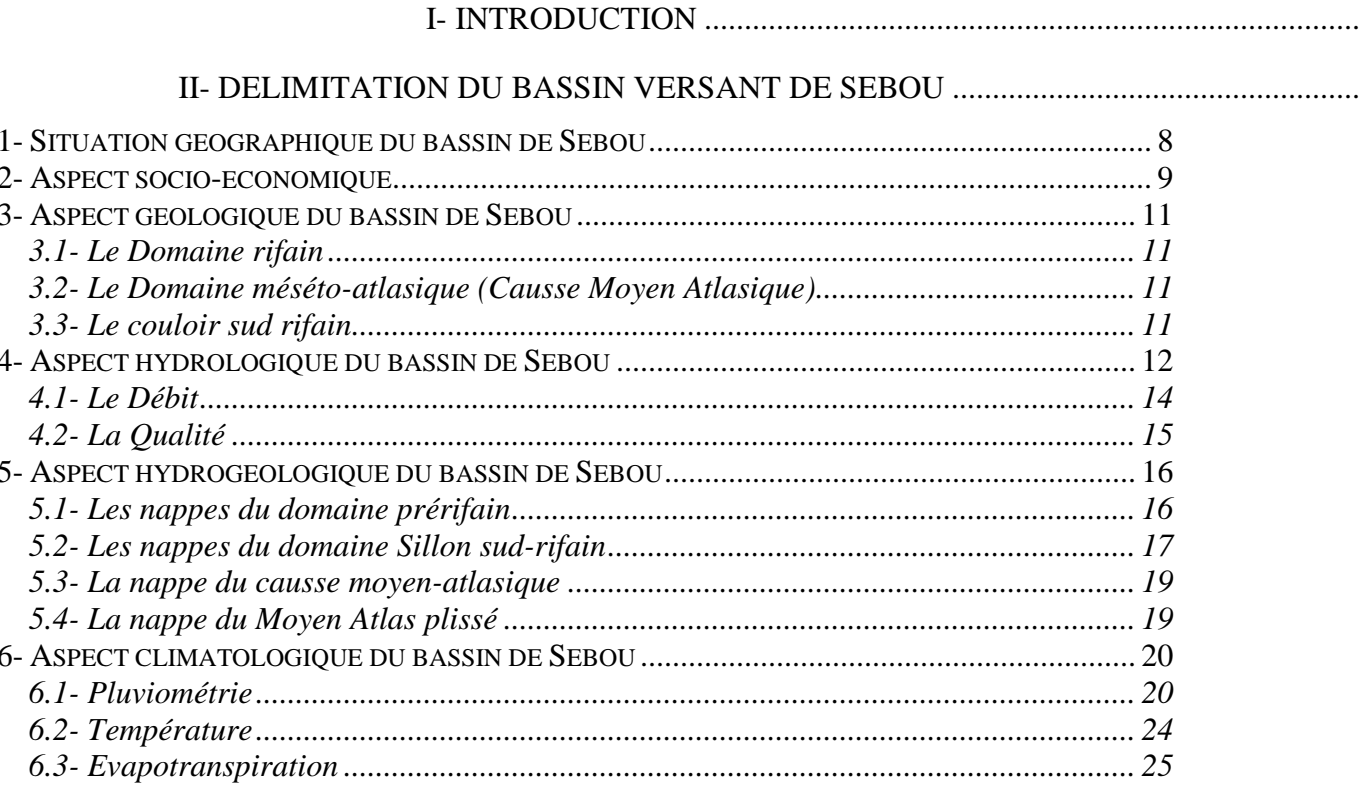

# **CHAPITRE III**

# **CONCEPTION D'UNE BASE DE DONNEES HYDRIQUE**

#### $\mathbf{L}$

#### $II.$

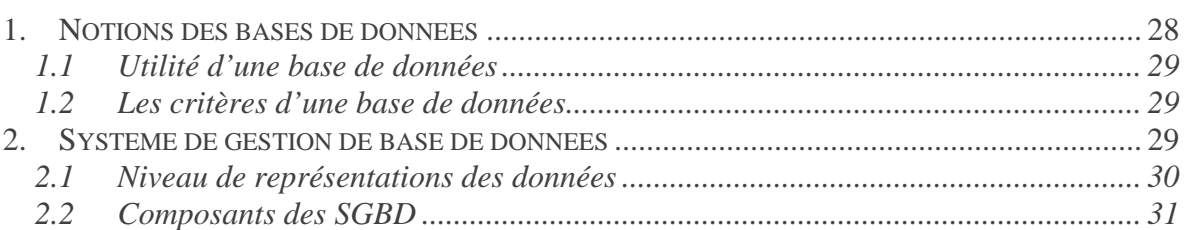

 $\mathfrak{Z}$ 

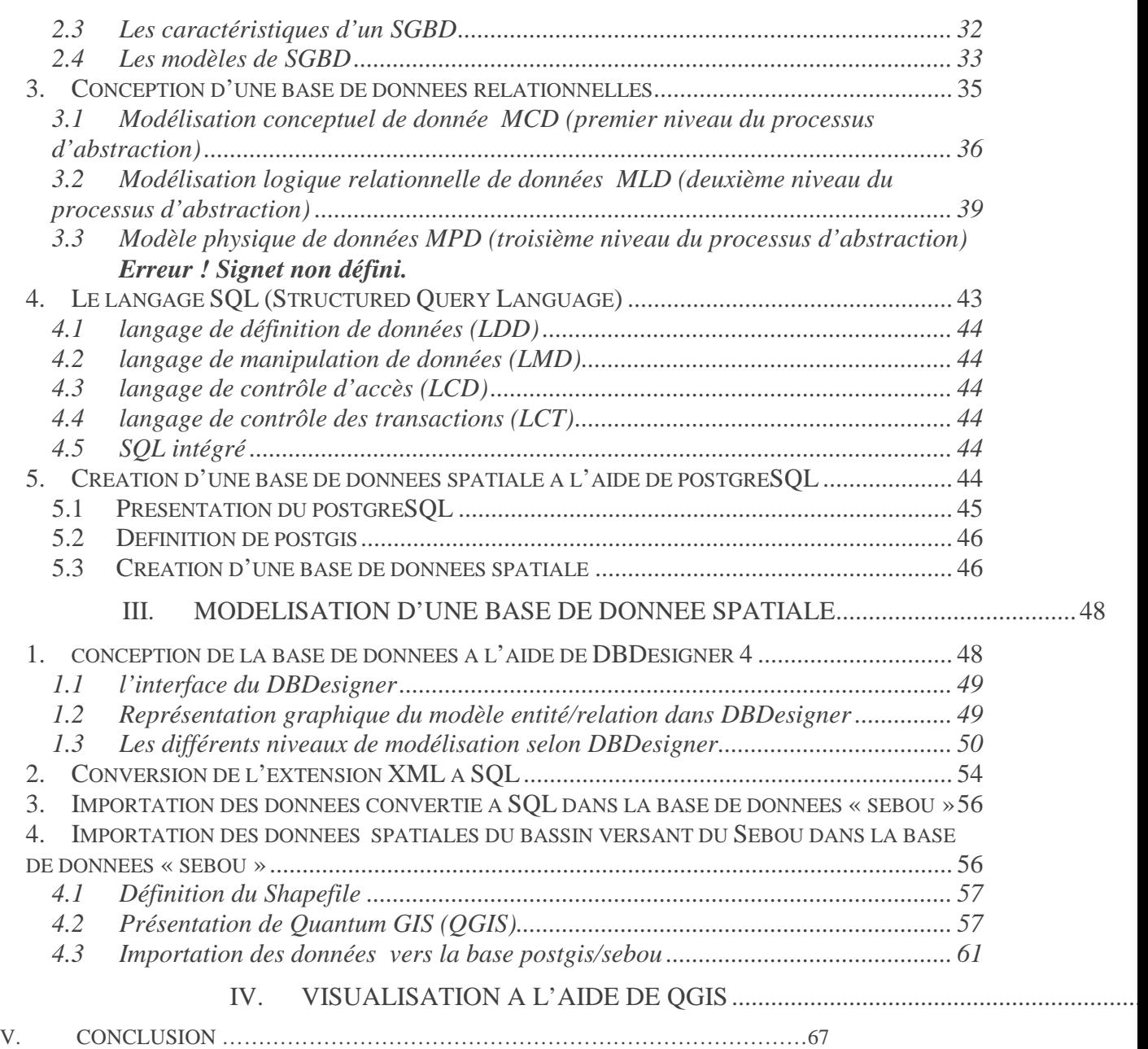

# **CHAPITRE IV**

# **CONCEPTION D'UN SIG WEB**

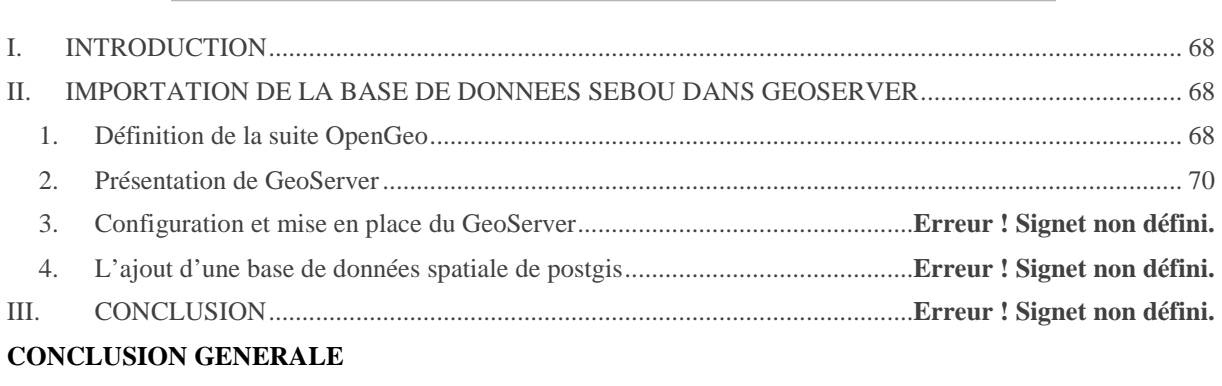

\_\_\_\_\_

i.

# **REFERENCES BIBLIOGRAPHIQUE**

**Service** 

# **CHAPITRE I**

# **INTRODUCTION GENERALE**

#### **I. INTRODUCTION**

Au Maroc, la connaissance hydrogéologique est le fruit d'une grande diversité de travaux, qui résultent de l'observation de terrains ou de mesures piézométriques et hydrodynamiques accumulés depuis près de 40 ans. C'est pour tenir ces informations à jour et les rendre publiques qu'ont été créées des Agences de Bassin Hydraulique (ABH). Depuis l'avènement des Systèmes d'Information Géographique (SIG), la plupart des ABH ont investi dans la numérisation et la valorisation de l'information hydrogéologique collectée au cours d'études, d'inventaires et de travaux divers. Cette évolution du support papier vers le support numérique a permi aux sciences hydrogéologiques de s'appuyer sur les SIG pour l'interprétation et la mise à disposition des données hydrogéologiques. Pour pouvoir utiliser efficacement ces informations, elles doivent à tout moment être actualisées, compatibles entre elles et accessibles à un large public. Dans ce sens, les systèmes de gestion de bases de données ont pour objectifs d'assurer un accès simple, permanent et avantageux de l'information à caractère spatial.

C'est dans cette perspective que l'objectif de ce projet à été établi. Il vise la réalisation, la conception, la modélisation et l'implémentation d'une base de données relationnelle spatiale, basée surtout sur la capacité d'intégrer les solutions Open Source (OS). Ces capacités ne sont pas communément connues ou utilisées par les chercheurs et les ingénieurs qui opèrent dans le domaine de la gestion des ressources en eaux au Maroc. C'est dans cette optique que nous voulons mettre en exergue cette technologie très avancée.

#### **II. PLAN DU TRAVAIL**

Après cette courte introduction (chapitre I), nous présenterons dans le chapitre II la situation géographique de notre zone d'étude qui est le bassin versant de Sebou, ainsi que ses caractéristiques socioéconomiques, géologique, hydrologique, hydrogéologique, et climatologique.

Le chapitre III, est consacré d'une part à la définition des systèmes de gestion de base de données relationnelle qui constitue le cœur du système d'information, et pour la conception de ces bases de données qui est la tâche la plus ardue du processus de développement du système d'information. La conception se réalise en trois étapes principales qui correspondent à trois niveaux d'abstraction différents niveau conceptuel, niveau logique relationnelle et le niveau physique ainsi que le passage du modèle conceptuel au modèle relationnel et enfin du modèle relationnel au modèle physique et d'autre part pour:

- La création d'une base de données spatiale vide « sebou » à l'aide du logiciel PostgreSQL/PostGis
- La conception de la base de données du bassin versant du Sebou par DBDesigner 4. Les modèles créés par DBDesigner 4 sont stockés en XML. Pour importer ces modèles a notre base de données « sebou » il faut convertir l'extension XML à SQL pour que PostgreSQL puisse le compulser.
- L'implémentation des données (.Shp) du bassin versant du Sebou dans la base de données « Sebou » à l'aide de QGIS.
- Visualisation de la base de données spatiale « Sebou » par un logiciel SIG tel que QGIS.

Le chapitre IV, est dédié à la conception d'un SIG WEB à partir d'une connexion entre la base de données « sebou » et GeoServer qui permet la diffusion et modification et la visualisation des données GeoSpatiales sur le web.

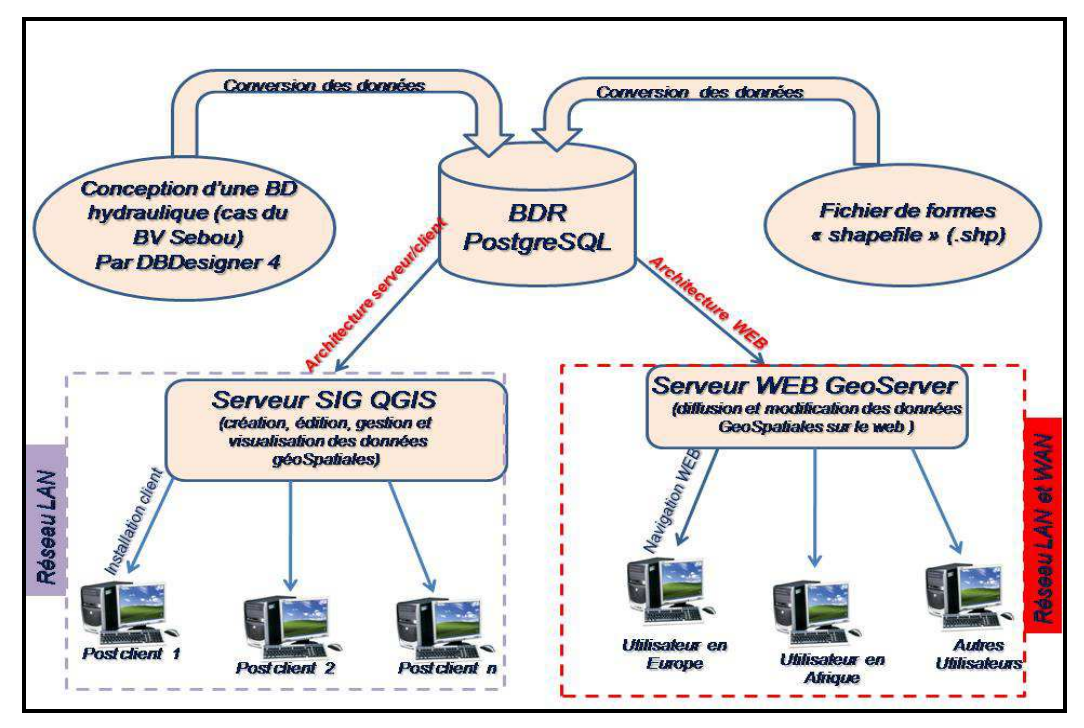

*Fig.I-1 –Architecture globale des différentes applications réalisées*

# **CHAPITRE II**

# **DELIMITATION ET CARACTERISATION DU BASSIN VERSANT DE SEBOU**

# **I- INTRODUCTION**

Au Maroc, les eaux de surface représentent les trois quarts des ressources en eau, dont près de 25% sont drainées par l'oued Sebou.

L'importance du réseau hydrographique du bassin de Sebou ainsi que les autres données de l'ABH de Sebou ont emmené à réaliser une base de données relationnelle spatiale pour préserver ses informations.

# **II- DELIMITATION DU BASSIN VERSANT DE SEBOU**

# *1- Situation géographique du bassin de Sebou*

Le bassin de Sebou est l'un des plus grands bassins hydrauliques du Royaume. S'étendant sur une superficie de 40.000km². Ce bassin se présente sous forme d'une cuvette limitée par le Rif au Nord, le Moyen Atlas et la Meseta au Sud, le Couloir Fès-Taza à l'Est et par l'Océan Atlantique à l'Ouest (Fig.II-1).

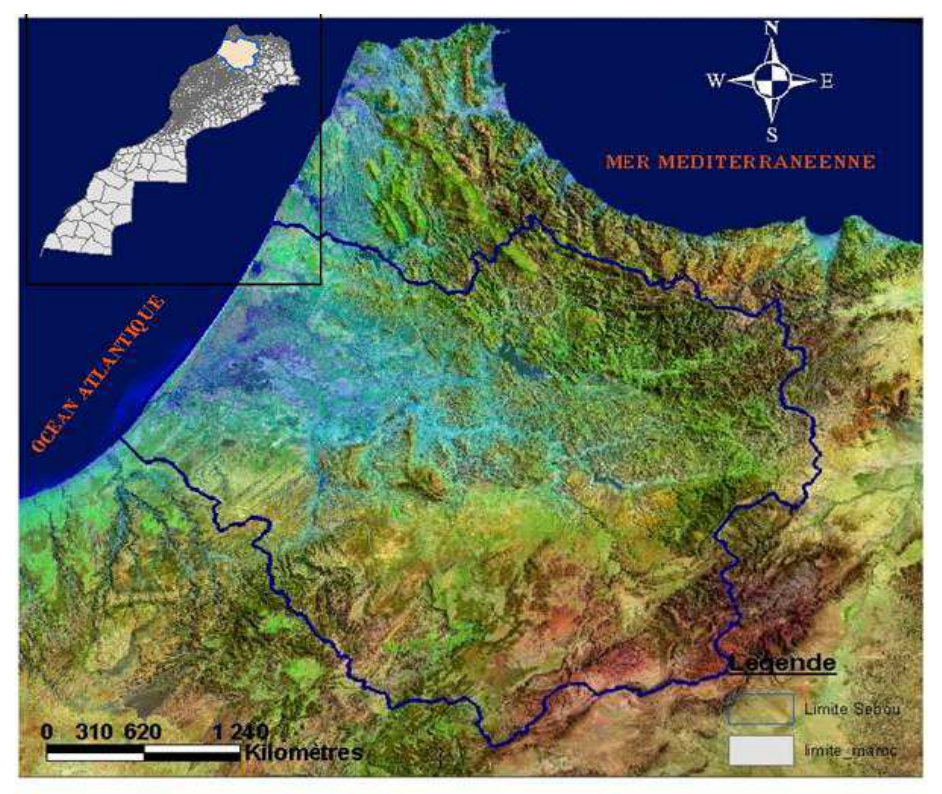

# *Fig.II-1 - Carte de la situation géographique du bassin hydraulique de Sebou (ABHS, 2007*

Sur le plan administratif, le bassin de Sebou englobe 15 provinces dont 8 en totalité (Meknès, El Hajeb, Fés, Moulay Yacoub, Sefrou, Taounate, Kénitra et Sidi Kacem) et 7 partiellement (Ifrane, Boulemane, Taza, Chefchaouen, Khémisset, Khénifra et Al Hoceima) et comprend généralement plus de 70 centres urbains et environ 260 communes rurales, appartenant aux différentes provinces (Fig.II-2).

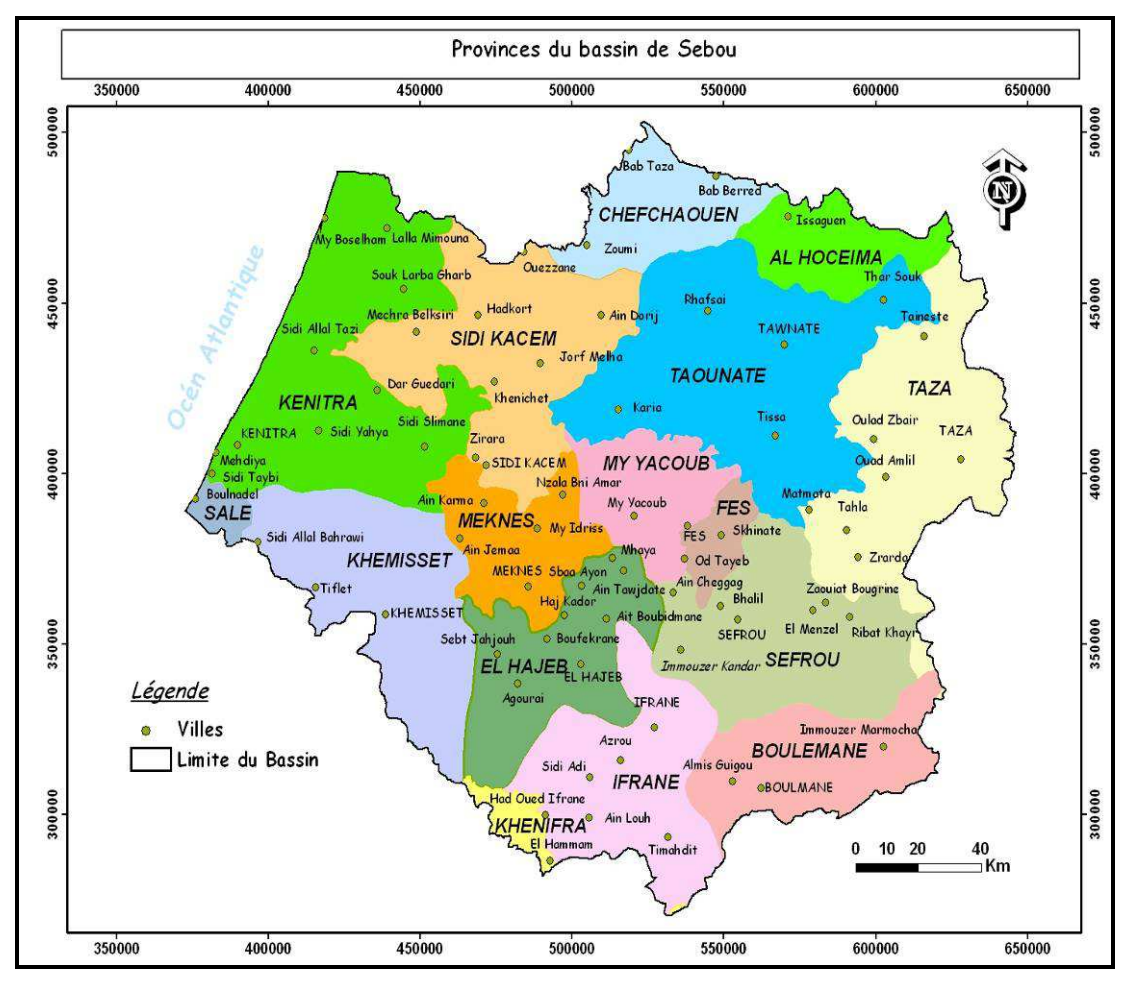

*Fig.II-2 – Carte de découpage administratif de la zone d'action de l'ABHS (ABHS, 2007) 2- Aspect socio-économique* 

Sur les 40.000 Km<sup>2</sup> d'extension du bassin de Sebou, se repartit une population de 6.313.580 habitants (soit 21,12 % de la population totale du Royaume) dont 49 % en milieu urbain (recensement 2004).

Le Taux d'Accroissement Interannuel Moyen (TAIM) estimé par province sur la base des données des deux derniers RGPH (Recensement Général de la Population et de l'Habitat) de 1994 et 2004 oscille entre - 2.13% et 1.66% avec une moyenne de 0.51%. Celui-ci est très proche de la valeur du TAIM national qui est de 0.59%. Les résultats du recensement de l'année de 2004 des différentes provinces du bassin de Sebou sont représentés dans le graphique suivant :

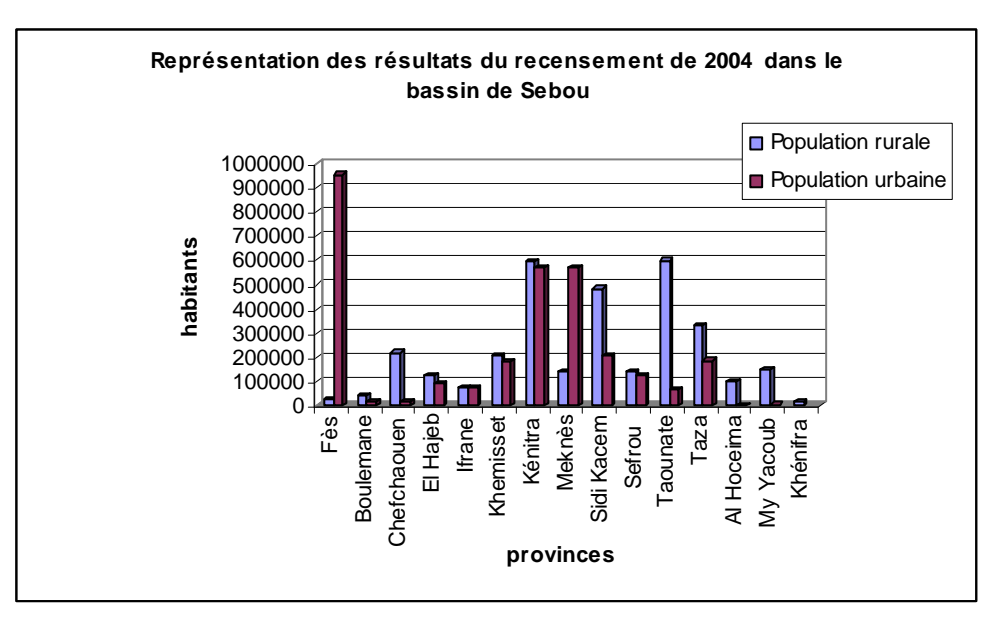

*Fig.II-3- Résultats du recensement de 2004 dans le bassin de Sebou (ABHS, 2006)*

Le graphique ci-dessous récapitule les données relatives à la population actuelle du bassin de Sebou et les prévisions futures estimées jusqu'à l'an 2030.

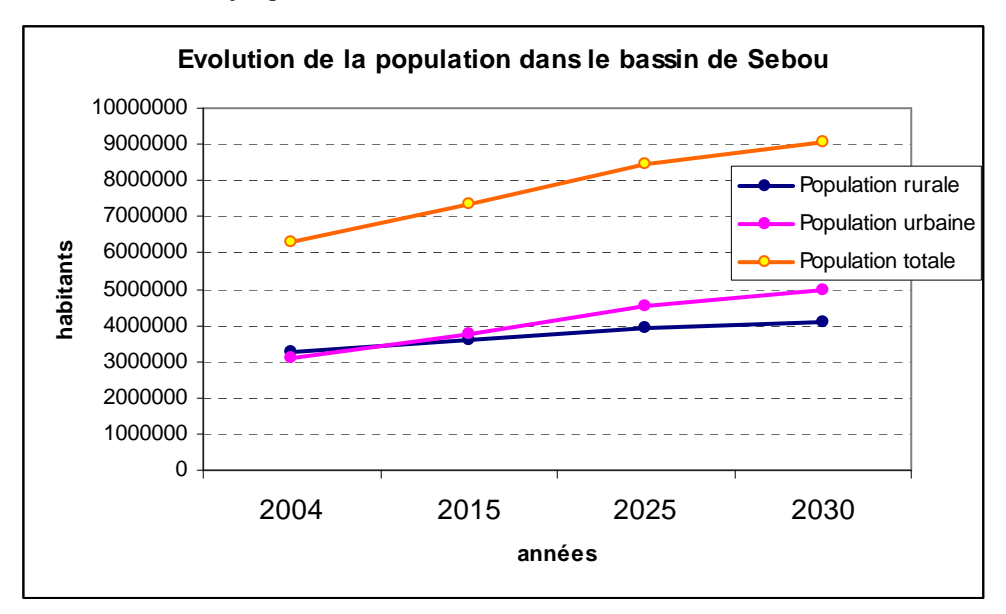

*Fig.II-4- Evolution de la population dans le bassin de Sebou (ABHS, 2006)*

L'interprétation du graphique montre que, actuellement, la population urbaine du bassin de Sebou dépasse légèrement celle rurale.

Sur le plan économique, la zone d'étude englobe 5 régions économiques, il s'agit des régions de Fès-Boulemane, Al Hoceima-Taza-Taounate, Meknès-Tafilalt, Gharb-Chrarda-Beni Hssen et Rabat-Salé-Zemmour-Zaer. Cette zone est marquée par la prédominance des secteurs de :

• L'agriculture avec une activité très importante surtout dans les plaines du Gharb et de Saïs avec une superficie agricole utile (SAU) d'environ 1.750.000 ha ; soit près de 20% de la SAU nationale ;

• L'industrie avec une activité très développée et très promotrice, notamment dans les centres urbains de Fès, Meknès, Kénitra et Sidi Kacem, à savoir : une production de 209.000 tonnes de papiers, 80.000 tonnes d'huile d'olive (65% de la production nationale), 12.000 tonnes de cuir (60% de la production nationale), 184 500 tonnes de sucre produit (50% de la production nationale), 3.300 tonnes/jour de pétrole raffiné (2004), etc. ;

• Le tourisme développé dans les villes impériales de Fès et Meknès en plus du potentiel des zones montagneuses et celui offert par les sources thermales, les plages, etc. ;

• La forêt repartie sur une superficie de près de 1.200.000 ha constituée de chênes, de cèdres de thuya et de matorral. En plus de son rôle parcours de pâturage et de gisement de bois de feu pour les populations riveraines, la forêt participe de manière significative à la stabilisation des terres et par conséquent à la réduction de l'érosion et de l'envasement des retenues de barrages.

# *3- Aspect géologique du bassin de Sebou*

Le bassin de Sebou s'étend entre deux grandes unités géologiques :

- Le domaine rifain au Nord, représenté par une chaîne de collision alpine édifiée entre le Crétacé supérieur et le Miocène supérieur ;

- Le domaine atlasique ou méséto-atlasique au Sud, représenté par la partie subtabulaire (causse) du Moyen Atlas. Il s'agit dans l'ensemble d'une chaîne alpine de type intracontinentale.

## *3.1- Le Domaine rifain*

Cette chaîne qui appartient au système des chaînes alpines de la méditerranée occidentale constitue la branche méridionale de l'arc bético-rifain.

De forme arquée, la chaîne rifaine s'aligne parallèlement à la côte méditerranéenne et elle se prolonge vers l'Est dans le Tell algérien avec lequel elle forme les Maghrébides (Frizon et al, 1991).

La chaîne est formée d'une pile de nappes charriées au Miocène vers le Sud et le Sud-Ouest dans le Rif oriental, le Sud et l'Ouest dans le Rif occidental.

Classiquement, elle est subdivisée en trois unités structurales : Les zones internes, la zone des flyschs et les zones externes.

# *3.2- Le Domaine méséto-atlasique (Causse Moyen Atlasique)*

Le Causse moyen atlasique représente la zone subtabulaire de la chaîne du Moyen Atlas. Il est essentiellement constitué d'un paysage classique de hauts plateaux calcaires, d'où l'appellation de causse, ce qui implique tout un ensemble de conditions lithologiques, hydrologiques et morphologiques.

Il est constitué par des formations du Lias essentiellement de nature calcaire avec intercalations des niveaux dolomitiques ou marneux (marnes de Boulemane du Lias supérieur) (ABHS, 2004). Ces formations marno-calcaires du Lias reposent sur des dépôts triasiques constitués d'argiles rouges salifères et gypsifères avec intercalations de basaltes doléritiques surmontant le socle paléozoïque schisto-gréseux qui affleure dans la partie occidentale du causse.

Les formations du Mio-pliocène sont essentiellement de nature marneuse et/ou sableuse. Enfin, les formations superficielles d'âge quaternaire sont composées de couches argileuses issues de la décomposition des calcaires et des dolomies.

# *3.3- Le couloir sud rifain*

C'est une zone de subsidence continue qui s'est installée suite à l'effondrement d'un socle primaire mésétien recouvert par des formations triasico-liasiques. Le couloir sud rifain est allongé suivant une direction Est-Ouest, de l'Atlantique jusqu'à la plaine d'Oujda. La mer tortonienne a déposé d'épaisses séries de marnes (épaisseur de 2000 m environ) sur des formations de faciès transgressifs du Miocène moyen-supérieur. Ces faciès sont surmontés par des dépôts fluvio-lacustres du Pliocène supérieur (Ahmamou, 1987) contenant des

lumachelles et des conglomérats au Nord, des sables jaunes à l'Est et des sables et grès coquilliers au Sud-est et des dépôts de nature variée (conglomérats, travertins, etc.) du Quaternaire.

# *4- Aspect hydrologique du bassin de Sebou*

Le bassin du Sebou est marqué par un contexte géomorphologique et climatique très diversifié et renferme près du tiers des eaux de surface du royaume. Ce bassin se caractérise par un réseau hydrographique représenté principalement par l'oued Sebou et ses affluents.

L'oued Sebou prend sa source, sous l'appellation d'oued Guigou, dans le Moyen Atlas à 2100 m d'altitude. Il sillonne une longueur d'environ 500 km avant d'atteindre son exutoire dans l'océan atlantique à Mehdia prés de Kénitra drainant ainsi une superficie voisine de 40 000 km<sup>2</sup>. Le long de son parcours, l'oued Sebou intercepte plusieurs affluents venus de régions contrastées dont les plus importants sont l'oued Ouergha dans le Rif, l'oued Inaouene deuxième affluent principal du Sebou après l'Ouergha, qui coule suivant une direction est-ouest, le long du couloir sud-rifain et l'oued Lebene dans le couloir de Taza au contact du Rif et du Moyen Atlas ainsi que les oueds Beht et Rdom issus du plateau central.

Le bassin du Sebou produit prés du tiers des eaux de surface du Maroc. Il peut être subdivisé, du point de vue hydrologique, en quatre ensembles (Fig.II-5) :

- Le haut et le moyen Sebou : ces deux affluents drainent respectivement des superficies voisines de 6000  $km^2$  et 5400 km<sup>2</sup>.
- L'oued Ouergha contrôle un bassin versant d'une superficie de l'ordre de 7300 km<sup>2</sup>.
- Le Beht rejoint le Sebou dans la plaine du Gharb. Ce cours d'eau draine un bassin versant d'environ 9000 km². Parmi les affluents les plus importants du Beht figure l'oued R'dom.
- l'Inaouène et l'oued Lebene viennent de la région de Taza, au contact des domaines moyen-atlasique et prérifain. Ces affluents contrôlent des superficies respectives de 3400 km<sup>2</sup> et 1200 km<sup>2</sup> environ.
- Le bas Sebou domine un bassin versant d'environ 6000 km<sup>2</sup>

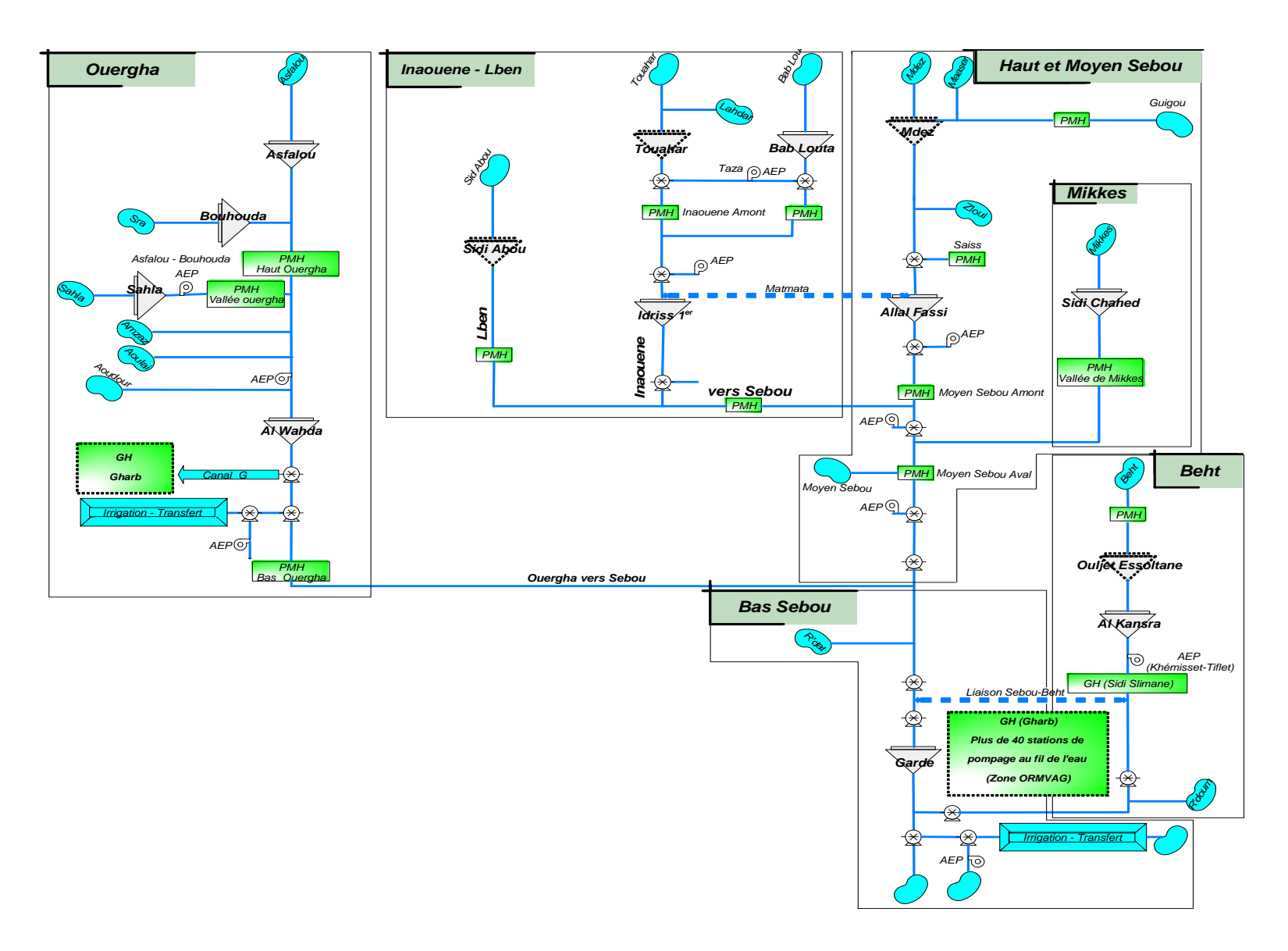

*Fig.II-5- Schéma hydraulique simplifié du bassin du Sebou (ABHS, 2004)* 

# *4.1- Le Débit*

Le débit de la rivière Sebou est influencé par plusieurs barrages : 10 grands barrages (y compris le barrage de garde) et 45 petits ou moyens (lacs collinaires). Ces barrages ont été érigés pour des raisons diverses : irrigation (périmètres du Gharb et du Beht), alimentation en eau potable, production d'énergie électrique, protection contre les inondations, contrôle des intrusions salines, prélèvements au fil de l'eau etc.

Spatialement, les débits spécifiques (débits moyen inter–annuels par unité de surface du bassin versant) et les coefficients de ruissellement (rapport entre les écoulements annuels moyens, mesurés en mm, et les précipitations annuelles moyennes) sont très variables.

Ainsi, le débit spécifique est de 11/s/km<sup>2</sup> d'environ au niveau du Haut Sebou, oued Mikkès et du Bas Sebou, de 3 à 4 l/s/km<sup>2</sup> au niveau du bassin des oueds Inaouène-Lebene et de 10 à 15 l/s/km2 dans le bassin de l'oued Ouergha. Quant aux coefficients de ruissellement, les valeurs calculées sont de 10 % environ en Haut et Moyen Sebou, de l'ordre de 20 % sur les oueds Inaouène, Lebene, Beth et Bas Sebou, et de 40 % environ au niveau de l'oued Ouergha.

Toutefois, on souligne que les déficits d'écoulements sont beaucoup plus stables spatialement et se situent entre 450 et 600 mm environ alors que les coefficients d'écoulements sont compris entre 1 à 4 (10 % à 40 %) pour des écoulements (exprimés en mm) de 40 à 400 mm.

Les apports saisonniers s'opèrent entre juin et novembre et représentent (selon les sous bassins) 10 et 20 % du total des apports annuels.

Les apports interannuels varient considérablement dans le bassin de Sebou. Le tableau I-1 donne, sur les périodes de référence 1939/2002 et 1973/2002, les débits et apports moyens interannuels pour chacun des grands sous bassins de la zone d'étude.

| Sous-bassin                             | Débit $(m3/s)$ |           | Volume (Mm3/an) |           | <b>Diminution</b> |
|-----------------------------------------|----------------|-----------|-----------------|-----------|-------------------|
|                                         | 1939-1973      | 1973-2002 | 1939-1973       | 1973-2002 | relative $(\% )$  |
| <b>Haut Sebou</b>                       | 27,22          | 17,4      | 861,15          | 548       | 36                |
| <b>Inaouene-Lebene</b>                  | 26,09          | 13.3      | 824.79          | 419       | 49                |
| <b>Moyen Sebou</b><br>(jonction Mikkes) | 6.42           | 2,9       | 200.47          | 93        | 54                |
| Ouergha                                 | 104.30         | 65,2      | 3289,06         | 2055      | 38                |
| <b>Bas Sebou</b>                        | 8.92           | 6,7       | 282,41          | 212       | 25                |
| <b>Beht</b>                             | 19.03          | 13,1      | 599.15          | 412       | 31                |
| <b>Total Sebou</b>                      | 191,26         | 119       | 6057,03         | 3739      | 38                |

*Tab.II-1- Ecoulements annuels moyens dans le bassin de Sebou (ABHS, 2006a).*

Une diminution de près de 2,3 milliards de mètres cubes des apports moyens annuels (soit 39% environ) est constatée entre les deux périodes de référence 1939-1973 et 1973-2002. A ces valeurs, il faut ajouter les apports moyens de 126.5 Mm3/an environ pour la série d'année 1939-1973 et de 70 Mm3/an pour la période 1973-2002 qui correspondent aux apports des affluents de la rive gauche du Sebou qui descendent de la région de Tiflet. Ces apports englobent les écoulements péri-urbains de la ville de Kénitra et débouchent dans l'oued

Sebou ou l'oued Beth. Les apports des oueds M'Da (mesuré au niveau de la station de Moulay Ali Cherif) et Dradère (mesuré au niveau de la station de Lalla Mimouna) sont respectivement de 0,70 m3/s et 1,26 m3/s sur la période 1973-2002 contre 1.26 et 1.52 m3/s pour la période 1939-1973 ; soient des taux de réduction respectifs de 44% et 17%.

# *4.2- La Qualité*

Les cours d'eau situés à l'aval immédiat des villes et centres du bassin de Sebou constituent les collecteurs des rejets des eaux domestiques et industrielles et présentent des eaux de mauvaise à très mauvaise qualité. La dégradation par la pollution domestique et industrielle de la qualité des eaux de surface est mise en évidence dans :

- L'oued Sebou notamment à l'aval de la ville de Fès ;
- L'Oued Rdom à l'aval des villes de Meknès et de Sidi Kacem ;
- L'Oued Beht à l'aval de Sidi Slimane jusqu'à l'embouchure.

Dans l'ensemble, et dans l'état actuel de connaissance, 25% des points de contrôle de la qualité des eaux de surface relevant du réseau de l'ABHS sont de très mauvaise qualité, 22% de mauvaise qualité, 16% de moyenne qualité, 31% de bonne qualité et seulement 6% d'excellente qualité (ABHS, 2006a). La figure II-6 illustre le degré de contamination et de dégradation de la qualité des eaux de surface dans le bassin de Sebou et met en évidence la qualité moyenne à bonne des eaux dans le haut Sebou. Par opposition, les eaux du moyen et bas Sebou sont dans l'ensemble de moyenne à très mauvaise qualité. Par conséquence, et pour améliorer la qualité de l'eau de l'oued Sebou, des lâchers d'eau à partir des barrages Al Wahda, Idriss Ier et Allal El Fassi sont effectués. A titre d'exemple, le volume d'eau lâché en 2003 est estimé à 22,5 Mm3 environ.

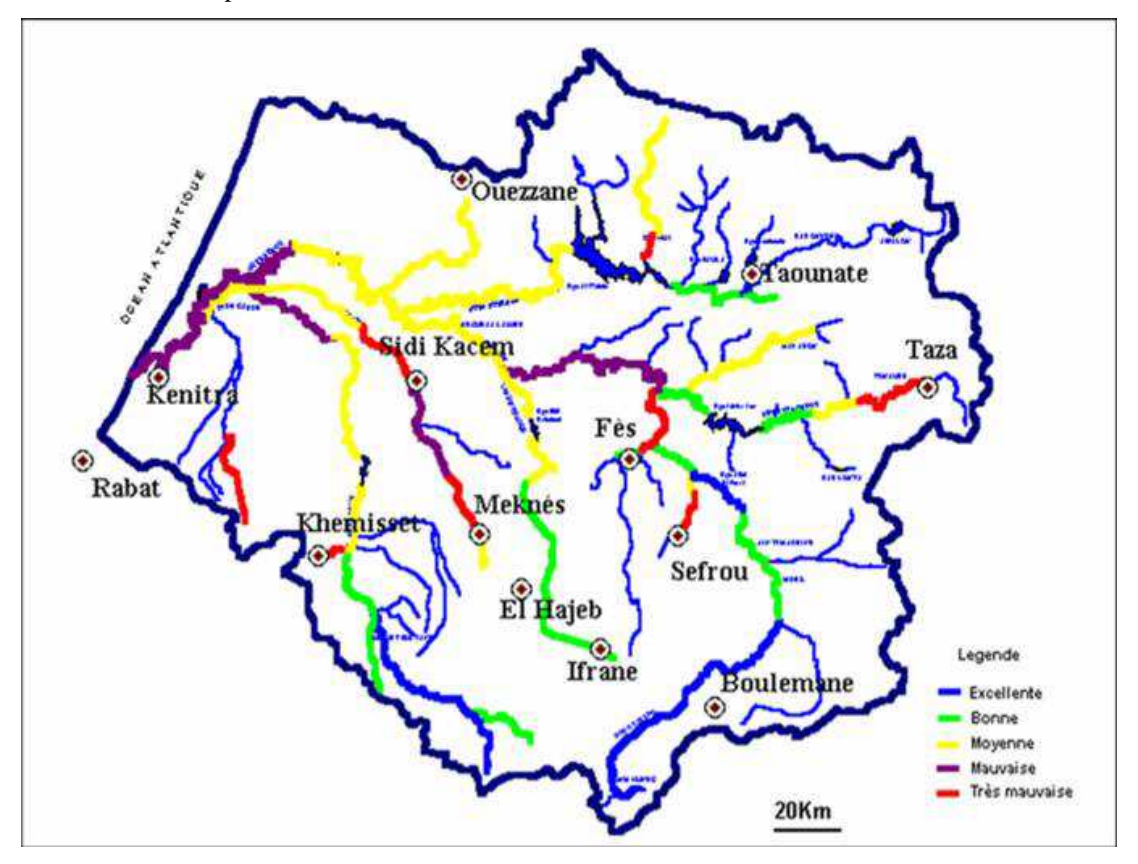

*Fig.II-6- Carte de la qualité des eaux de surface dans le bassin de Sebou (ABHS, 2004)* 

# *5- Aspect hydrogéologique du bassin de Sebou*

Les eaux souterraines représentent une part importante du patrimoine hydraulique du bassin et constituent près de 20% du potentiel national. Une douzaine de nappes sont logées dans les différentes unités hydrogéologiques du bassin de Sebou. La répartition de ces systèmes aquifères et l'importance de leurs potentialités hydriques dépendent du contexte hydrogéologique et hydro-climatique ; à savoir nature lithologique des formations, contexte structural, etc.

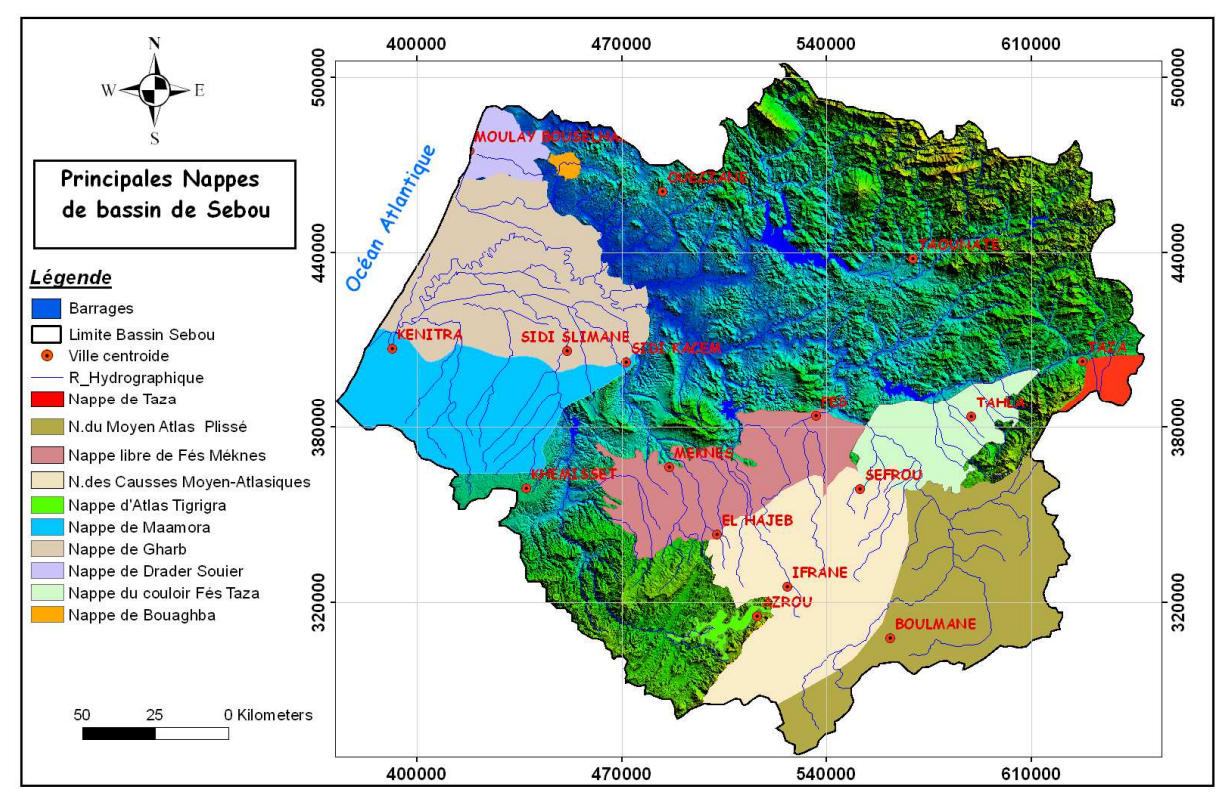

*Fig.II-7– Carte de la répartition des nappes aquifères dans le bassin hydraulique du Sebou (ABHS, 2007) 5.1- Les nappes du domaine prérifain* 

Le domaine prérifain est dépourvu de système aquifère d'importance régionale en raison de la nature géologique des formations essentiellement marneuses. En effet, la plupart des formations géologiques de ce domaine se comportent globalement comme un imperméable ou semi-perméable. D'autre part, les effets cumulés de la tectonique n'ont pas favorisé la conservation et la structuration de terrains perméables en unités de grandes extensions permettant l'accumulation des eaux pluviales.

Ce domaine correspond géologiquement au domaine des nappes de charriage d'Ouazzane et des nappes prérifaines. La nappe d'Ouazzane est formée par des terrains allant du Crétacé terminal au Tortonien inférieur tandis que la nappe prérifaine proprement dite est constituée d'une masse plastique constituée de formations d'âge Triasico-Crétacé.

Les formations crétacées sont souvent à intercalations de bancs calcaires diaclasés dans lesquelles se font la circulation des eaux souterraines et leur accumulation au contact des séries marneuses. L'aquifère crétacé constitue un aquifère d'importance hydraulique très locale.

Les séries post de nappes gréseuses, marno-grèseuses et conglomératiques du Mio-pliocène constituent une unité hydrogéologique dont l'importance est limitée par sa faible extension latérale.

#### **5.1.1- Les nappes de Dradère Souière**

La lithologie de la nappe de Dradère Souière est variable selon les secteurs :

-Au centre du bassin entre les oueds Dradère et Souière se localise Dehar El Hadechi, composé des faciès lumachelliques, des sables fins et des grés d'âge Pliocène, surmontés par des sables plus ou moins argileux du Quaternaire ;

-Au sud se trouve El Fahis, composé de sables gréseux d'âge Pliocène ;

-Le synclinal Ferjjane-Lalla Mimouna, situé à l'est du bassin renferme des conglomérats et argiles caillouteux du Plio-Villafranchien continental ;

-A l'Ouest, le secteur de la Marja Zerga, des dunes côtières, et du bassin côtier situé entre Moulay Bou-Selham et Bargha est formé des grès dunaires ;

-Les secteurs d'El Mellah (nord-est) et Bouhira (sud-est) correspondant à des affleurements de marnes miocènes (El Mellah) ou recouverts partiellement par des formations très peu perméables (Bouhira) sont dépourvus de nappe.

L'épaisseur de la nappe varie entre 0 et 100 m avec le maximum observé dans le bassin de Dradère. La profondeur de la nappe est aussi généralement variable.

En mai 2005 la profondeur mesurée est d'environ 1m au nord ouest et sur la rive gauche de l'oued Dradère et supérieur à 4m à l'est du tronçon amont de l'oued. (PDAIR, 2006).

L'écoulement général de la nappes se fait du Nord (Dehar El Hadechi) vers le Sud (rive droite de l'oued Dradère), l'ouest (Merja Zerga) et le sud-ouest (océan atlantique) ; du sud (collines de Lalla Mimouna) vers le nord (rive gauche de l'oued Dradère), l'ouest (Meja Zerga) et l'est (oued Bouhrira) ; et de l'est vers le sud-est (rive gauche de l'oued Dradère et ses affluents Bridia, Zarmane et Besbas) (ABHS, 2006).

#### **5.1.2- Les nappes de Bouâagba**

Située au NW du bassin de Sebou, entre les villes d'Ouazzane et de Souk El Arbâa, la nappe de Bouâagba est une aquifère monocouche de galet d'âge villafranchien et quaternaire avec une profondeur d'environ 100 m au centre et qui diminue au fur et à mesure qu'on s'éloigne vers les bordures. L'épaisseur totale de la couche peut être estimée à 120m reposant sur un substratum formé par des marnes d'âge tortonien reposant sur les formations pré-rifaines.

Son alimentation se fait essentiellement par infiltration des eaux de pluie à travers les formations pliovillafranchiennes.

L'analyse des niveaux piézométriques entre 1999 et 2001 montre une baisse de l'ordre de 5m (ABHS, 2006). L'exploitation de cette nappe se fait exclusivement pour l'AEP de la ville d'Ouezzane cependant les prélèvements servant à l'AEPI peuvent être estimés à 3 Mm<sup>3</sup>/an., alors que les prélèvements servant à l'irrigation sont de l'ordre de 1 Mm3/an.

#### *5.2- Les nappes du domaine Sillon sud-rifain*

Ce domaine englobe le bassin de Fès-Meknès et la plaine du Gharb. Sur le plan hydrogéologique, les aquifères les plus importants dans ce domaine sont l'aquifère du Gharb, le complexe des nappes Maâmora, la nappe phréatique de Fès-Meknès et la nappe du couloir Fès–Taza.

#### **5.2.1- La nappe aquifère du Gharb**

Dans le complexe aquifère de Gharb on distingue deux niveaux aquifères distincts : aquifère profond et aquifère supérieur.

L'aquifère supérieur est constitué par des formations plio-quaternaires essentiellement limono-sableuses avec quelques intercalations argileuses. Ce sont ces dernières qui séparent l'aquifère supérieur de l'aquifère profond.

L'aquifère profond, captif vers le centre du bassin, est constitué de formations détritiques pliovillafranchiennes. Ces formations affleurent en bordure du bassin d'où l'aquifère reçoit son alimentation.

 Le substratum général de ce complexe aquifère est constitué par le toit de l'épaisse série marneuse miopliocène dite communément des « marnes bleues ».

L'alimentation de la nappe se fait essentiellement par l'infiltration des eaux des précipitations, le retour des eaux d'irrigation, le déversement de la nappe de la Maâmora et les apports des oueds.

#### **5.2.2- Le complexe des nappes de Maâmora**

L'étude géologique de la nappe de Maâmora à travers les analyses des coupes des forages montre une succession de marnes du Mio-pliocène communément appelées marnes bleues surmontées par des sables et grès avec une intercalation de calcaire marin du pliocène, le tout d'une épaisseur de 30m environ. L'ensemble est coiffé par des cailloutis à ciment sablo-argileux du villafranchien supérieur avec une profondeur allant jusqu'à 100 m et des sables de la Maâmora datant du Quaternaire récent avec une épaisseur variant entre 2 et 7m.

L'épaisseur de la nappe est variable cependant elle peut être évaluée à 50 m sur une extension d'environ  $1000 \text{ km}^2$ .

Les profondeurs de la nappe peuvent être subdivisées en deux tranches, une tranche avec des profondeurs variant entre 0 et 40 m qui représente la grande majorité de la nappe.

L'autre tranche, avec des profondeurs supérieures à 40 m se situe de manière générale dans la partie Sud-Ouest de la Maâmora où on note une protubérance avec des profondeurs atteignant 100 m.

#### **5.2.3- La nappe phréatique de Fès-Meknès**

Elle constitue le réservoir d'eau le plus important et le plus accessible du bassin avec une profondeur située généralement entre 20 et 40 m, et peut dépasser 60 m sur le plateau de Meknès, et se situe à moins de 20 m dans la région d'Aïn Taoujdate et de Douyet.

De l'Ouest en Est, deux unités structurales se distinguent dans le bassin Fès-Meknès séparées par la flexure d'Aïn Taoujdate : Le plateau de Meknès à l'Ouest et la plaine de Saïs à l'Est.

#### **5.2.3.1- Le plateau de Meknès**

Le niveau aquifère est limité essentiellement dans les sables et les grès pliocènes. A l'Ouest de l'oued El Kell, on distingue un complexe sablo-limoneux pouvant atteindre 70 m d'épaisseur coiffant les marnes bleues du Tortonien.

A l'Est et au centre du plateau de Meknès, la nappe circule principalement dans des grès et conglomérats reposants sur les sables du Pliocène plus au moins argileux recouverts par des calcaires lacustres peu épais.

#### **5.2.3.2- La plaine de Saïs**

Elle est constituée d'un niveau aquifère plus varié que celui de la plaine de Meknès, on peut y distinguer

Une épaisse couche de calcaire lacustre du Pliocène à l'Ouest, qui passe latéralement à l'Est et au Nord à des conglomérats qui reposent directement sur les marnes miocènes à l'Est de la ville de Fès.

Au Nord, s'étend sur une épaisseur de 120 m au niveau de Douyet, un aquifère constitué par une série de calcaires lacustres reposants sur les sables fauves et les conglomérats. Ces calcaires lacustres se présentent en deux niveaux, calcaires beiges inférieurs (Saïs inférieur) et calcaires gris supérieurs (Saïs supérieur), séparés par un horizon d'argiles noires de faible épaisseur.

Cependant la nappe peut s'écouler localement dans les fissures de basaltes quaternaires (Oued Bitit) ou dans les massifs de travertin (ancienne Médina).

## **5.2.4- Le couloir Fès-Taza**

:

Le couloir Fès-Taza est un fossé compris entre les deux unités montagneuses : le Rif au Nord et le Moyen Atlas au Sud. Généralement la nappe présente une profondeur dépassant les 100 mètres dans le secteur Sud-Ouest, et inférieure à 20 mètres au niveau des pourtours du couloir.

Il est composé de plusieurs aquifères dont les plus importants sont l'aquifère dolomitique et l'aquifère des calcaires liasiques moyens. Toutefois l'aquifère qui circule dans les calcaires gréseux de la base du Miocène n'est pas à négliger.

## *5.3- La nappe du causse moyen-atlasique*

Le Causse moyen atlasique englobe deux aquifères principaux :

- $\checkmark$  L'aquifère des basaltes quaternaires (dolérites)
- $\checkmark$  Des calcaires-dolomitiques du Lias.

Ces deux aquifères représentent les principaux réservoirs d'eau dans le Haut Sebou. La partie consacrée à l'hydrogéologie dans le Haut Sebou contiendra la description détaillée de la nappe du causse moyen atlasique.

# *5.4- La nappe du Moyen Atlas plissé*

La situation élevée des affleurements calcaires du Lias et accessoirement du Dogger, favorise leur alimentation par les précipitations et par la fonte des neiges.

Par sa structure relativement complexe et ses dénivelées importantes, le Moyen Atlas plissé présente peu d'intérêt hydrogéologique, contrairement au Moyen Atlas tabulaire. Par contre les facteurs d'alimentation particulièrement favorables font de cette chaîne un véritable château d'eaux souterraines alimentant et régularisant deux des principaux oueds du Maroc : le Sebou et la Moulouya.

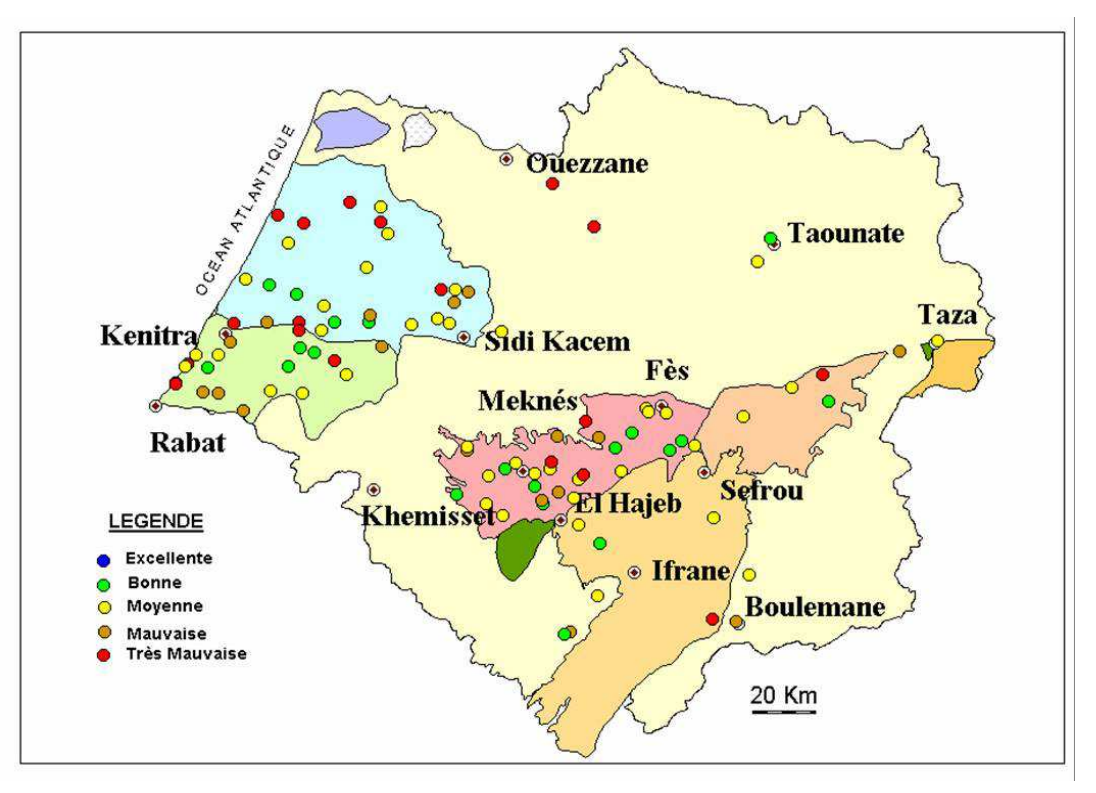

*Fig.II-8- Carte de la qualité des eaux souterraines dans le bassin de Sebou (ABHS, 2004)* 

La carte II-8, établie par l'agence du bassin hydraulique de Sebou, montre que d'après 94 puits et forages répartis dans le bassin hydraulique de Sebou, les eaux souterraines présentent une qualité très mauvaise dans 18 points de mesure, une qualité mauvaise dans 17 points, une qualité moyenne dans 39 points et une qualité bonne dans 20 points de mesure, alors qu'aucun point ne présente une excellente qualité.

La dégradation de la qualité des eaux souterraines, dans les 35 puits et forages de qualité mauvaise à très mauvaise, est relative à une contamination locale qui n'est pas généralisée dans toute la nappe.

# *6- Aspect climatologique du bassin de Sebou*

Le climat général du bassin est de type méditerranéen à influence océanique, notamment dans la partie occidentale du bassin. Ce climat se caractérise par un gradient pluviométrique décroissant en se déplaçant vers l'intérieur du bassin où il devient plus continental ; excepté dans les zones montagneuses. L'étude climatique réalisée dans le cadre du présent mémoire est basée sur l'étude des principaux paramètres climatiques collectés dans les stations météorologiques de l'Agence du Bassin Hydraulique de Sebou (ABHS) ; à savoir la pluviométrie, la température et l'évapotranspiration.

# *6.1- Pluviométrie*

D'une manière générale, l'évolution des précipitations dans le bassin de Sebou se caractérise par une forte variabilité spatio-temporelle. Dans l'objectif est de caractériser le régime pluviométrique de la zone d'étude, on a fait appel aux données disponibles au niveau de 6 stations météorologiques situées dans la zone d'action de l'ABHS dont deux se situent sur le causse moyen atlasique (stations de Sefrou et Ifrane), alors que d'autres stations appartenant au Haut Sebou vont être étudiées dans la partie climatologique du bassin versant du Haut Sebou.

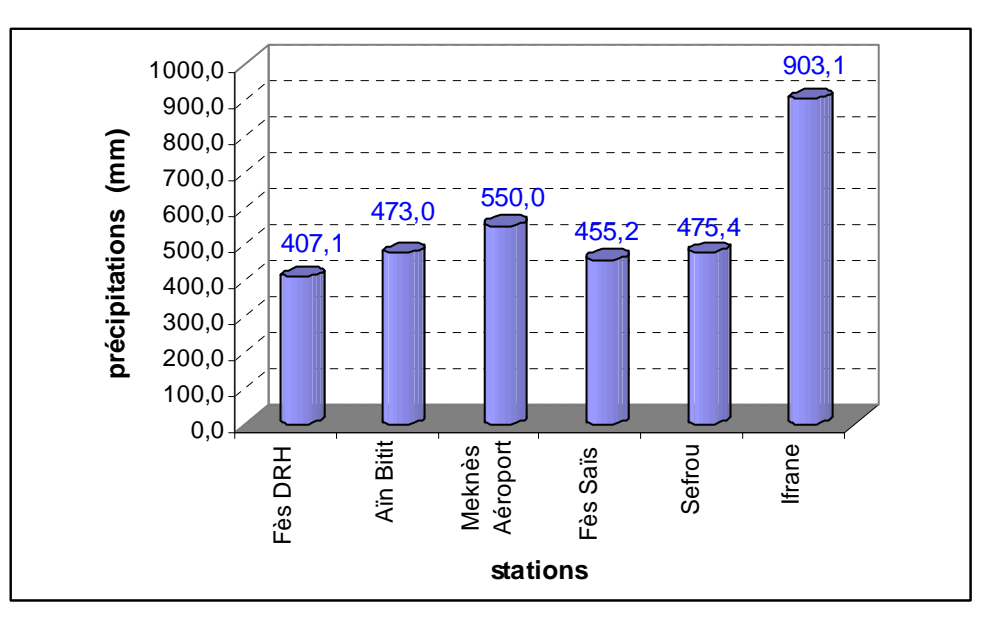

*Fig.II-9- Moyennes des pluies annuelles (mm/an) enregistrées dans Le Bassin de Sebou.*

L'examen des données du graphique ci-dessus montre que les valeurs annuelles des précipitations se situent entre 400 et 900 mm/an et met en évidence l'influence manifeste de l'altitude qui se traduit par la valeur de 900 mm/an enregistrée au niveau de la station d'Ifrane située dans le causse moyen atlasique. Cette influence se fait sentir, aussi, au niveau du nombre de jours de pluies par année : 100 jours en montagne contre 60-70 jours en plaine.

L'examen de l'évolution spatiale de la carte des pluies établie par l'ABHS (2006b) pour la période de 1973-2002 a permis d'identifier 4 zones de pluviométries homogènes (Fig.II-10) :

- 1000 à 1500 mm/an sur les reliefs du Rif ;
- 700 à 900 mm/an sur le Moyen Atlas ;
- 500 à 600 mm/an sur la zone côtière ;
- 400 à 550 mm/an sur le Haut et Moyen Sebou.

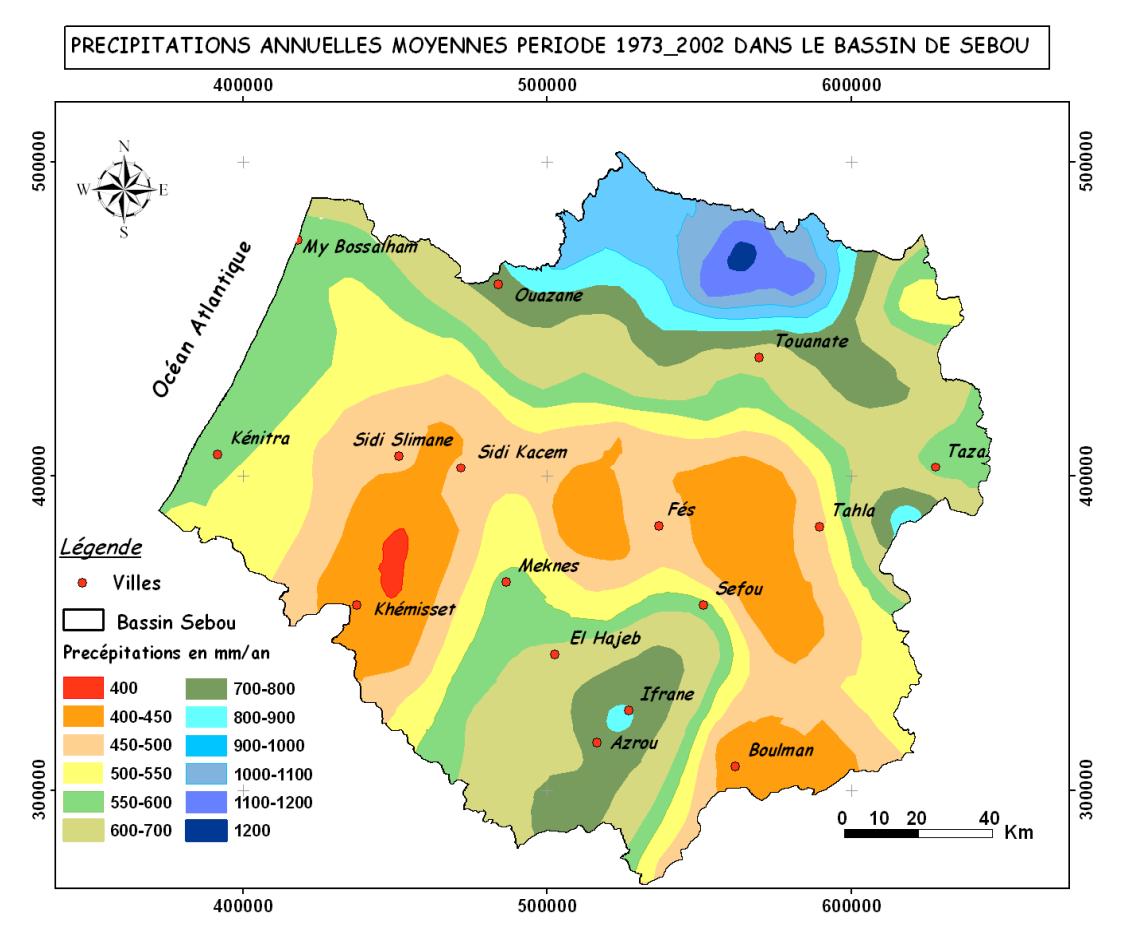

*Fig.II-10- Carte de répartition spatiale des pluies dans le bassin de Sebou période 1973-2002 (ABHS, 2006b).* 

L'examen de l'évolution interannuelle des pluies montre que les précipitations annuelles enregistrées sur la période de 1973-2002 dans les six stations du bassin fluctuent entre 300 et 600 mm/an autour d'une moyenne de 450 mm/an (Fig.II-11). Cette moyenne est beaucoup plus grande dans la station d'Ifrane où les pluies enregistrées durant la période 1978-2003 fluctuent entre 1691 et 550mm/an autour d'une moyenne de 900 mm/an.

Cependant, les deux dernières décennies ont connu une réduction très importante des précipitations sur le bassin du Sebou comme par ailleurs dans le reste du territoire marocain avec la succession de séries d'années sèches interrompues par de courtes séries d'années pluvieuses.

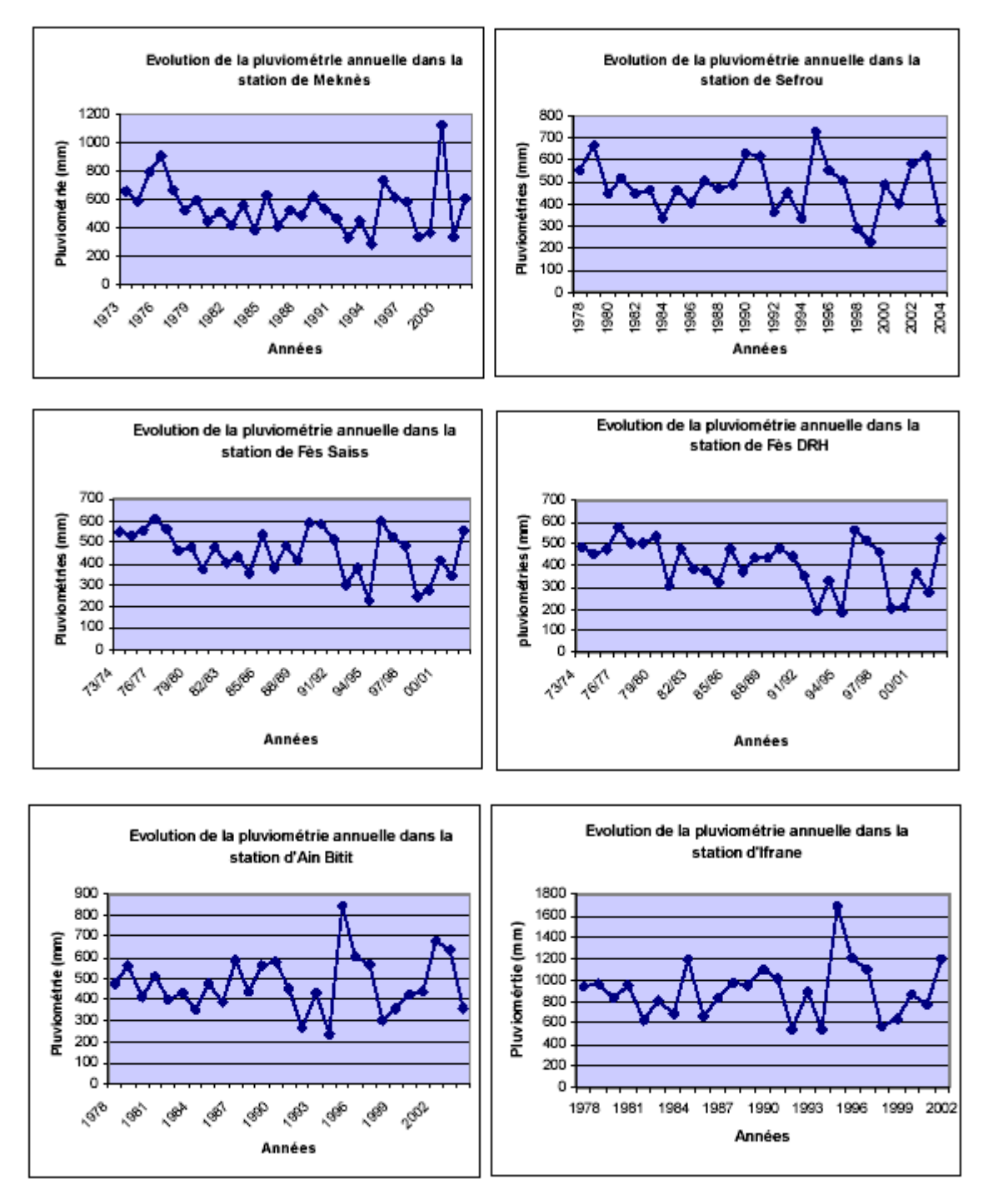

*Fig.II-11 - Evolution des précipitations interannuelles dans le bassin de Sebou.*

A l'instar de ces résultats comme partout dans le Maroc, l'irrégularité des précipitations dans le bassin de Sebou est marquée par une nette diminution des apports d'eau au cours des deux dernières décennies. La variation des apports en eau des pluies entre 1963-1994 et qui en 1963 étaient de 13000 Mm<sup>3</sup>/an pour se réduire à 514mm<sup>3</sup>/an en 1994 avec une moyenne de 4800 Mm<sup>3</sup>/an (ABHS, 2006b).

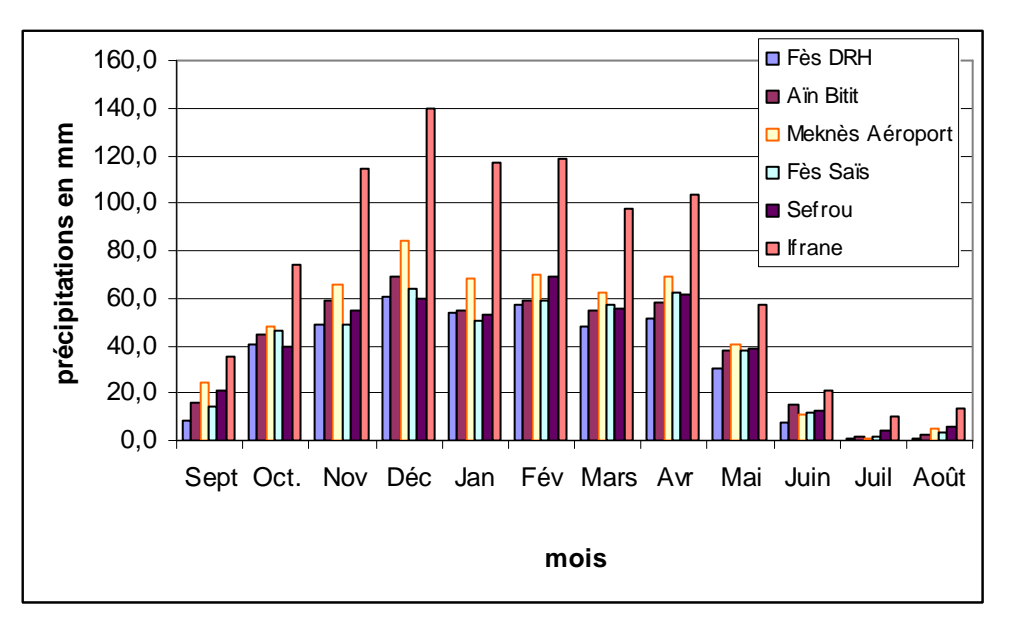

*Fig.II-12 - Variation intra-annuelle des précipitations au niveau des six stations dans le bassin de Sebou.*

A l'échelle intra-annuelle, deux saisons caractéristiques marquent la répartition des précipitations : une saison humide qui s'étend entre octobre-mai et une saison sèche qui s'étale entre juin-septembre. Les apports en pluies enregistrés durant la saison humide constituent 90 % environ des apports annuels.

Dans les 6 Stations, les tendances évolutives intra-annuelles des pluies entre 1978 et 2003 sont presque similaires (Fig.II-12). Pendant la saison humide, les précipitations sont comprises entre 40 et 84 mm/mois et particulièrement de 74 à 119 mm/mois dans la station d'Ifrane. Par opposition, les pluies enregistrées durant la saison sèche tournent généralement aux alentours de 1mm/mois en août et de 9 à36 mm/mois en mois de septembre.

# *6.2- Température*

Dans le bassin du Sebou, l'évolution de la température présente de très importantes variations saisonnières. En hiver, les moyennes mensuelles des températures peuvent enregistrer des valeurs de 11°C tandis que les moyennes estivales sont souvent de l'ordre de 26°C (ABHS, 2006).

L'examen détaillé de la variation des moyennes des températures mensuelles, fournies par l'ABHS, révèle que les températures s'élèvent graduellement à partir du mois de Janvier pour prendre au mois de juin un caractère franchement estival. Les températures atteignent leur maximum aux mois de juillet et août avec des températures diurnes très souvent élevées.

A partir de mi-septembre, les températures s'abaissent nettement jusqu'aux minima de décembrejanvier. En revanche, les températures sont peu variables d'une année à l'autre.

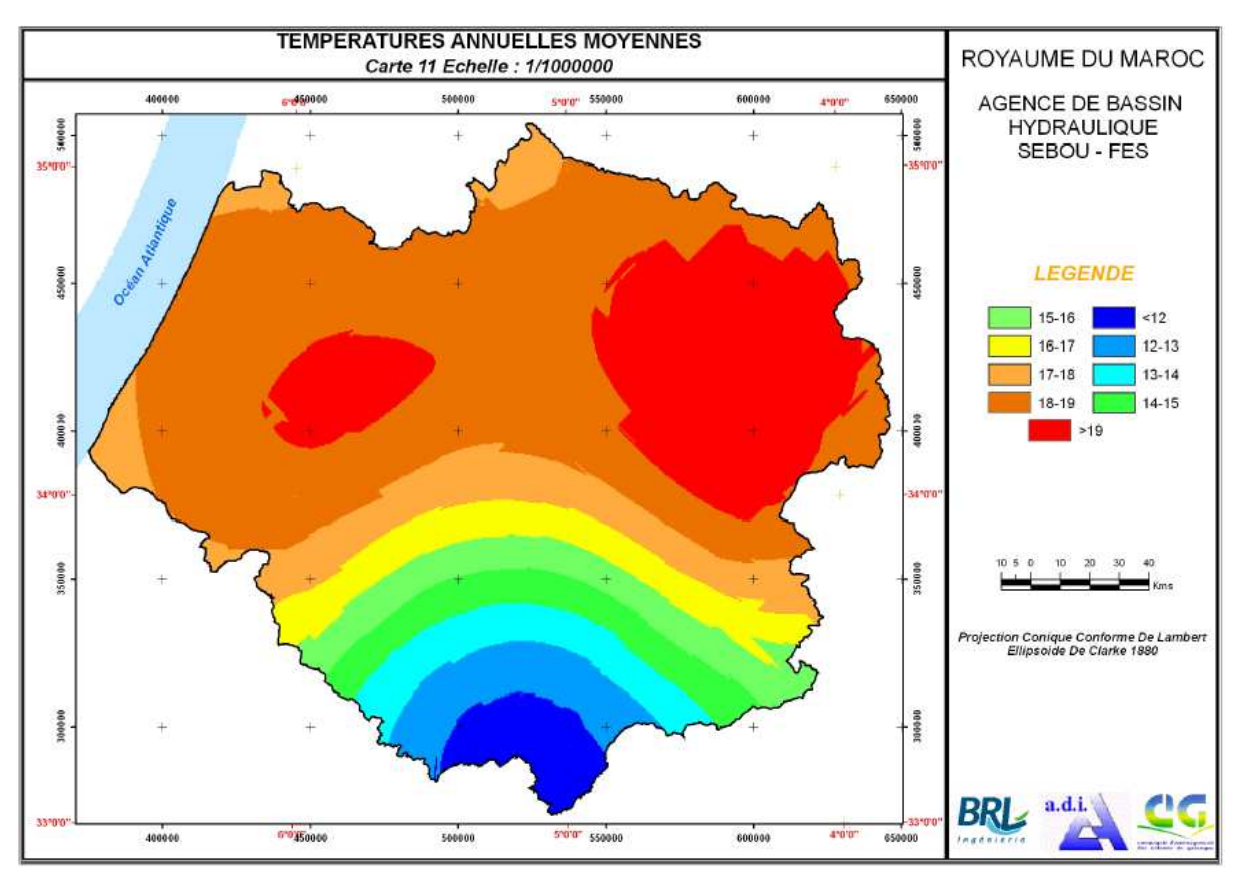

*Fig.II-13 - Carte de répartition des températures moyennes annuelles (ABHS, 2006b).* 

Spatialement, les données de température moyenne relatives à 22 stations ont servi pour l'élaboration d'une carte de température moyenne du bassin de Sebou (Fig.II-13) et mettent en évidence l'existence d'un gradient thermique légèrement croissant du Nord vers le Sud. Cette tendance évolutive est influencée par la topographie de la zone d'étude. Toutefois, il importe de souligner que les stations utilisées ne couvrent pas certaines zones, particulièrement les régions montagneuses.

L'analyse de la variation des températures moyennes annuelles par sous bassin versant élémentaire de Sebou montre que la plus grande valeur de température moyenne est enregistrée au niveau de Inaouene-Lebene, soit 19,25°C, et qui passe à 18,81°C au niveau du bassin de Ouergha et enregistre la plus faible valeur de 13°C environ au niveau du bassin de Beth

# *6.3- Evapotranspiration*

L'évapotranspiration est un phénomène très important dans toute étude de ressource en eau à cause de son implication dans les processus de cycle de l'eau. C'est le phénomène de montée de vapeur d'eau du sol vers l'atmosphère par évaporation directe et par transpiration des plantes.

Pour estimer l'évapotranspiration dans le bassin de Sebou on a pris le cas de la station de Fès-Saïs. Les valeurs de l'évapotranspiration potentielle mensuelle estimée par la méthode de Thornthwaite dans cette station pour la période 1974-2003 sont données par la figure II-14.

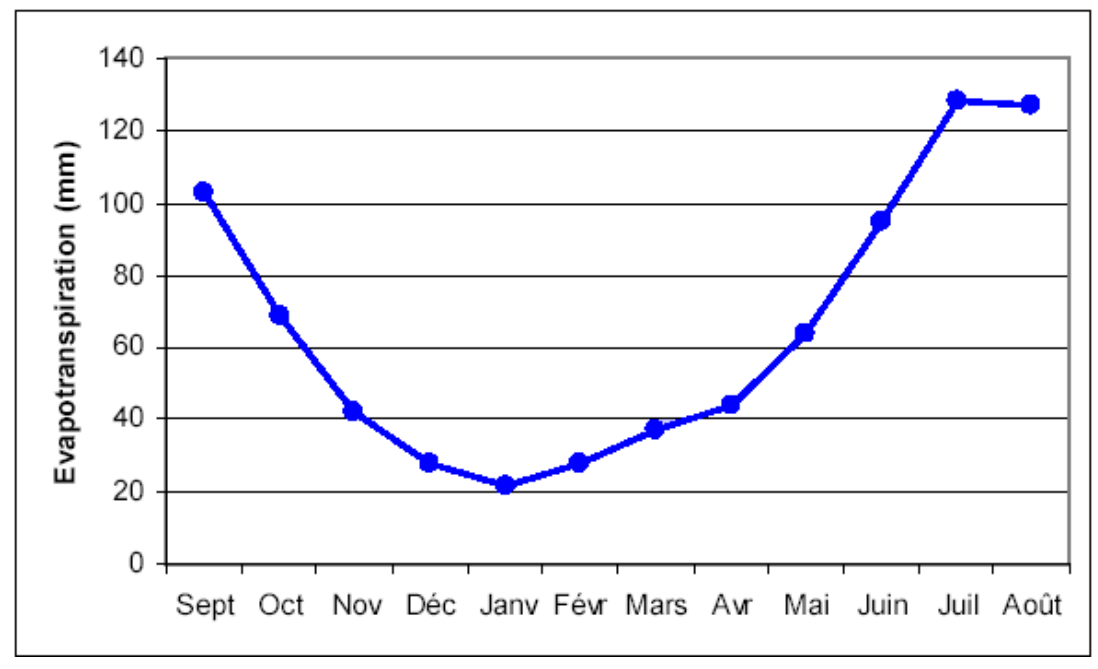

*Fig.II-14- Evolution de L'ETP mensuelle calculée par la méthode de Thornthwaite dans la station Fès-Saïs, période 1974-2003.* 

L'ETP calculée varie très considérablement selon les mois et se situe entre 21,6 et 128 mm/mois respectivement pour les mois de janvier et de juillet-août avec une moyenne de 65 mm/mois.

# **CHAPITRE III**

## **CONCEPTION D'UNE BASE DE DONNEES HYDRIQUE**

### **I. INTRODUCTION**

Le monde réel est trop complexe pour notre compréhension immédiate et directe. C'est pourquoi nous créons des «modèles» de la réalité qui sont destinés à avoir une certaine similitude avec certains aspects du monde réel. Les bases de données sont créées à partir de ces «modèles» comme une étape fondamentale pour arriver à connaître la nature et le statut de cette réalité.

Une base de données est un modèle de la réalité au sens où la base de données représente un ensemble sélectionné ou se rapprochant des phénomènes. Ces phénomènes sélectionnés sont réputés suffisamment important pour être représenté sous forme numérique. La représentation numérique pourrait être pour certaines périodes passé, actuelle ou future (ou contiennent une combinaison de plusieurs périodes d'une manière organisée).

## **II. CONCEPT DE BASE DE DONNEES**

## **1. Notions des bases de données**

Une base de données (BD), ou en anglais, database DB est une entité dans laquelle il est possible de stocker des données de façon structurée et avec le moins de redondance possible. Ces données doivent pouvoir être utilisées par des programmes, par des utilisateurs différents. Ainsi, la notion de base de données est généralement couplée à celle de réseau, afin de pouvoir mettre en commun ces informations, d'où le nom de base. On parle généralement de système d'information pour désigner toute la structure regroupant les moyens mis en place pour pouvoir partager des données (BRASSEUR, 2008).

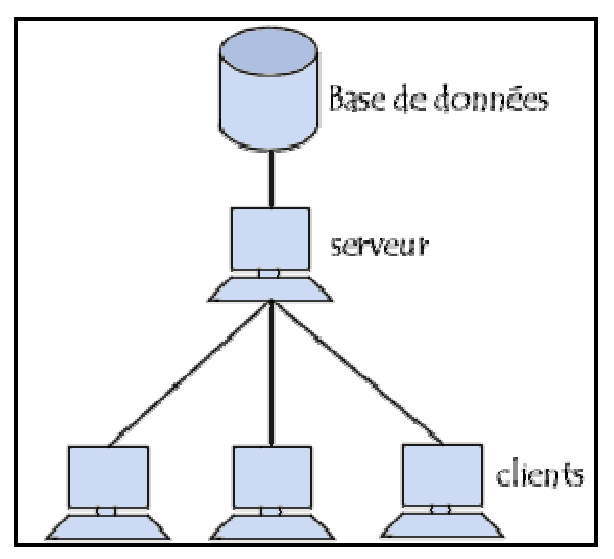

*Fig.III-1-Structure de base de données* 

# **1.1 Utilité d'une base de données**

Une base de données permet de mettre des données à la disposition d'utilisateurs pour une consultation, une saisie ou bien une mise à jour, tout en s'assurant des droits accordés à ces derniers. Cela est d'autant plus utile que les données informatiques sont de plus en plus nombreuses (CALOZ, 1993).

Une base de données peut être locale, c'est-à-dire utilisable sur une machine par un utilisateur, ou bien répartie, c'est-à-dire que les informations sont stockées sur des machines distantes et accessibles par réseau.

L'avantage majeur de l'utilisation de bases de données est la possibilité de pouvoir être accédées par plusieurs utilisateurs simultanément.

# **1.2 Les critères d'une base de données**

Une base de données doit répondre aux critères suivants :

- Exhaustivité : implique que l'on dispose de toutes les informations relatives au sujet donné.
- La non redondance : implique l'unicité des informations dans la base de données .En général on essaie d'éviter la duplication des données car cela pose des problèmes de cohérence lors des mises à jour de ces donnes.
- La structure : implique l'adaptation du mode de stockage des renseignements aux traitements qui les exploiterons et les mettrons a jour ; ainsi qu'au cout de stockage de ces renseignements dans l'ordinateur.

# **2. Système de gestion de base de données**

Afin de pouvoir contrôler les données ainsi que les utilisateurs, le besoin d'un système de gestion s'est vite fait ressenti. La gestion de la base de données se fait grâce à un système appelé SGBD (système de gestion de bases de données) ou en anglais DBMS (Database management system). Le SGBD est un ensemble de services (applications logicielles) permettant de gérer les bases de données, c'est-à-dire :

- permettre l'accès aux données de façon simple
- autoriser un accès aux informations à de multiples utilisateurs
- manipuler les données présentes dans la base de données (insertion, suppression, modification)

Plus précisément, les systèmes de gestion de bases de données (SGBD) sont des programmes permettant à l'utilisateur de créer et de gérer des bases de données. Les SGBD sont des logiciels à usage général qui assurent les processus de définition, de construction, de manipulation et de partage des bases de données par et entre les différents utilisateurs et applications (CORNUEJOLS, 2010).

Le SGBD peut se décomposer en trois sous-systèmes:

- \* système de gestion de fichiers : permet le stockage des informations sur un support physique
- le SGBD interne : gère l'ordonnancement des informations

- le SGBD externe : représente l'interface avec l'utilisateur

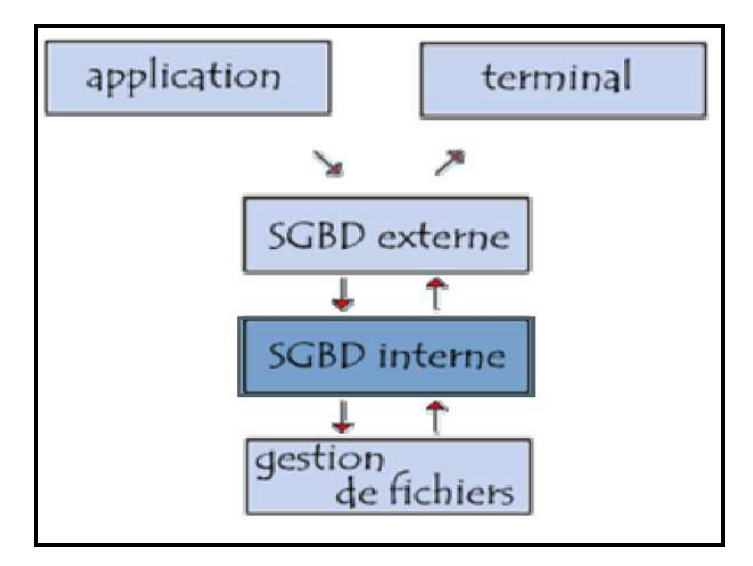

*Fig.III-2-Composition de SGBD* 

#### **2.1 Niveau de représentations des données**

Pour simplifier la vision des utilisateurs, les SGBD assurent une abstraction des données stockées sur disque en distinguant trois niveaux de description de données (Rigaux, 2001):

Niveau conceptuel : appelé aussi MCD (modèle conceptuel des données) ou MLD (modèle logique des données), décrit la structure de toutes les données de la base, leurs propriétés (les relations qui existent entre elles : leur structure sémantique inhérente), sans se soucier de l'implémentation physique ni de la façon dont chaque groupe de travail voudra s'en servir.

Dans le cas des SGBD relationnels, il s'agit d'une vision tabulaire où la sémantique de l'information est exprimée en utilisant les concepts de relation, attributs et de contraintes d'intégrité. On appelle cette description le schéma conceptuel.

- Niveau interne ou physique s'appuie sur un système de gestion de fichiers pour définir la politique de stockage ainsi que le placement des données. Le niveau physique est donc responsable du choix de l'organisation physique des fichiers ainsi que de l'utilisation de telle ou telle méthode
- $\ddot{\phantom{0}}$ Niveau externe : correspond à la perception de tout ou partie de la base par un groupe donné d'utilisateurs, indépendamment des autres. On appelle cette description le schéma externe ou vue. Il peut exister plusieurs schémas externes représentant différents vues sur la base de données avec des possibilités de recouvrement. Le niveau externe assure l'analyse et l'interprétation des requêtes en primitives de plus bas niveau et se charge également de convertir éventuellement les données brutes, issues de la réponse à la requête, dans un format souhaité par l'utilisateur

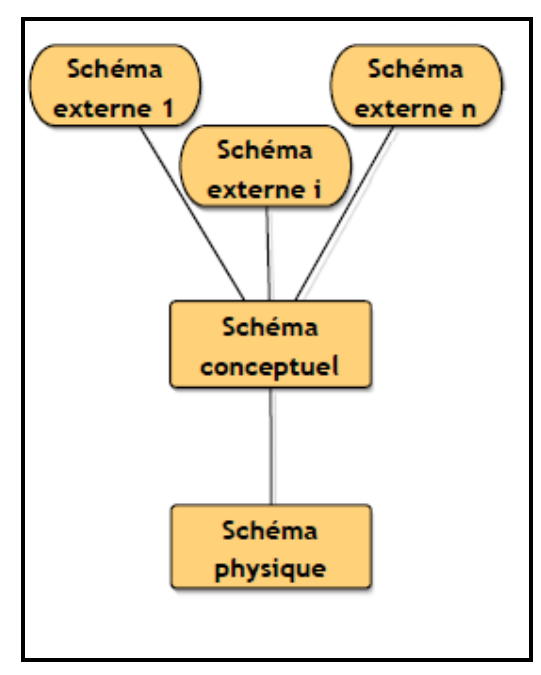

*Fig.III-3-les niveaux* **de** *représentations des données*

Le SGBD doit être capable de faire des transformations entre chaque niveau, de manière à transformer une requête exprimée en termes de niveau externe en requête du niveau conceptuel puis du niveau physique.

# **2.2 Composants des SGBD**

Un SGBD va donc posséder un certain nombre de composants logiciels (Olivier, 2009) chargés de :

- la description des données au moyen d'un Langage de Définition de Données (LDD). Le résultat de la compilation est un ensemble de tables, stockées dans un fichier spécial appelé dictionnaire (ou répertoire) des données
- la manipulation des données au moyen d'un Langage de Manipulation de Données (LMD) prenant en charge leur consultation et leur modification de façon optimisée, ainsi que les aspects de sécurité
- la sauvegarde et la récupération après pannes, ainsi que des mécanismes permettant de pouvoir revenir à l'état antérieur de la base tant qu'une modification n'est pas finie (notion de transaction)
- les accès concurrents aux données en minimisant l'attente des utilisateurs et en garantissant l'obtention de données cohérentes en cas de mises à jour simultanées

# **2.3 Les caractéristiques d'un SGBD**

D'une manière générale un SGBD doit avoir les caractéristiques suivantes (Olivier, 2009):

- Indépendance physique : le niveau physique peut être modifié indépendamment du niveau conceptuel. Cela signifie que tous les aspects matériels de la base de données n'apparaissent pas pour l'utilisateur, il s'agit simplement d'une structure transparente de représentation des informations
- Indépendance logique : le niveau conceptuel doit pouvoir être modifié sans remettre en cause le niveau physique, c'est-à-dire que l'administrateur de la base doit pouvoir la faire évoluer sans que cela gêne les utilisateurs
- $\frac{1}{2}$  Manipulabilité : des personnes ne connaissant pas la base de données doivent être capables de décrire leur requête sans faire référence à des éléments techniques de la base de données
- Rapidité des accès : le système doit pouvoir fournir les réponses aux requêtes le plus rapidement possibles, cela implique des algorithmes de recherche rapides
- Administration centralisée : le SGBD doit permettre à l'administrateur de pouvoir manipuler les données, insérer des éléments, vérifier son intégrité de façon centralisée
- Limitation de la redondance : le SGBD doit pouvoir éviter dans la mesure du possible des informations redondantes, afin d'éviter d'une part un gaspillage d'espace mémoire mais aussi des erreurs
- Vérification de l'intégrité : les données doivent être cohérentes entre elles, de plus lorsque des éléments font référence à d'autres, ces derniers doivent être présents
- Partageabilité des données : le SGBD doit permettre l'accès simultané à la base de données par plusieurs utilisateurs
- Sécurité des données : le SGBD doit présenter des mécanismes permettant de gérer les droits d'accès aux données selon les utilisateurs

# **2.4 Les modèles de SGBD**

Les bases de données sont apparues à la fin des années 60, à une époque où la nécessité d'un système de gestion de l'information souple se faisait ressentir. Il existe cinq modèles de SGBD, différenciés selon la représentation des données qu'elle contient (BRASSEUR, 2008):

# **2.4.1 Le modèle hiérarchique**

Les données sont classées hiérarchiquement, selon une arborescence descendante. Ce modèle utilise des pointeurs entre les différents enregistrements. Il s'agit du modèle le plus ancien de SGBD

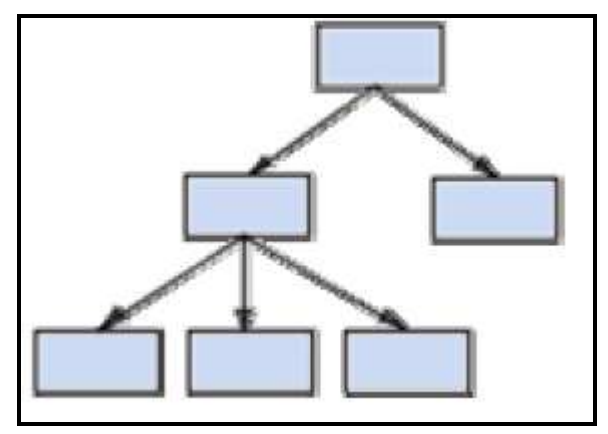

*Fig.III-4- Le modèle hiérarchique*

# **2.4.2 le modèle réseau**

Comme le modèle hiérarchique ce modèle utilise des pointeurs vers des enregistrements. Toutefois la structure n'est plus forcément arborescente dans le sens descendant

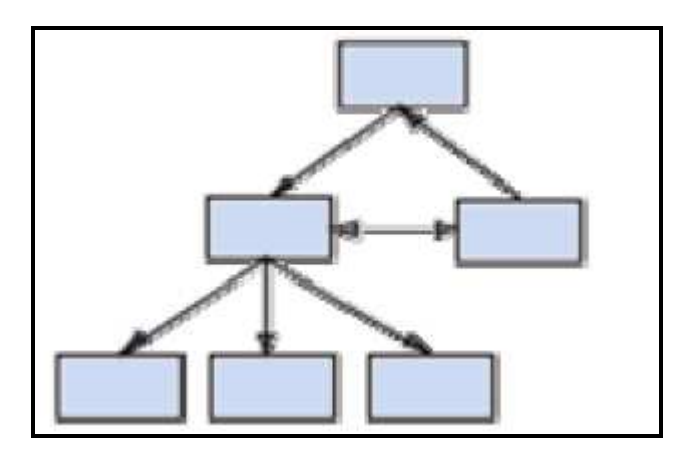

*Fig.III-5- Le modèle réseau*

#### **2.4.3 le modèle déductif**

Les données sont représentées sous forme de table, mais leur manipulation se fait par calcul de prédicats

#### **2.4.4 le modèle objet**

Les données sont stockées sous forme d'objets, c'est-à-dire de structures appelées classes présentant des données membres. Les champs sont des instances de ces classes

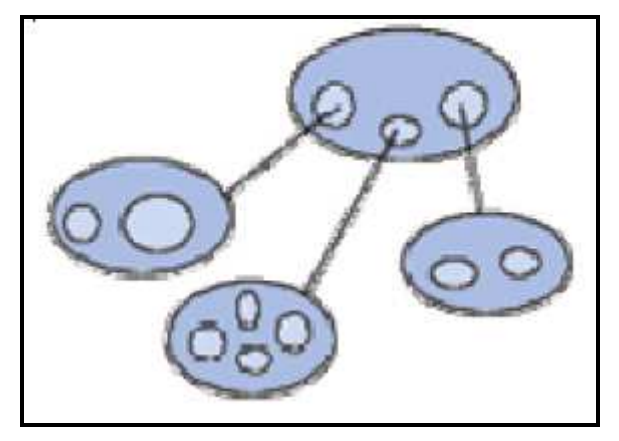

*Fig.III-6- Le modèle objet*

#### **2.4.5 le modèle relationnel**

Le modèle relationnel est basé sur une organisation des données sous forme de tables. La manipulation des données se fait selon le concept mathématique de relation de la théorie des ensembles, c'est-à-dire l'algèbre relationnelle. L'algèbre relationnelle a été inventée en 1970 par E.F. Codd, le directeur de recherche du centre IBM de San José. Elle est constituée d'un ensemble d'opérations formelles sur les relations. Les opérations relationnelles permettent de créer une nouvelle relation (table) à partir d'opérations élémentaires sur d'autres tables (par exemple l'union, l'intersection, ou encore la différence).

Les objectifs du modèle relationnel (SICOT, 2008) est :

- De traiter les données de façon formelle, en s'appuyant sur les théories mathématiques
- d'assurer une indépendance entre la structure de stockage des données et les programmes, afin de pouvoir faire évoluer les uns parallèlement aux autres ;
- d'augmenter la productivité des programmeurs, en leur fournissant des outils et des langages rendant plus facile la manipulation des données.

A la fin des années 90 les bases relationnelles sont les bases de données les plus répandues (environ trois quarts des bases de données), car le SGBDR (Système de gestion de bases de données relationnelles) est simple ce qui le rend attractif pour les utilisateurs puisqu'il est facile a comprendre et a manipuler.

Le SGBD Relationnel a comme objectifs de

- **Proposer des schémas de données faciles a utiliser**
- Améliorer l'indépendance entre données et traitements
- Mettre a la disposition des utilisateurs des langages de haut niveau
- **↓** Optimiser les accès a la base
- $\overline{\mathbf{P}}$  Permettre le développement de nombreuses applications
- **3. Conception d'une base de données relationnelles**

Un SGBDR est un système (logiciel) qui permet de gérer une base de données relationnelle. Les SGBDR peuvent être soit de type client/serveur (Oracle, SQL Server, MySQL, PostgreSQL, etc.), soit de type fichiers partagés (Access, SQL Server CE, Paradox, DBase, etc.).

Dans le milieu professionnel, on retrouve principalement des SGBDR client/serveur même si les solutions en fichiers partagés ont eu leur heure de gloire et sont encore utilisées dans certaines applications. L'apparition de SGBDR client/serveur gratuits (open source) a fortement contribué à populariser ce modèle dans les dernières années. Le modèle client/serveur nécessite généralement la présence d'un serveur, qui traite les requêtes transmises par le client et lui retourne le résultat.

Les BDR constituent le cœur du système d'information. La conception de ces bases est la tâche la plus ardue du processus de développement du système d'information.

Les méthodes de conception préconisent une démarche en étapes et font appel à des modèles pour représenter les objets qui composent les systèmes d'information, les relations existantes entre ces objets ainsi que les règles sous-jacentes.

La conception se réalise en trois étapes principales qui correspondent à trois niveaux d'abstraction différents (TORRES, 2011):

- Niveau conceptuel : représente le contenu de la base en termes conceptuels, indépendamment de toute considération informatique.
- Niveau logique relationnelle : résulte de la traduction du schéma conceptuel en un schéma propre à un type de BD.
- Niveau physique : est utilisé pour décrire les méthodes d'organisation et d'accès aux données de la base.

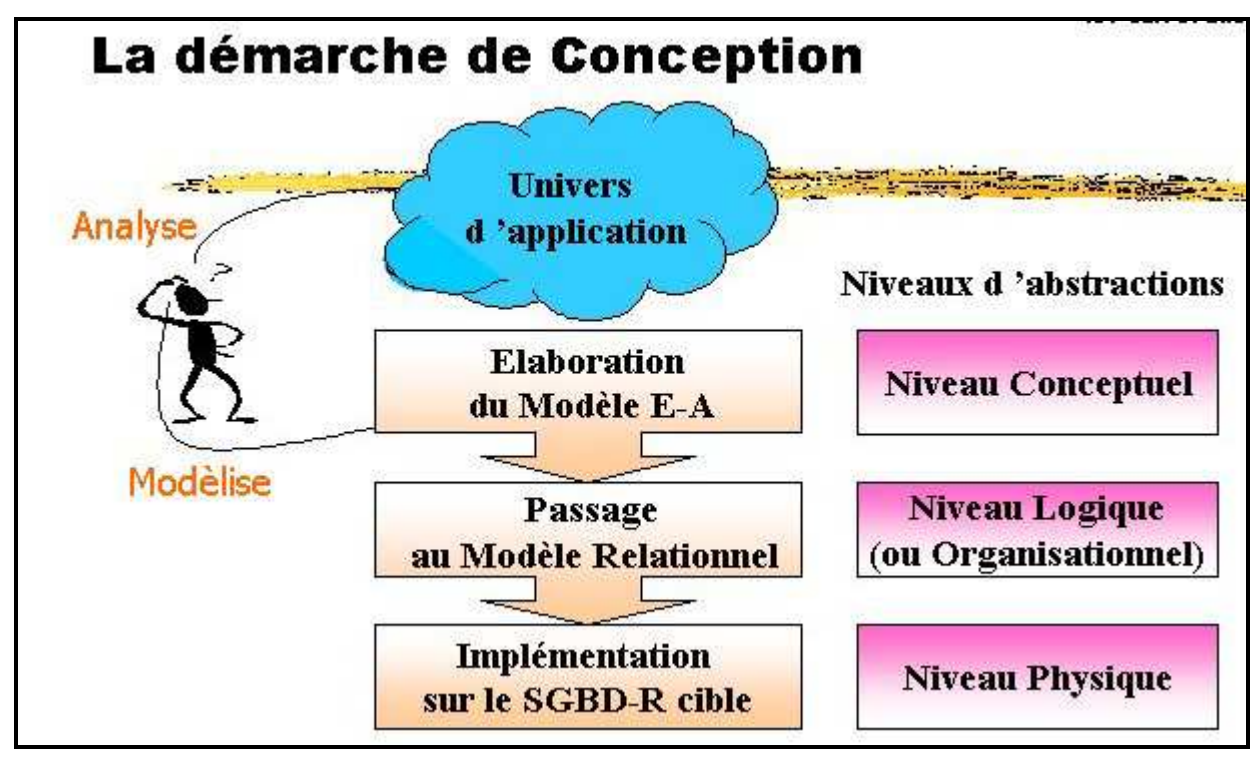

*Fig.III-7-Etapes de conception d'une base de données relationnelle*

# **3.1 Modélisation conceptuel de donnée MCD (premier niveau du processus d'abstraction)**

La modélisation est une étape fondamentale de la conception de la BD dans la mesure où, d'une part, on y détermine le contenu de la BD et, d'autre part, on y définit la nature des relations entre les concepts principaux (GIRARD, 2009).

Les éléments de base du modèle ER (Entité-Relation, modèle de base) :

# **3.1.1 les entités**

Une entité est un objet spécifique, concret ou abstrait, de la réalité perçue. Ce peut être une personne, un objet inerte, un concept abstrait, un événement, …

Il existe deux catégories d'entités :

- Entités faibles : son existence dépend de l'existence d'une autre entité.
- Entités régulières : son existence ne dépend pas de l'existence d'une autre entité.

# **3.1.2 Les Attributs**

Un attribut est une caractéristique ou une qualité d'une entité ou d'une association. Il peut être atomique (ex. nom, prénom) ou composé (ex. adresse=n°+rue+code\_postal+ville) et peut prendre une ou plusieurs valeur(s) (on parle d'attribut mono- ou multivalué).

Un attribut peut être obligatoire ou facultatif et avoir un domaine. Le domaine d'un attribut est l'ensemble des valeurs que peut prendre celui-ci; il est utile pour vérifier la validité d'une donnée.

# **3.1.3 Les identifiants**

L'attribut clé ou identifiant d'une entité est un groupe minimal d'attributs permettant de distinguer sans ambiguïté les occurrences d'entités dans l'ensemble considéré.

# **3.1.4 La dimension ou degré**

Le degré (ou la dimension) de la relation est le nombre d'entités y participant. Le cas le plus fréquent est celui de l'association binaire

Les relations peuvent être de :

- Dimension I (ou réflexive) : elle ne concerne qu'une entité type dont elle relie deux éléments.
- Dimension II (ou binaire) : c'est la plus fréquente.
- **Dimension III** : une relation est ternaire dans la mesure où elle ne peut être décomposée en deux ou trois relations binaires équivalentes.

De manière générale, une relation peut être caractérisée par *n* dimensions.

### **3.1.5 Les relations**

Les relations représentent les liens existants entre les entités.

Contrairement aux entités, les relations n'ont pas de relations propres. Les relations sont caractérisées, comme les entités, par un nom et éventuellement des attributs.

Cardinalité : la description complète d'une relation nécessite la définition précise de la participation des entités. La cardinalité est le nombre de participation d'une entité à une relation.

Pour les bases relationnelles il existe les cardinalité suivant :

- Cardinalité 1-1: si et seulement si un produit ne peut être stocké que dans un seul dépôt et un dépôt ne contient qu'un seul type de produit.
- Cardinalité 1-n: un produit peut être stocké dans plusieurs dépôts mais où chaque dépôt ne contient qu'un type de produit, ou inversement.
- **L** Cardinalité m-n: un type de produit peut être stocké en plusieurs dépôts et un dépôt donné peut contenir plusieurs types de produits.

| Cardinalité | Définition                                                                                                    | Schéma |
|-------------|----------------------------------------------------------------------------------------------------|--------|
| 1:1         | Un enregistrement dans la<br>table primaire correspond à<br>un et un seul enregistrement<br>dans la table étrangère et<br>réciproquement.       |        |
| 1:n         | Un enregistrement dans la<br>table primaire correspond à<br>plusieurs enregistrements<br>dans la table étrangère.                               |        |
| n:m         | Chaque enregistrement dans<br>la table primaire peut<br>correspondre plusieurs<br>enregistrements dans la table<br>étrangère et réciproquement. |        |

*tableau.III-1- Les trois cardinalités usuelles du modèle relationnel*

Pour les relations ternaires, les cardinalités possibles sont : 1-1-1, 1-1-n, 1-m-n, et m-n-p.

Les cardinalités ci-dessus traduisent les contraintes propres aux entités et relations. Elles sont appelées cardinalités maximales dans la mesure où elles représentent le nombre maximum de participations d'une entité à une relation, En revanche, la cardinalité minimale est le nombre minimal de participations d'une entité à une relation. La cardinalité minimale peut être 0 ou 1.

Les cardinalités maximales et minimales traduisent les contraintes propres aux entités et relations.

Il y a deux différentes notions de cardinalité :

- l'approche anglo-saxonne met l'accent sur le nombre de correspondant d'une entité au sein d'une relation ;
- l'approche française (Merise) définit la cardinalité comme le nombre de participations de l'entité à la relation.

Pour les relations binaires, cette différence de vision n'a pas de conséquence sur le modèle conceptuel obtenu, elle modifie simplement la convention de représentation de ces cardinalités. En revanche, pour les relations ternaires ou plus, il existe une réelle différence entre les approches.

# **3.2 Modélisation logique relationnelle de données MLD (deuxième niveau du processus d'abstraction)**

La modélisation conceptuelle résulte en un schéma conceptuel qu'il faut rendre opérationnelle à l'aide d'une représentation logique dont le formalisme dépend du type de système de gestion de base de données visé.

Le modèle relationnel allie la simplicité de la représentation des données au moyen des tables à une définition rigoureuse des concepts fondée sur la théorie mathématique des relations. Dans le modèle relationnel, les entités du schéma conceptuel sont transformées en tableaux à deux dimensions. Le modèle relationnel s'appui sur trois concepts fondamentaux : le domaine, l'attribut et la relation ou table.

- Domaine : ensemble de valeurs défini en extension ou en intension. Un domaine peut être simple ou composé.
- Domaine simple : si tous les éléments sont atomiques ou décomposables.
- Domaine composé : si les éléments peuvent être décomposés.
- Attribut : chaque colonne est appelée attribut et caractérisée par un nom unique et un domaine de définition. Chaque ligne représente un tuple.
- Relation ou table : Sous-ensemble du produit cartésien d'une liste de *n* domaines où *n* est appelé *arité* ou *degré* de la relation. En d'autres termes, une relation est une table dans laquelle chaque colonne correspond à un domaine et porte un nom, ce qui rend leur ordre sans importance. L'arité d'une relation est son nombre d'attributs, sa cardinalité est son nombre de tuples.

#### **3.2.1 les contraintes d'intégrité**

Les contraintes d'intégrité c'est une expression logique qui doit être vrai, à tout moment, dans une base de données. Ils permettent d'assurer la vérification systématique par le SGBD et ainsi de contrôler la cohérence des données.

Les contraintes d'intégrité (DE MARCHI, 2009) sont :

Contrainte de domaine : restriction de l'ensemble des valeurs possibles d'un attribut.

Contrainte de clé : définit un sous-ensemble minimal des colonnes tel que la table ne puisse contenir deux lignes ayant mêmes valeurs pour ces colonnes.

## Il existe trois types de clés:

- $\checkmark$  Clé primaire : Ensemble minimum d'attributs qui permet de distinguer chaque n-uplet de la table par rapport à tous les autres. Chaque table doit avoir une clé primaire.
- $\checkmark$  Clé candidate : Ensemble minimum d'attributs susceptibles de jouer le rôle de la clé primaire.
- Clé étrangère : fait référence à la clé primaire d'une autre table.
	- Contrainte obligatoire : précise qu'un attribut ou plusieurs attributs doivent toujours avoir une valeur.
	- Contrainte d'intégrité référentielle ou d'inclusion: lie deux colonnes ou deux ensembles de colonnes de deux tables différentes.

#### **3.2.2 Dépendance fonctionnelle**

Introduite par Codd en 1970, la notion de dépendance fonctionnelle (DF) permet de caractériser des relations qui peuvent être décomposée sans perte d'information. Sa formalisation mathématique découle de l'observation des rôles de cardinalité simple (au plus égale à 1). Intuitivement, une DF traduit le fait que les valeurs de certains attributs sont nécessairement déterminées (fixées) lorsque le sont celles d'autres attributs (GRUAU, 2006).

Une propriété remarquable des clés d'identification est que, justement, tout attribut non-clé dépend fonctionnellement de la clé, puisque celle-ci identifie chaque tuple de manière unique.

#### **3.2.3 La théorie de la normalisation**

La théorie de la normalisation est l'un des points forts du modèle relationnel. Elle permet de définir formellement la qualité des tables au regard du problème posé par la redondance des données. En effet, une mauvaise conception d'un schéma relationnel peut entraîner une redondance des données, voir une perte d'information. Cette redondance peut entraîner des anomalies lors d'opération de mise à jour des données.

Afin d'éliminer les divers types de dépendances, et donc éviter les anomalies de mutation, on applique un processus de normalisation (GRUAU, 2006) sur les différentes relations de la base.

Codd et Boyce en 1970 ont défini un ensemble de formes normales caractérisant les tables relationnelles :

> Première forme normale (notée 1FN) : si elle ne contient que des attributs atomiques (et non des ensembles, types énumérés ou listes). Tout attribut d'une relation 1FN doit donc être monovalué.

La 1FN permet d'éliminer les domaines composés.

Pour normaliser une table à la 1FN, il suffit de créer un tuple distinct pour chaque valeur de l'attribut multivalué. Cela introduit des redondances, mais la deuxième forme normale permet d'y remédier.

Deuxième forme normale  $(2FN)$ : si elle est en 1FN et, si de plus, il n'existe pas de dépendance fonctionnelle entre une partie d'une clé et une colonne non clé de la table.

La 2FN garantit qu'aucun attribut n'est déterminé seulement par une partie de la clé. Pour normaliser à la 2FN une table possédant une clé composée, il faut décomposer celle-ci en :

- une table formée des attributs dépendants d'une partie de la clé, et de cette partie même.

- une seconde table formée de la clé composée et des attributs restants :

**Troisième forme normale (3FN)**: si elle est en 2FN et si, de plus, tout attribut non-clé ne dépend pas transitivement de la clé (ou, autrement dit, si tout attribut non-clé ne dépend pas fonctionnellement d'un attribut non-clé).

La 3FN permet d'éliminer les redondances dues aux dépendances transitives.

Pour normaliser à la 3FN une table possédant une dépendance transitive, il faut décomposer celle-ci en :

- une table formée de l'attribut redondant et de l'attribut dont il dépend (nommé ici X); ce dernier devient la clé de la nouvelle table

- une seconde table formée de la clé, de l'attribut X comme clé étrangère, et des autres attributs

Les formes normales 2FN et 3FN assurent l'élimination des redondances parmi les attributs non-clé, mais pas les redondances potentielles au sein d'attributs formant une clé composite. C'est pourquoi Boyce et Codd ont proposé une extension de la 3FN.

Ainsi, plus une table est normalisée moins elle comporte de redondances et donc de risques d'incohérence sémantiques dans les schémas relationnels.

#### **3.2.4 Règles de passage au modèle relationnel**

Les règles principales de transformation d'un schéma conceptuel entité-relation en un schéma relationnel (GRUAU, 2006) sont :

**Règle I** : Chaque entité est traduite en une table distincte, dont la clé primaire peut être soit celle de l'entité, soit une autre clé candidate. Les autres attributs de l'entité sont reportés comme attributs de la nouvelle table.

**Règle II** : une association binaire de type n : m devient une table supplémentaire (parfois appelée table de jonction, table de jointure ou table d'association) dont la clé primaire est composée de deux clés étrangères (qui référencent les deux clés primaires des deux tables en association). Les attributs de l'association deviennent des colonnes de cette nouvelle table.

Une contrainte d'intégrité référentielle est générée entre chaque colonne clé de la nouvelle table et la table d'origine de cette clé.

**Règle III :** Toute relation binaire 1 : n est traduite :

- 1. Soit par un report de clé : l'identifiant de l'entité participant à la relation côté N est ajoutée comme colonne supplémentaire à la table représentant l'autre entité. Cette colonne est parfois appelée *clé étrangère*. Le cas échéant, les attributs spécifiques à la relation sont eux aussi ajoutés à la même table ;
- 2. soit par une table spécifique dont les caractéristiques sont les suivantes :
	- le nom de la table est le nom de la relation ;
	- la clé de la table est l'identifiant de l'entité participent à la relation côté 1 ;
	- les attributs spécifiques de la relation forment les autres colonnes de la table.

**Règle IV :** Toute relation binaire de type 1 : 1 est traduite, au choix, par l'une des trois solutions suivantes :

- Fusion des tables des entités qu'elle relie (choix1) ;
- Report de clé d'une table dans l'autre (choix2);
- Création d'une table spécifique reliant les clés des deux entités (choix3).

Les attributs spécifiques de cette relation sont ajoutés à la table résultant de la fusion (choix1), reportés avec la clé (choix2), ou insérés dans la table spécifique (choix3).

**Règle V** : une association non binaire est traduite par une table supplémentaire dont la clé primaire est composée d'autant de clés étrangères que d'entités en association. Les attributs de l'association deviennent des colonnes de cette nouvelle table.

### **3.3 Modèle physique de données MPD (troisième niveau du processus d'abstraction)**

Un modèle physique de données est l'implémentation particulière du modèle logique de données par un logiciel.

La traduction d'un MLD conduit à un MPD qui précise notamment le stockage de chaque donnée à travers son type et sa taille (en octets ou en bits). Cette traduction est également l'occasion d'un certain nombre de libertés prises par rapport aux règles de normalisation afin d'optimiser les performances du système d'information.

La traduction d'un MLD relationnel en un modèle physique est la création (par des requêtes SQL de type CREATE TABLE et ADD CONSTRAINT) d'une base de données hébergée par un SGBD relationnel particulier. Il peut s'agir d'une base Oracle, d'une base SQL Server, d'une base Access ou d'une base PostgreSQL, par exemple. Le fait que tous les SGBDR reposent sur le même modèle logique (le schéma relationnel) permet à la fois la communication entre des bases hétérogènes et la conversion d'une base de données d'une SGBDR à l'autre.

#### **4. Le langage SQL (Structured Query Language)**

Le langage SQL peut être considéré comme le langage d'accès standard et normalisé, destiné à interroger ou à manipuler une base de données relationnelle

Le modèle relationnel a été inventé par E.F. Codd en 1970, suite à quoi de nombreux langages ont fait leur apparition :

- IBM Sequel (Structured English Query Language) en 1977
- IBM Sequel/2
- IBM System/R
- IBM DB2

Ce sont ces langages qui ont donné naissance au standard SQL, normalisé en 1986 par l'ANSI pour donner SQL/86. Puis en 1989 la version SQL/89 a été approuvée. La norme SQL/92 a désormais pour nom SQL 2 qui est la plus répandue aujourd'hui.

Le succès du langage SQL est dû essentiellement à sa simplicité et au fait qu'il s'appuie sur le schéma conceptuel pour énoncer des requêtes en laissant le SGBD responsable de la stratégie d'exécution. Le langage SQL propose un langage de requêtes ensembliste et assertionnel.

Néanmoins, le langage SQL ne possède pas la puissance d'un langage de programmation :

entrées/sorties, instructions conditionnelles, boucles et affectations. Pour certains traitements, il est donc nécessaire de coupler le langage SQL avec un langage de programmation plus complet.

De manière synthétique, on peut dire que SQL est un langage relationnel, il manipule donc des tables (i.e. des relations, c'est-à-dire des ensembles) par l'intermédiaire de requêtes qui produisent également des tables.

Les instructions SQL sont regroupées en catégories en fonction de leur utilité et des entités manipulées. Nous pouvons distinguer cinq catégories (SICOT, 2008) :

- **↓** un langage de définition de données (LDD)
- $\downarrow$  un langage de manipulation de données (LMD)
- un langage de contrôle de données (LCD),
- $\downarrow$  un langage de contrôle des transactions (LCT)
- et d'autres modules destinés notamment à écrire des routines (procédures, fonctions ou déclencheurs) et interagir avec des langages externes.

#### **4.1 langage de définition de données (LDD)**

Le langage de définition de données (LDD, ou Data Definition Language, soit DDL en anglais) est un langage orienté au niveau de la structure de la base de données. Le LDD permet de créer, modifier, supprimer des objets. Il permet également de définir le domaine des données (nombre, chaîne de caractères, date, booléen, . . .) et d'ajouter des contraintes de valeur sur les données. Il permet enfin d'autoriser ou d'interdire l'accès aux données et d'activer ou de désactiver l'audit pour un utilisateur donné.

#### **4.2 langage de manipulation de données (LMD)**

Le langage de manipulation de données (LMD, ou Data Manipulation Language, soit DML en anglais) est l'ensemble des commandes concernant la manipulation des données dans une base de données. Le LMD permet l'ajout, la suppression et la modification de lignes, la visualisation du contenu des tables et leur verrouillage.

#### **4.3 langage de contrôle d'accès (LCD)**

Le langage de contrôle d'accès (ou Data Control Language, soit DCL en anglais) s'occupe de gérer les droits d'accès aux tables.

#### **4.4 langage de contrôle des transactions (LCT)**

Le langage de contrôle de transaction (ou Transaction Control Language, soit TCL en anglais) gère les modifications faites par le LMD, c'est-à-dire les caractéristiques des transactions et la validation et l'annulation des modifications.

#### **4.5 SQL intégré**

Le SQL intégré (Embedded SQL) permet d'utiliser SQL dans un langage de troisième génération (C, Java, Cobol, etc.) :

- déclaration d'objets ou d'instructions ;
- $\downarrow$  exécution d'instructions ;
- $\frac{1}{2}$  gestion des variables et des curseurs ;
- $\ddot{\bullet}$  traitement des erreurs.
- **5. Création d'une base de données spatiale à l'aide de postgreSQL**

Les systèmes traditionnels de gestion de bases de données relationnelles (SGBDR) offrent un modèle de données composé d'une collection de relations contenant des attributs relevant chacun d'un type spécifique.

PostgreSQL apporte une puissance additionnelle substantielle en incorporant les quatre concepts de base suivants afin que les utilisateurs puissent facilement étendre le système : classes, héritage, types, fonctions.

D'autres fonctionnalités accroissent la puissance et la souplesse: contraintes, déclencheurs, règles, intégrité des transactions. Ces fonctionnalités placent PostgreSQL dans la catégorie des bases de données relationnelles objet mais bien que PostgreSQL possède certaines fonctionnalités orientées objet, il appartient avant tout au monde des SGBDR. C'est essentiellement l'aspect SGBDR-spatiale de PostgreSQL qui nous concerne

Avant de commencer la création de notre base de données il faut données quelques généralités sur le logiciel utilisé

### **5.1 Présentation du PostgreSQL**

PostgreSQL est un système de gestion de base de données relationnelle et objet (SGBDRO) (LEPINARD, 2008). Ce dernier a été développé à l'université de Californie au département des sciences informatiques de Berkeley. L'une des principales qualités de PostgreSQL est d'être un logiciel libre, c'est-à-dire gratuit et dont les sources sont disponibles. Il est possible de l'installer sur les systèmes Unix/Linux et Win32.

Ce système est concurrent d'autres systèmes de gestion de base de données, qu'ils soient libres (comme MySQL et Firebird), ou propriétaires (comme Oracle, Sybase, DB2 et Microsoft SQL Server). Comme les projets libres Apache et Linux, PostgreSQL n'est pas contrôlé par une seule entreprise, mais est fondé sur une communauté mondiale de développeurs et d'entreprises.

PostgreSQL fonctionne selon une architecture client/serveur, il est ainsi constitué (Picavet et all, 2009) :

- d'une partie serveur, c'est-à-dire une application fonctionnant sur la machine hébergeant la base de données (le serveur de bas et de données) capable de traiter les requêtes des clients ;
- d'une partie client (psql) devant être installée sur toutes les machines nécessitant d'accéder au serveur de base de données (un client peut éventuellement fonctionner sur le serveur lui même). Les applications clientes peuvent être de natures très différentes : un client peut être un outil texte, une application graphique, un serveur web qui accède à la base de données pour afficher des pages web ou un outil spécialisé dans la maintenance de bases de données.

PostgreSQL support une grande partie du standard SQL et comporte de nombreuses fonctionnalités intéressantes et modernes (**YUAN, 2009)**. Parmi celles-ci, on peut citer par exemple :

- moteur transactionnel
- respect des normes SQL
- MVCC (mécanisme permettant une concurrence efficace sans verrouiller les enregistrements pour assurer l'isolation des transactions)
- procédures stockées dans de nombreux langages
- triggers
- réplication maître-esclaves en continu par application des journaux binaires (archives WAL), esclaves accessibles en lecture.

PostgreSQL est conçu d'une part pour être robuste (aucune version ne sort sans avoir subi une suite extensive de tests) et pour supporter des volumes importants de données et d'autre part pour pouvoir supporter des extensions affin de compléter le moteur comme par exemple :

- PostGis : moteur de données spatiales.
- Slony : réplication maître-esclaves.
- Et de nombreux autres.

Postgis est l'extension la plus important qui nous intéresse

### **5.2 Définition de postgis**

PostGIS est le module spatial qui confère au serveur PostgreSQL le statut de Système de Gestion de Base Relationnel spatial. Le nom provient de la contraction de PostgreSQL et de GIS (acronyme anglais de SIG, lui-même acronyme de Système d'Information Géographique). En bref, PostGIS permet le traitement d'objets spatiaux dans les serveurs PostgreSQL, autorisant le stockage en base de données pour les SIG, un peu comme le SDE de ESRI ou l'extension spatiale d'Oracle (MARK et all, 2011).

# **5.3 Création d'une base de données spatiale**

PostgreSQL fournit ce que l'on appelle des modèles de bases de données qui peuvent être utilisés lors de la création d'une nouvelle base. Cette nouvelle base contiendra alors une copie de tout ce qui est présent dans le modèle. Lorsqu'on installe PostGIS, une base de données appelée template\_postgis crée. Si on utilise template\_postgis comme modèle lors de la création de notre nouvelle base « sebou », la nouvelle base sera une base de données spatiale.

Cas du bassin versant du Sebou : pour crier la base de données spatiale « sebou » on suit les étapes suivantes

> $\triangleright$  On Clique avec le clic droit sur l'élément base de donnée et on sélectionne ajouter une base de données.

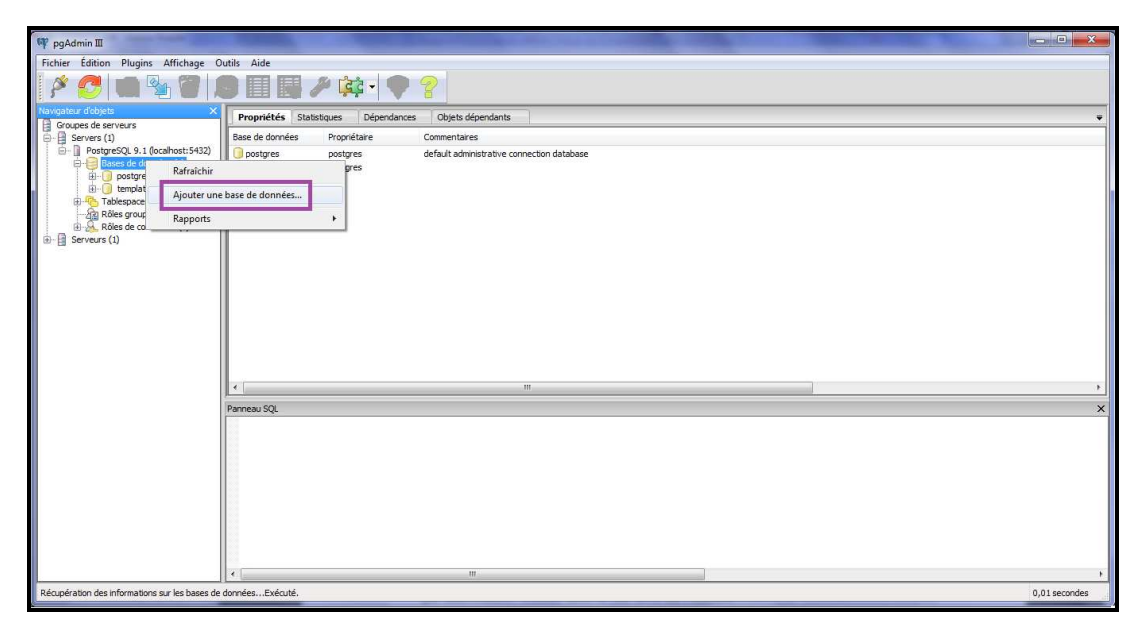

*Fig.III-8-l'interface de PgAdmin avec la méthode d'ajouter d'une base de données*

 $\triangleright$  On remplie le formulaire d'ajouter une base de données puis on clique sur OK.

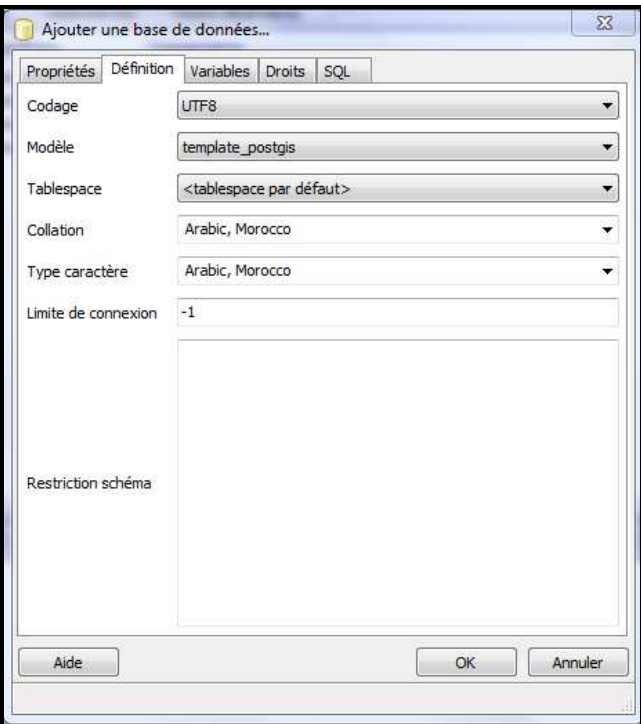

#### *Fig.III-9- le formulaire d'ajouter une base de données*

- On Sélectionne la nouvelle base de données sebou et on l'ouvre pour consulter son contenu.
- On clique sur schéma public, et sous cela un ensemble de tables de métadonnées spécifiques à PostGIS telque geometry\_columns et spatial\_ref\_sys.

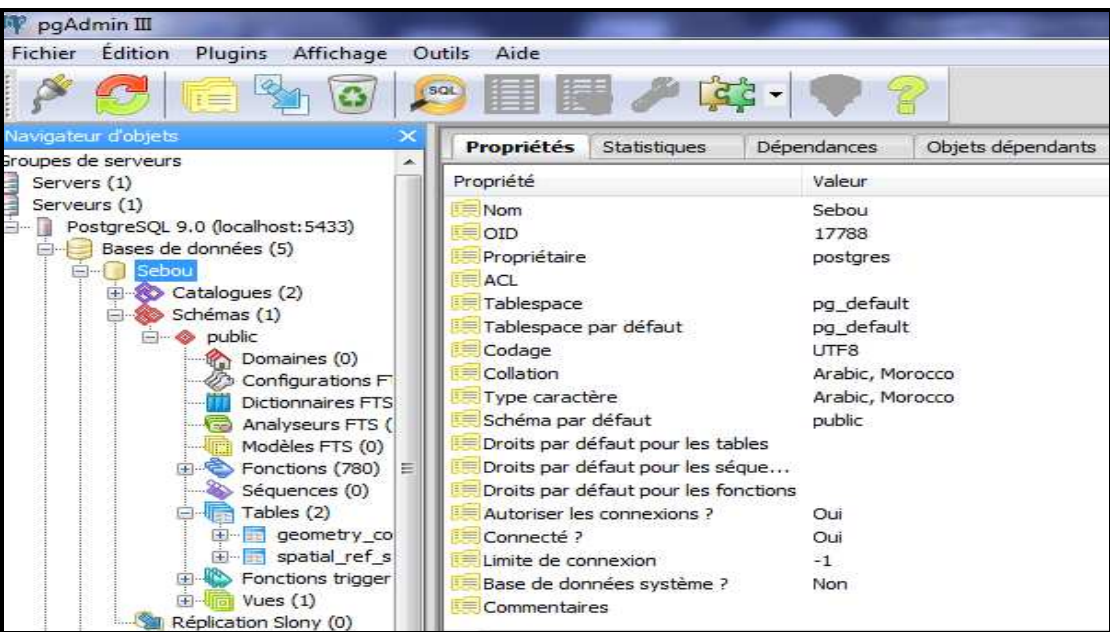

*Fig.III-10-présentation des tables de métadonnées spécifiques à postgis (geometry\_columns, spatial\_ref\_sys)* 

#### **III. MODELISATION D'UNE BASE DE DONNEE SPATIALE**

#### **1. conception de la base de données à l'aide de DBDesigner 4**

Pour la conception de la base de données du bassin versant du Sebou, le choix est tombé sur l'outil DBDesigner4.

DBDesigner 4 est un système open source de base de données visuelle de conception qui intègre tout les niveaux de modélisation (conceptuelle, logique et physique) de bases de données, la modification, la création et la maintenance dans un environnement unique et homogène (GIRARD, 2009). Il combine une interface très conviviale avec des outils puissants qui permettent de générer rapidement des scripts SQL ou XML pour créer les bases conçues ou bien permet le rétro-ingénierie « reverse engineering » sur des bases existantes pour en extraire la structure et en donner une interprétation graphique. Il existe en version Windows ou Linux. Il est multilingue, gratuit et distribué sous la licence GPL (General Public License). A ses débuts, DBDesigner a été développé et optimisé pour être utilisé avec le SGBDR MySQL, mais il est depuis compatible avec d'autres SGBD relationnels comme postgreSQL lui aussi disponible gratuitement, pour permettre à tous de développer de puissantes bases de données avec des outils performants.

DBDesigner 4 prend en charge deux commutable des interfaces d'utilisateur. Le mode de conception est utilisé pour créer et maintenir le modèle visuel de bases de données. Le mode de requête est utilisée pour travailler avec des données de table et de construire des requêtes SQL complexes déclarations pour l'utilisation en PHP, Kylix ou d'un autre langage de programmation.

#### **1.1 l'interface du DBDesigner**

DBDesigner présente une interface graphique (Figure III-6) avec de nombreux boutons et palettes permettant de manipuler les différentes entités, propriétés, associations, cardinalité, etc. Ces divers éléments peuvent être déplacés facilement en utilisant la souris.

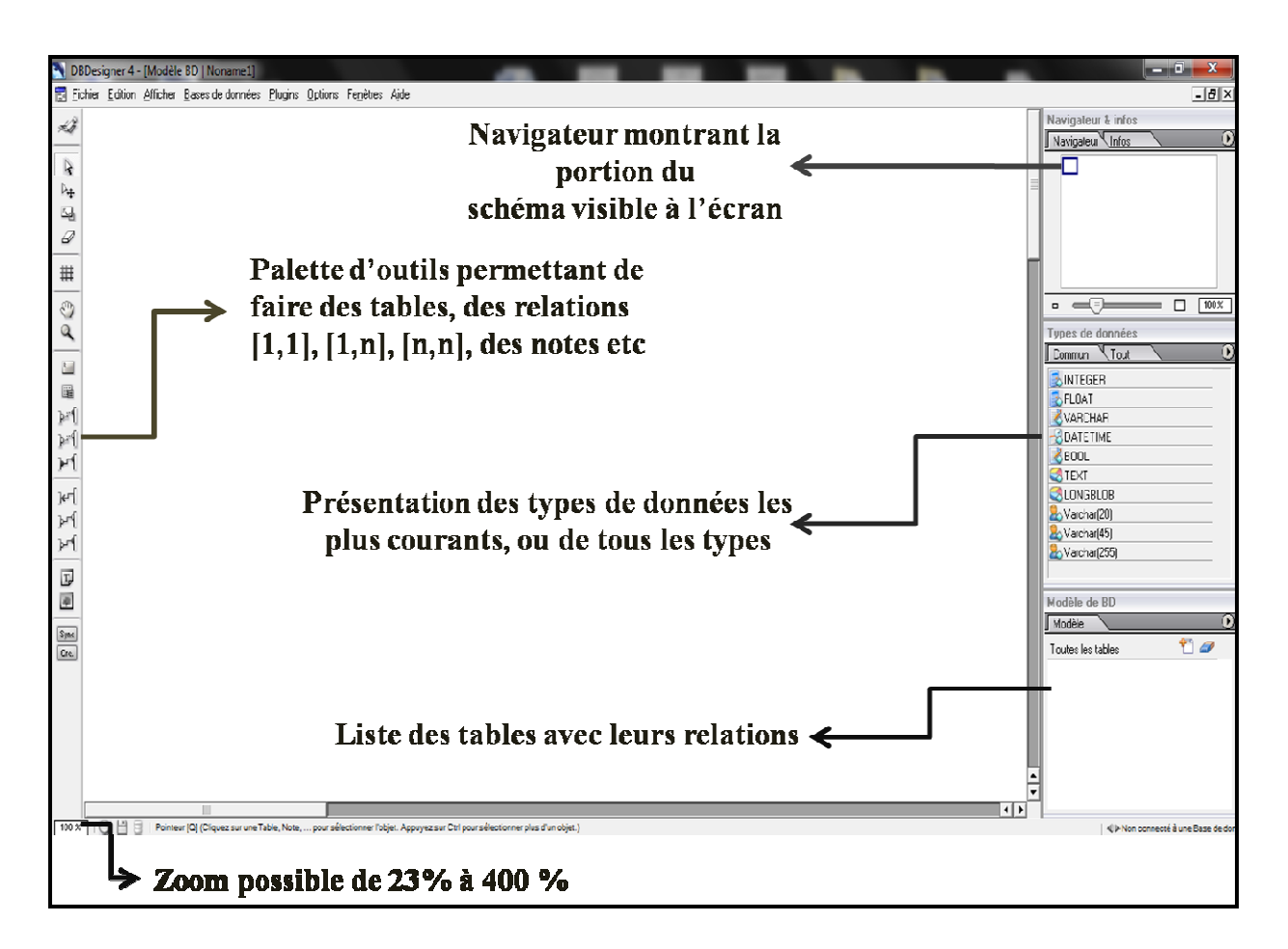

### *Fig.III-11-L'interface graphique de DBDesigner 4*

### **1.2 Représentation graphique du modèle entité/relation dans DBDesigner**

Voici la représentation graphique fournie par DBDesigner des concepts du modèle entité/relation. On indique les règles de nommage que nous avons adoptées concernant les différents concepts.

Sur la Figure III-12, montre un exemple fournis par DBDesigner qui représente une entité sous la forme d'un rectangle dont la partie supérieure contient le nom de l'entité, ici « route ».

Chaque propriété d'une entité est désignée par son nom précédé d'un losange bleu, ici « nom\_route » et « geom\_route ».

L'identifiant d'une entité est signalé par son nom précédé d'une petite clé grise, juste en dessous du nom de l'entité, ici « id\_route ».

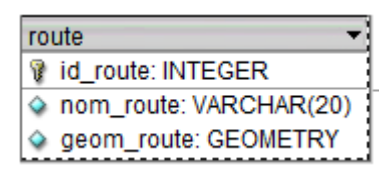

### *Fig.III-12- Représentation par DBDesigner d'une entité, de son identifiant et de ses attributs*  La Figure III-13, montre une association binaire, et ses cardinalités, entre les entités

« ville » et «provinces ». Cette relation est représentée sous la forme d'un trait discontinue ayant en son centre un petit losange. Il s'agit d'une des représentations possibles d'une association dans le modèle entité/association, que reprend DBDesigner. Par exemple une province a au moins une ou plusieurs villes alors que son cardinalité est de type 1 :n

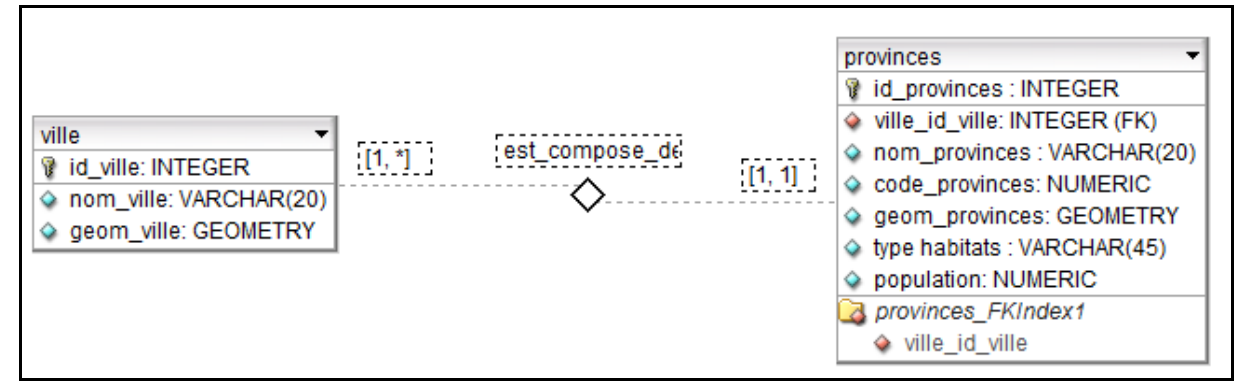

*Fig.III-13- Représentation par DBDesigner d'une association binaire avec ses cardinalités* 

Le nom des associations est basé sur un verbe. Par exemple « est\_compose\_de » pour « a un ». Comme le montre la Figure III-13.

# **1.3 Les différents niveaux de modélisation selon DBDesigner**

Différentes vues du même schéma sont possibles. On peut ne voir que les entités, ou les entités et leur identifiant, ou encore les entités, leur identifiant et leurs propriétés. Dans ces trois cas de figures, nous sommes toujours à un niveau conceptuel. Le schéma affiché correspond au modèle conceptuel de données (Figure III-14).

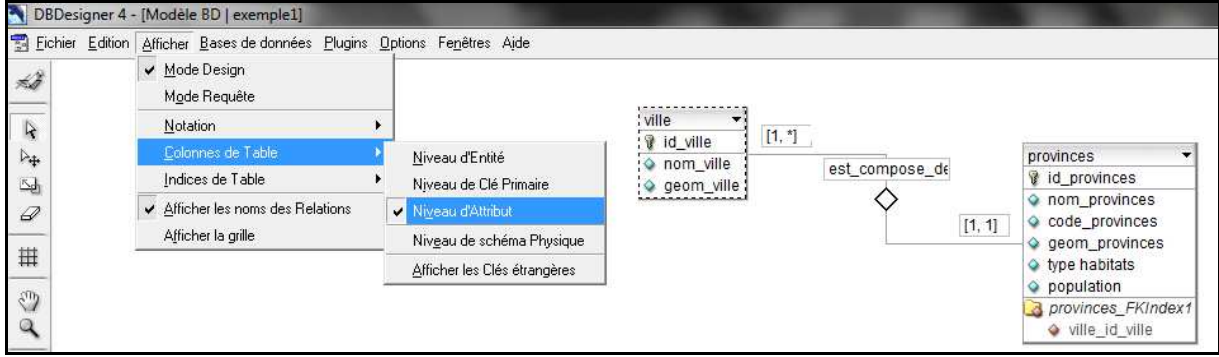

*Fig.III-14- Représentation d'une association dans le contexte d'un modèle conceptuel de données* 

DBDesigner permet, en cochant l'option en question, d'afficher les clés étrangères. Une clé étrangère (foreign key) est l'identifiant d'une entité qui se retrouve éventuellement dans une autre entité si ces deux entités sont liées. Une clé étrangère est représentée par son libellé, précédé d'un losange rouge et suivi des lettres FK (Foreign Key) entre pararenthèses. Par exemple sur la Figure III-15 la propriété « ville\_id\_ville » est une clé étrangère.

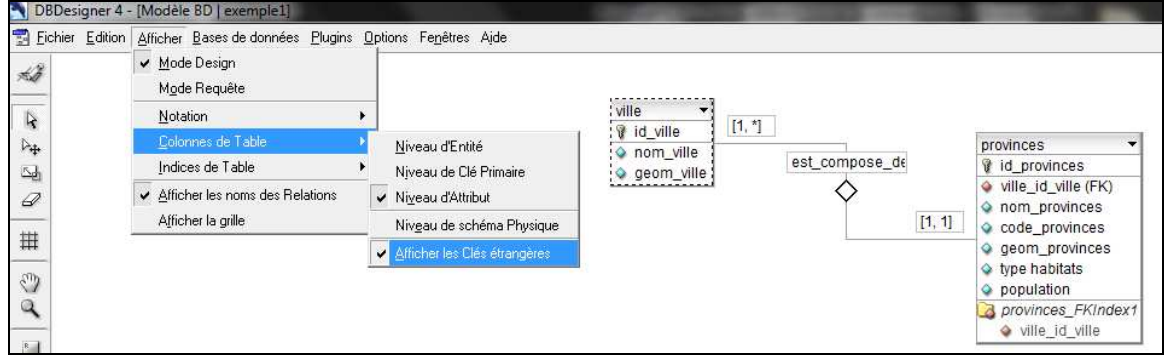

*Fig.III-15- Présentation d'une association avec les clés étrangères* 

Une clé étrangère est une notion qui en principe apparaît au niveau « modèle logique de données » et non au niveau « modèle conceptuel de données ». L'affichage des clés étrangères au sein des entités s'apparente à visualiser le modèle conceptuel de données avec une approche « modèle logique de données » tout en conservant un aspect graphique. Ceci sous entend que le schéma affiché dépend d'un modèle de données de type relationnel. DBDesigner offre cette possibilité car sa vocation est la conception de schéma de bases de données relationnelles.

L'option « Niveau de schéma physique » (Figure III-16) permet de faire afficher le type, en terme « base de données », des attributs. Par exemple l'attribut nom est de type caractère (VARCHAR) et pourra contenir jusqu'à 255 caractères. Cela s'apparente à visualiser le schéma avec une approche « modèle physique de données ». Ceci sous-entend que le schéma affiché dépend d'un SGBDR, en l'occurrence PostgreSQL. Là aussi, il n'est pas surprenant que DBDesigner propose cette possiblité car, au départ, il était prévu pour la conception de schémas de bases de données ayant pour SGBDR PostgreSQL.

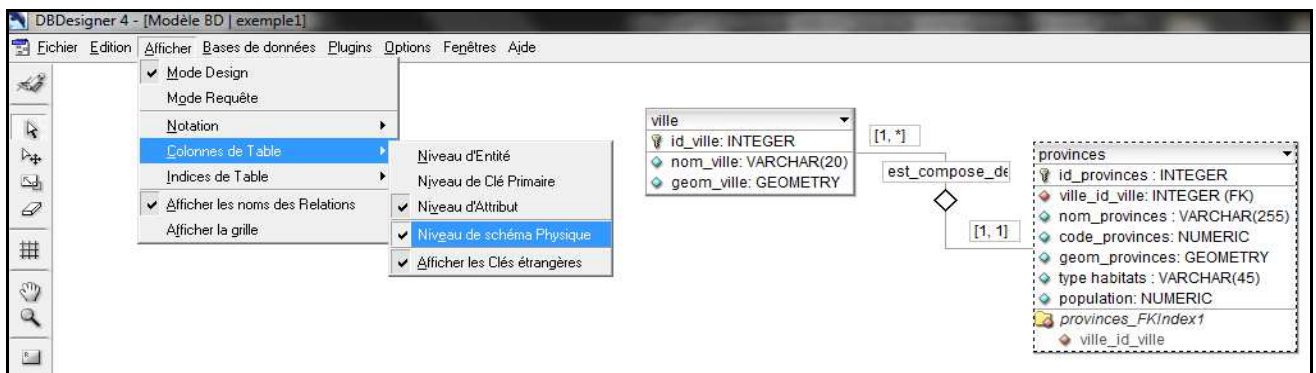

*Fig.III-16- Représentation d'une association avec une clé étrangère et les types des attributs* 

Sachant qu'au final, notre modèle conceptuel de données est destiné à être physiquement représenté par le SGBDR PostgreSQL, et que l'affichage des clés étrangères apporte une représentation plus riche visuellement, en concrétisant les cardinalités, nous avons fait le choix de présenter notre MCD avec les clés étrangères même si ces dernières ne devraient pas se trouver à ce niveau de modélisation.

La conception de la base de données s'est faite à l'aide de l'outil mentionné au paravant en utilisant la méthode relationnel. Le résultat est montré dans Fig.III-17

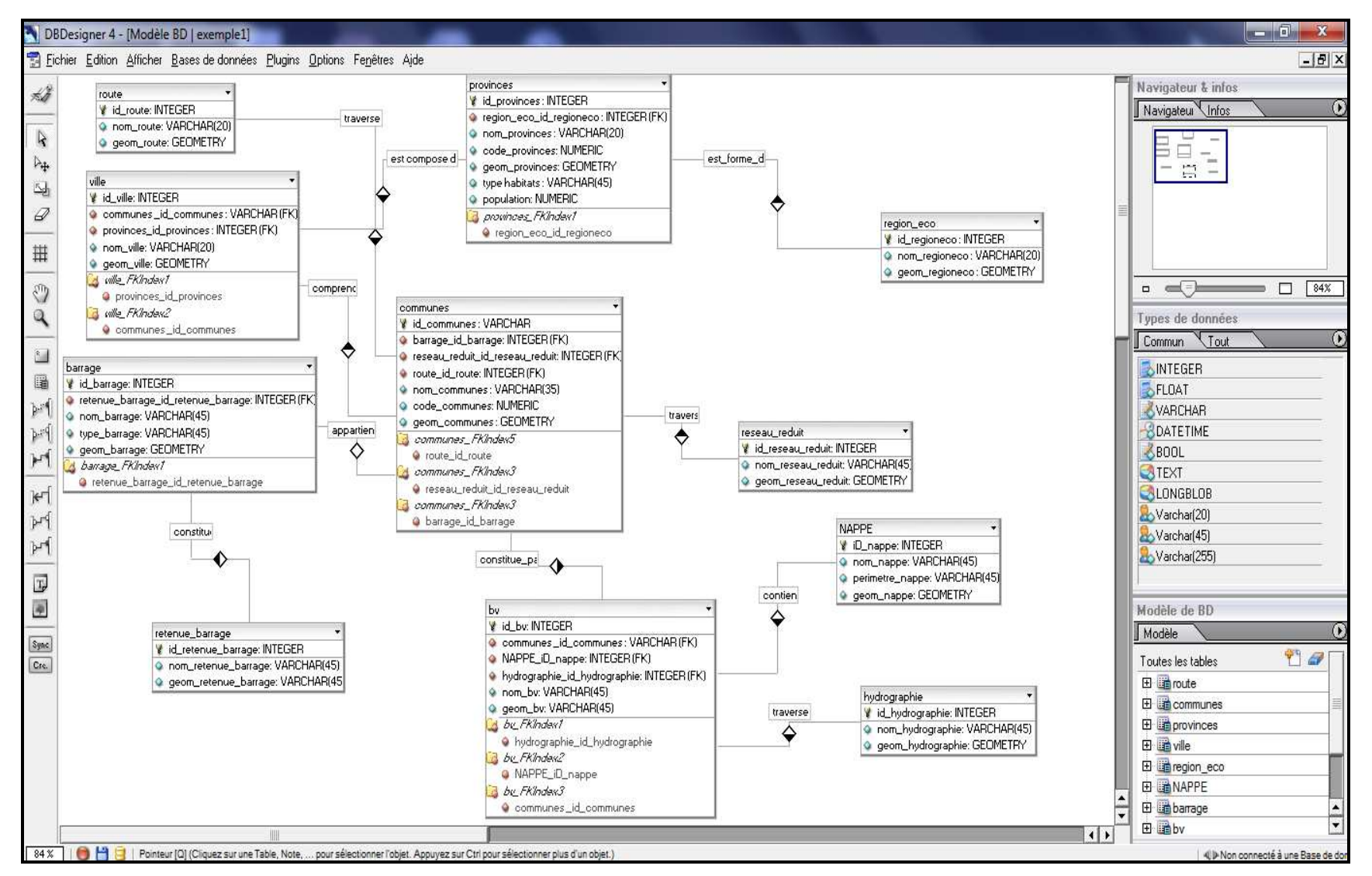

*Fig.III-17-modèle conceptuel final réalisé par DBDesigner 4* 

Les modèles créés par DBDesigner 4 sont stockés en XML. Pour importer ces modèles a notre base de données « sebou » il faut convertir l'extension XML à SQL pour que PostgreSQL peut le compulser.

# **2. Conversion de l'extension XML à SQL**

Pour faire convertir l'extension XML à SQL il est possible d'utiliser l'une des deux méthodes suivantes (FOUGUIG et all, 2012):

# **Méthode 1**

- $\checkmark$  Avant de commencer, on doit installer Java, si vous avez le dossier JDK ou JRE on pout configurer manuellement JAVA\_HOME à partir de la fenêtre des paramètres avancées dans le panneau de configuration. 7
- On télécharge l'outil SAXON 9 HOME EDITION à partir de ce lien : http://saxon.sourceforge.net/#F9.3HE

On Créer un nouveau dossier « SpatialDB ». (C'est préférable de le placer dans la racine C :\ )

- $\checkmark$  Copier le fichier .zip déjà téléchargé dans « SpatialDB » et décompresser-le
- $\checkmark$  Renommer ce dossier « saxon ».
- Créer un nouveau dossier dans "SpatialDB" et nommer-le « Model ».
- $\checkmark$  Copier votre schéma XML du modèle dans C:\SpatialDB\Model
- Accéder au site suivant et télécharger les deux fichiers xml2postgresql.xslt et xml2html.xsl http://www.tv.com.pl/stepbystep/dbdesigner/
- $\checkmark$  Copier ces deux fichiers dans le répertoire C:\SpatialDB\Model
- $\checkmark$  Ouvrir la fenêtre de la ligne des commandes.
- $\checkmark$  Accéder au chemin de dossier contenant le schéma XML du modèle : ...> cd c:\spatialDB\Model
- $\checkmark$  Écrire:

# ...> Java -cp C:\spatialDB\saxon\saxon9he.jar net.sf.saxon.Transform -s:MyModel.xml **xsl:xml2postgresql.xslt -o:MyModel.sql**

Si tout est bien, vous devez avoir ce résultat, et la génération d'un fichier .sql dans le répertoire C:\SpatialDB\Model.

Lors de l'application de cette méthode, le résultat a été un fichier .sql qui sera utilisé par la suite dans la création de la base de données sur PostgreSQL / PostGIS.

# **Méthode 2**

 $\checkmark$  Télécharger l'outil Ant à partir de ce lien :

http://ant.apache.org/bindownload.cgi

- $\checkmark$  Créer un nouveau dossier « SpatialDB ». (C'est préférable de le placer dans la racine  $C: \langle \rangle$
- Copier le fichier .zip déjà téléchargé dans « SpatialDB » et décompresser-le
- $\checkmark$  Renommer ce dossier « ant ». 8
- $\checkmark$  Maintenant vous devez ajouter ANT HOME et Path comme des variables d'environnement à partir de la fenêtre des paramètres avancées du système : ANT\_HOME C:\spatialDB\Model\ant Path %ANT\_HOME% \bin.
- $\checkmark$  si votre configuration est juste, vous devez avoir ce résultat en tapant « ant -version » dans la fenêtre de ligne de commande.
- $\checkmark$  Crier un nouveau dossier dans "SpatialDB" et nommer-le « Model ».
- Copier votre schéma XML du modèle dans C:\SpatialDB\Model
- $\checkmark$  Accéder au site suivant et télécharger les deux fichiers xml2postgresql.xslt et xml2html.xsl http://www.tv.com.pl/stepbystep/dbdesigner/
- $\checkmark$  Copier ces deux fichiers dans le répertoire C:\SpatialDB\Model
- $\checkmark$  Créer un nouveau fichier XML à l'aide d'un éditeur texte, nommez-le « build.xml » et copiez ce code dedans :

```
<?xml version="1.0"?> 
<project name = "DBDesignerConversion" default = "all" basedir = 
"C:\SpatialDB\Model\"> 
<target name = "all" depends = "sql,doc"/> 
<target name = "sql"> 
<xslt in = "modelefinal.xml" out = "modelefinal.sql" style = 
"xml2postgresql.xslt" force = "true"/> 
</target> 
<target name = "doc"> 
<xslt in = "modelefinal.xml" out = "modelefinal.html" style = 
"xml2html.xsl" force = "true"/> 
 </target> 
</project>
```
- $\checkmark$  Copiez ce fichier dans ce répertoire : C:\spatialDB\ant\bin
- $\checkmark$  Ouvrir la fenêtre de la ligne des commandes.
- Accéder au chemin de dossier contenant le schéma XML du modèle : **…> cd c:\spatialDB\ant\bin**
- $\checkmark$  Écrire: ... > ant
- $\checkmark$  Si tout est bien, vous devez avoir ce résultat, et la génération d'un fichier .sql et un fichier .html dans le répertoire C:\SpatialDB\Model

## **3. Importation des données convertie à SQL dans la base de données « sebou »**

Après avoir créé une base de données vide « sebou » sur PostgreSQL / PostGIS. , et en manipulant son terminal de construction de requêtes SQL, on charge le fichier MyModel.sql convertie à l'aide de la méthode 2 (car c'est la plus compatible avec la version de mon windows) et de l'exécuter.

On peut charger le fichier de MyModel.sql dans la base de données en utilisant «SQL» comme le montre la figure III-18.

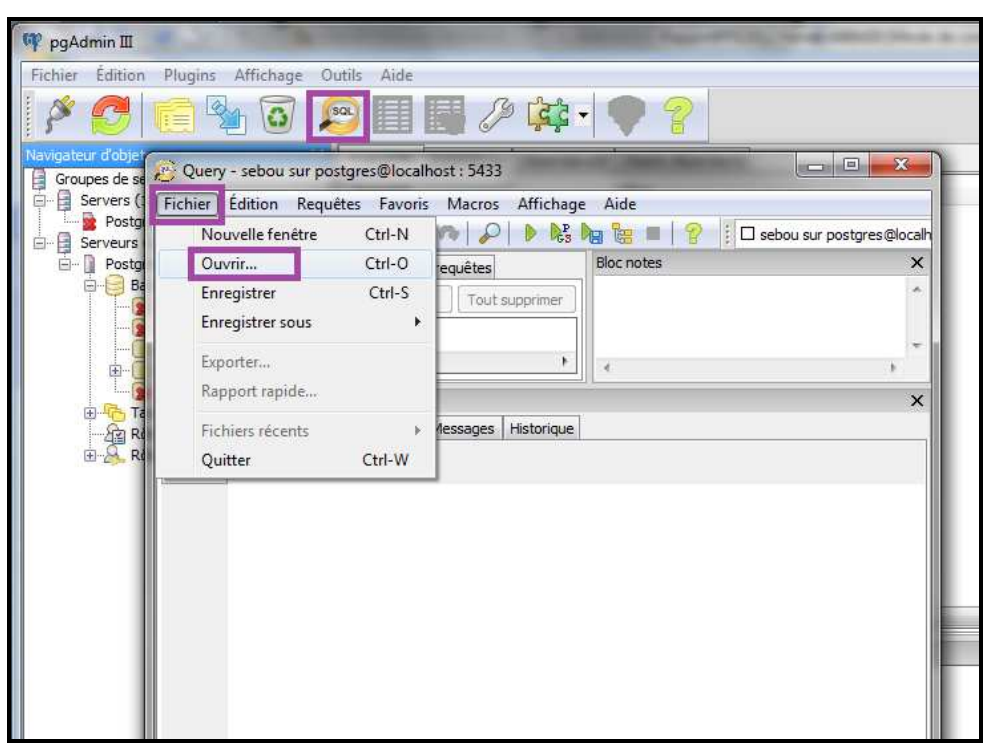

*Fig.III-18-Chargement du fichier MyModel.sql dans la base de données « sebou »* 

#### 4. **Importation des données spatiales du bassin versant du Sebou dans la base de données « sebou »**

Pour faciliter l'importation des données spatiales du bassin versant du Sebou dans notre base de données « sebou » il est indispensable d'utiliser un logiciel intermédiaire tel que QGIS qui fournit de nombreux outils pour charger des données de formes shapefiles (.shp).

#### **4.1 Définition du Shapefile**

Le shapefile, ou "fichier de formes" est un format de fichier issu du monde des Systèmes d'Informations Géographiques (ou SIG). Initialement développé par ESRI pour ses logiciels commerciaux, ce format est désormais devenu un standard de facto, et largement utilisé par un grand nombre de logiciels libres (MapServer, Grass, Udig, MapGuide OpenSource ...) comme propriétaires (MARK et all, 2011).

Il contient toute l'information liée à la géométrie des objets décrits, qui peuvent être :

• des points

- des lignes
- des polygones

Son extension est classiquement SHP, et il est toujours accompagné de deux autres fichiers de même nom, et d'extensions :

- DBF, qui contient les données attributaires relatives aux objets contenus dans le shapefile
- SHX, qui stocke l'index de la géométrie

D'autres fichiers peuvent être également fournis :

- .sbn et .sbx index spatial des formes.
- .fbn et .fbx index spatial des formes pour les shapefile en lecture seule
- .ain et .aih index des attibuts des champs actifs dans une table ou dans une table d'attributs du theme.

• .prj - la projection ; le système de coordonnées et l'information de projection, un fichier texte décrivant la projection utilisant le format texte bien connu WKT (Well Known Text).

- .shp.xml métadonnées du shapefile.
- .atx fichier d'index des attributs pour le fichier dbf, sous la forme
- <shapefile>.<nom\_de\_la\_colonne>.atx (ArcGIS 8 et suivants)

Afin d'utiliser un fichier Shapefile dans PostGIS, vous devez le convertir en une série de requêtes SQL. En utilisant pgShapeLoader, un Shapefile est converti en une table que PostgreSQL peut comprendre.

#### **4.2 Présentation de Quantum GIS (QGIS)**

 Le Quantum GIS (QGIS) est un système d'information géographique (SIG) multi-plateforme (Linux, Unix, Mac OSX et Windows) publié sous licence libre GPL (GNU Public License) qui signifie qu'on peux étudier et modifier le code source, tout en ayant la garantie d'avoir accès à un programme SIG non onéreux et librement modifiable (ROMAINVILLE, 2011). QGIS est basé sur la plateforme Qt développée par Nokia.

QGIS offre beaucoup d'outils SIG standards par défaut et via les extensions de multiples contributeurs. QGIS permet de (selon le Quantum GIS Guide d'utilisation) :

- $\triangleright$  Visualiser des données
- Parcourir les données et créer des cartes
- Créer, éditer, gérer et exporter des données
- Analyser les données
- $\triangleright$  Publier une carte sur Internet
- $\triangleright$  Étendre les fonctionnalités grâce à des extensions

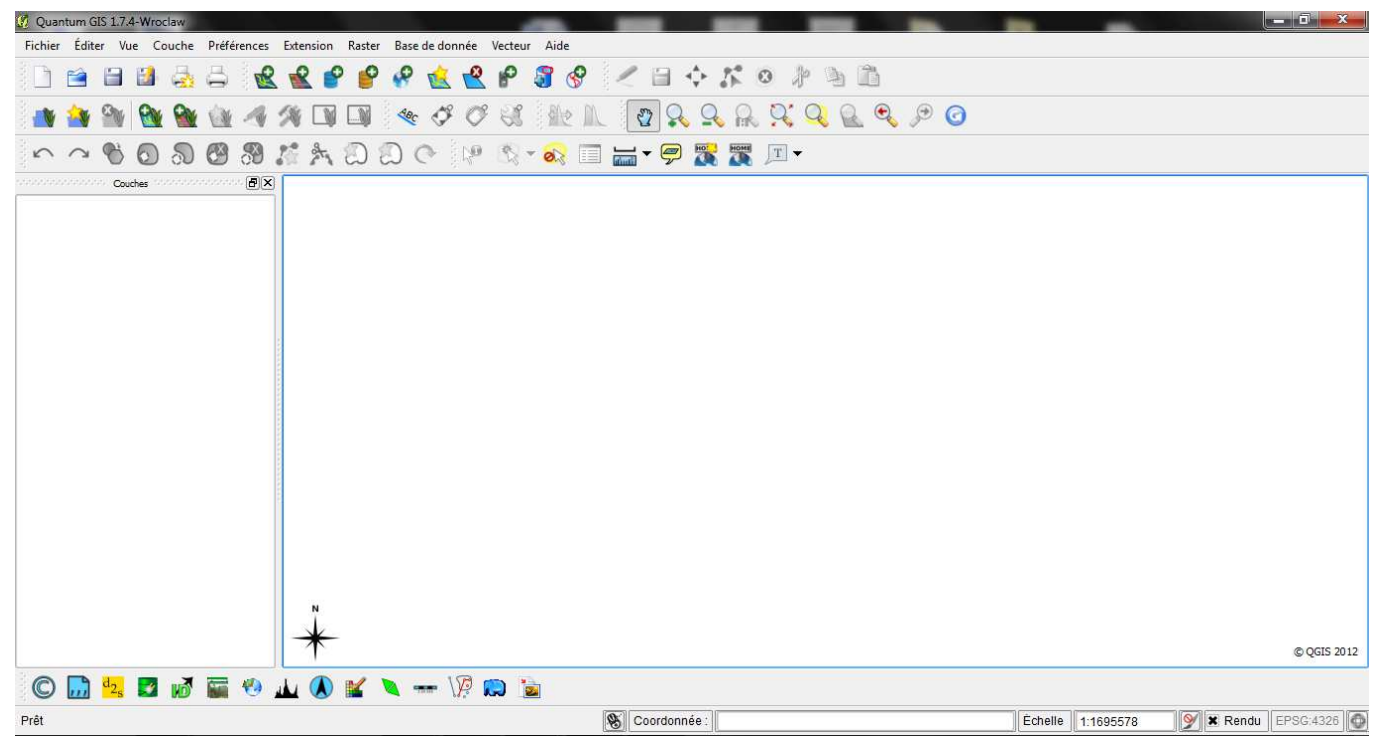

## *Fig.III-19-l'interface de QGIS*

#### **4.2.1 Visualisation des données**

QGIS permet d'afficher et de superposer des couches de données rasters et vecteurs dans différents formats et projections sans avoir à faire de conversion dans un format commun. Les formats supportés incluent :

- les tables spatiales de PostgreSQL/PostGIS et SpatiaLite, les formats vecteurs gérés par la bibliothèque OGR installée, ce qui inclut les fichiers de format ESRI (shapefiles), MapInfo, STDS, GML et beaucoup d'autres,
- les formats raster supportés par la bibliothèque GDAL (Geospatial Data Abstraction Library) tels que GeoTiff, Tiff Erdas img., ArcInfo ascii grid, JPEG, PNG, Jpeg et beaucoup d'autres,
- les bases de données SpatiaLite
- les formats raster et vecteur provenant des bases de données GRASS,
- les données spatiales provenant des services réseaux compatibles OGC comme le Web Map Service (WMS) ou le Web Feature Service (WFS)
- les données OpenStreetMap

#### **4.2.2 parcourir les données et créer des cartes**

QGIS permet de créer des cartes et les parcourir de manière interactive avec une interface intuitive. Les outils disponibles dans l'interface sont :

- projection à la volée (adapte les unités de mesure et reprojete automatiquement les données vectorielles)
- composition de carte
- $\ddot{\bullet}$ panneau de navigation
- $\cdot$ signet géospatial
- identification et sélection des entités
- $\cdot$ affichage, édition et recherche des attributs
- étiquetage des entités
- personnalisation de la sémiologie des données raster et vecteur
- ajout d'une couche de graticule lors de la composition ajout d'une barre d'échelle, d'une flèche indiquant le nord et d'une étiquette de droits d'auteur
- – sauvegarde et chargement de projets

#### **4.2.3 Création, édition, gestion et exportation des données**

QGIS permet de :

- numérisation pour les formats gérés par OGR et les couches vectorielles de GRASS
- création et édition des fichiers de forme (shapefiles), des couches vectorielles de GRASS et des tables géométriques SpatiaLite.
- géoréférencement des images avec l'extension de géoréférencement
- importation, exportation du format GPX pour les données GPS, avec la conversion des autres formats GPS vers le GPX ou l'envoi, la réception directement vers une unité GPS.
- visualisation et édition des données OpenStreetMap.
- création de couches PostGIS à partir de fichiers shapefiles grâce au module d'extension SPIT.
- prise en charge améliorée des tables PostGIS.
- gestion des attributs des couches vectorielles grâce à l'extension de gestion des tables ou celle de tables attributaires.
- enregistrer des captures d'écran en tant qu'images géoréférencées.

Les couches raster doivent être importées dans GRASS pour pouvoir être éditées et exportées vers d'autres formats.

#### **4.2.4 Analyser les données**

QGIS permet d'opérer des analyses spatiales sur des données PostgreSQL/PostGIS et l'analyse vectorielle, l'échantillonnage, la gestion de la géométrie et des bases de données. Qgis permet aussi d'utiliser les outils GRASS intégrés qui comportent plus de 400 modules

#### **4.2.5 Publier une carte sur Internet**

QGIS peut être employé pour exporter des données vers un mapfile et le publier sur Internet via un serveur web employant l'UMN MapServer. QGIS peut aussi servir de client WMS/WFS ou de serveur WMS.

#### **4.2.6 Étendre les fonctionnalités de QGIS grâce à des extensions**

QGIS peut être adapté à vos besoins particuliers du fait de son architecture extensible à base de modules. QGIS fournit des bibliothèques qui peuvent être employées pour créer des extensions et de nouvelles applications en C++ ou python

Les extensions principales sont :

- SPIT, outil d'importation de Shapefile vers PostgreSQL/PostGIS
- Extension SQL Anywhere (Store des couches vectorielles dans une base SQL Anywhere)
- Extension Requête spatiale (réalise des requêtes spatiales sur des couches vectorielles)
- Ajouter une couche WFS
- eVIS (visualisation d'évènements multimédias)
- \* fTools (outils d'analyse et de gestion de vecteurs)
- Console Python (accédant à l'environnement QGIS)
- GDALTools (Outils GDAL intégrés dans QGIS)
- Géoréférenceur GDAL (ajoute une projection à un raster)
- Extension d'interpolation (interpole une surface en utilisant les sommets d'une couche vectorielle)
- Charger des couches raster de PostGIS vers QGIS
- Export Mapserver (exporte un fichier de projet QGIS dans le format de carte de MapServer)
- Édition Offline (Permet l'édition offline et la synchronisation avec une base de données)
- Extension OpenStreetMap (permet de visualiser et d'éditer des données OSM)
- support des GeoRaster d'Oracle Spatial
- Installateur d'extensions (télécharge et installe des extensions python pour QGIS)
- Analyse de terrain raster
- Extension graphe routier (analyse réseau du plus court chemin)
- Ajouter une couche de texte délimité (charge et affiche des fichiers texte ayant des colonnes contenant des coordonnées X/Y)
- Capture de coordonnées (Enregistre les coordonnées sous la souris dans un SCR différent)
- Décorations (Étiquette de droit d'auteur, flèche indiquant le nord et barre d'échelle)
- Insertion de diagrammes (place des diagrammes sur une couche vectorielle)
- Extension déplacement (gère le déplacement de point lorsqu'ils ont la même position)
- Convertisseur Dxf2Shp (convertit les fichiers DXF en fichier SHP)
- Outils GPS (importe et exporte des données GPS)
- GRASS (intégration du SIG GRASS)

### **4.3 Importation des données vers la base postgis/sebou**

Pour importer les données de type shapefiles vers postgis/sebou on suit les étapes suivantes:

<sup>+</sup> On Clique sur l'icône **De** pour ouvrir la fenêtre de paramétrage de l'export vers PostgreSQL/PostGIS

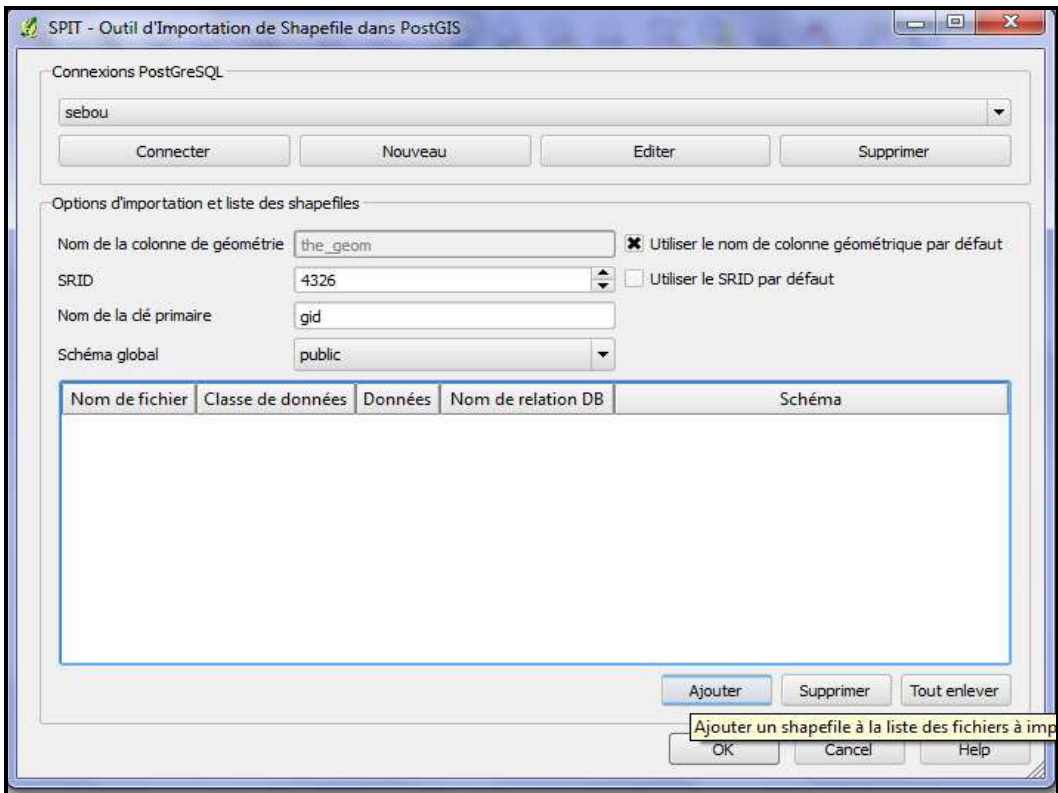

*Fig.III-20-Outil d'importation de Shapefile dans postgis*

On Clique sur Nouveau pour ouvrir la fenêtre de paramétrage de la connexion vers la base « sebou », renseigner les différentes informations, on teste la connexion et on valide

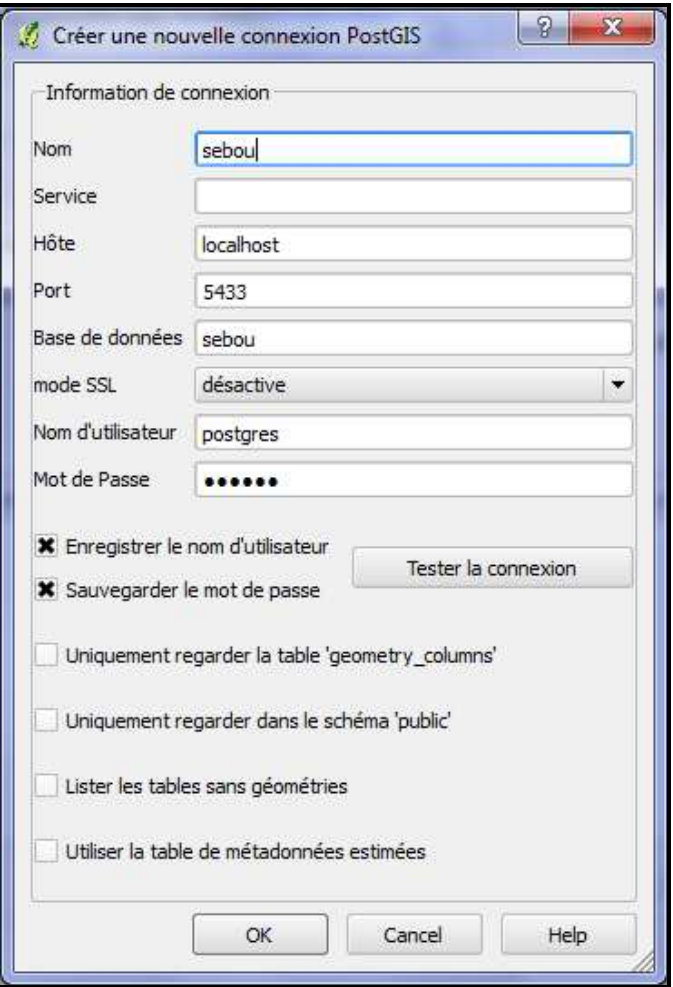

#### *Fig.III-21-création d'une nouvelle connexion PostGis*

- En cliquant sur « Connecter », le schéma global dans lequel vont être ajoutées les données apparaît
- On Clique sur ajouter puis on sélectionne les shapefiles à ajouter à la base de données et on valide. Les données à charger apparaissent. Enfin, on clique sur Ok.

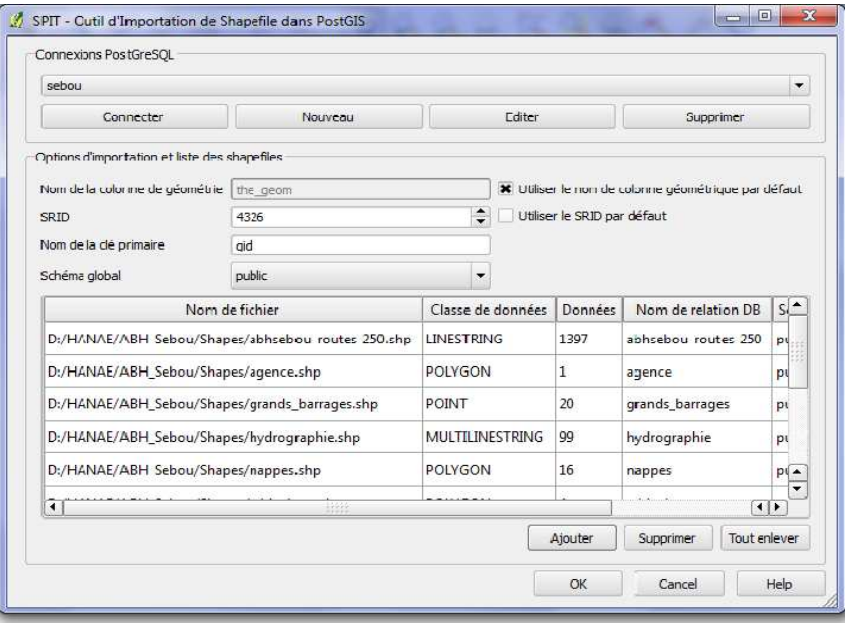

*Fig.III-22-L'ajout des données Shapefile dans l'outil d'importation dans PostGis*

On vérifie l'importation des données vers la base « sebou » pour cela on ouvre PG Admin et on sélectionne la base de données «sebou». En suit on vérifie la présence des tables dans sebou =>  $Schémas \Rightarrow public \Rightarrow tables$ 

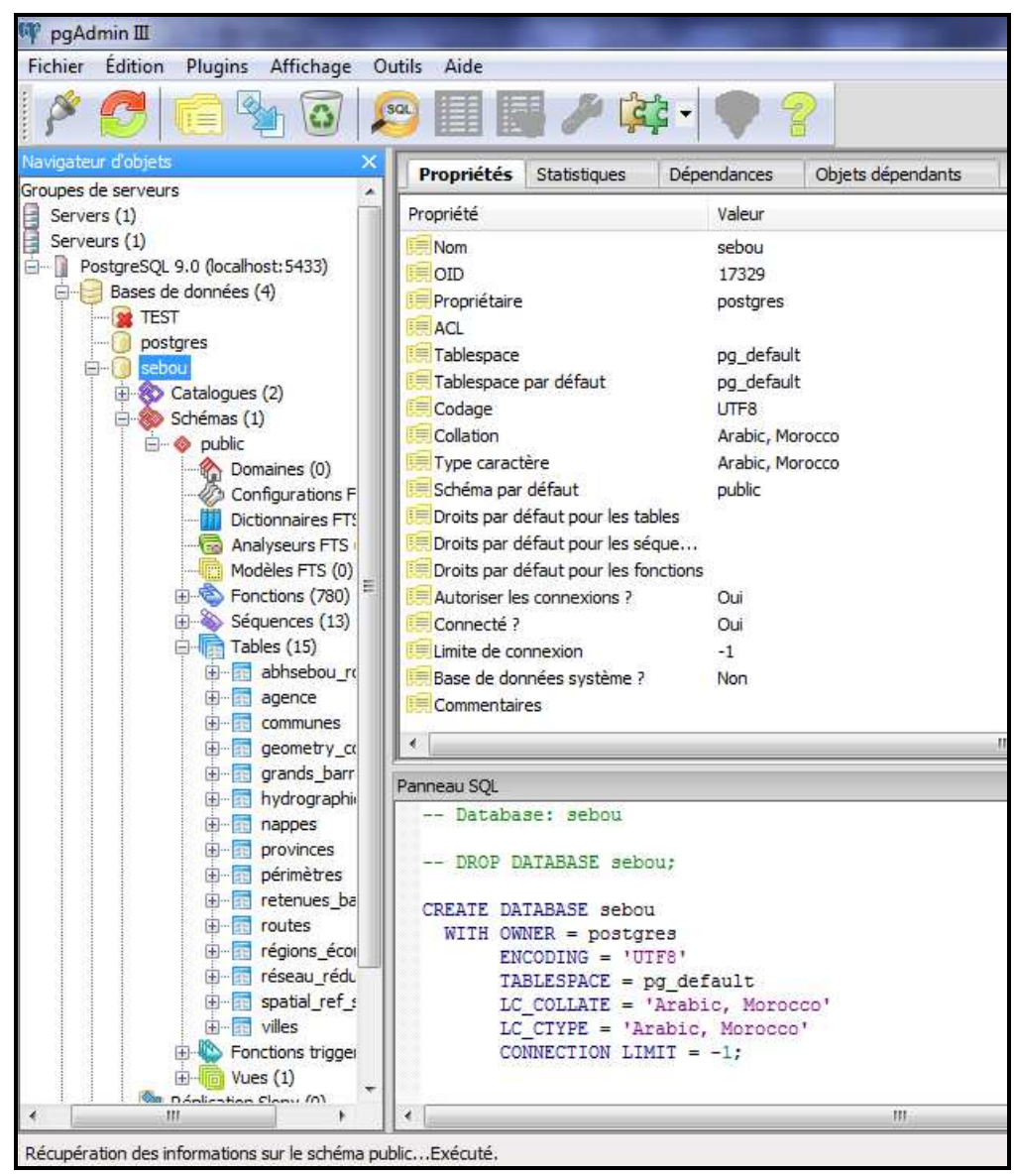

*Fig.III-23-vérification d'importation des tables dans PostgreSQL*

# **IV. VISUALISATION A L'AIDE DE QGIS**

QGIS, comme mentionné dans la partie précédente, est un SIG libre multiplateforme publié sous licence GPL. QGIS peut interagir avec le SGBDR PostgreSQL/PostGis et permet de visualiser les tables spatiales telleque la base de données de « sebou ».

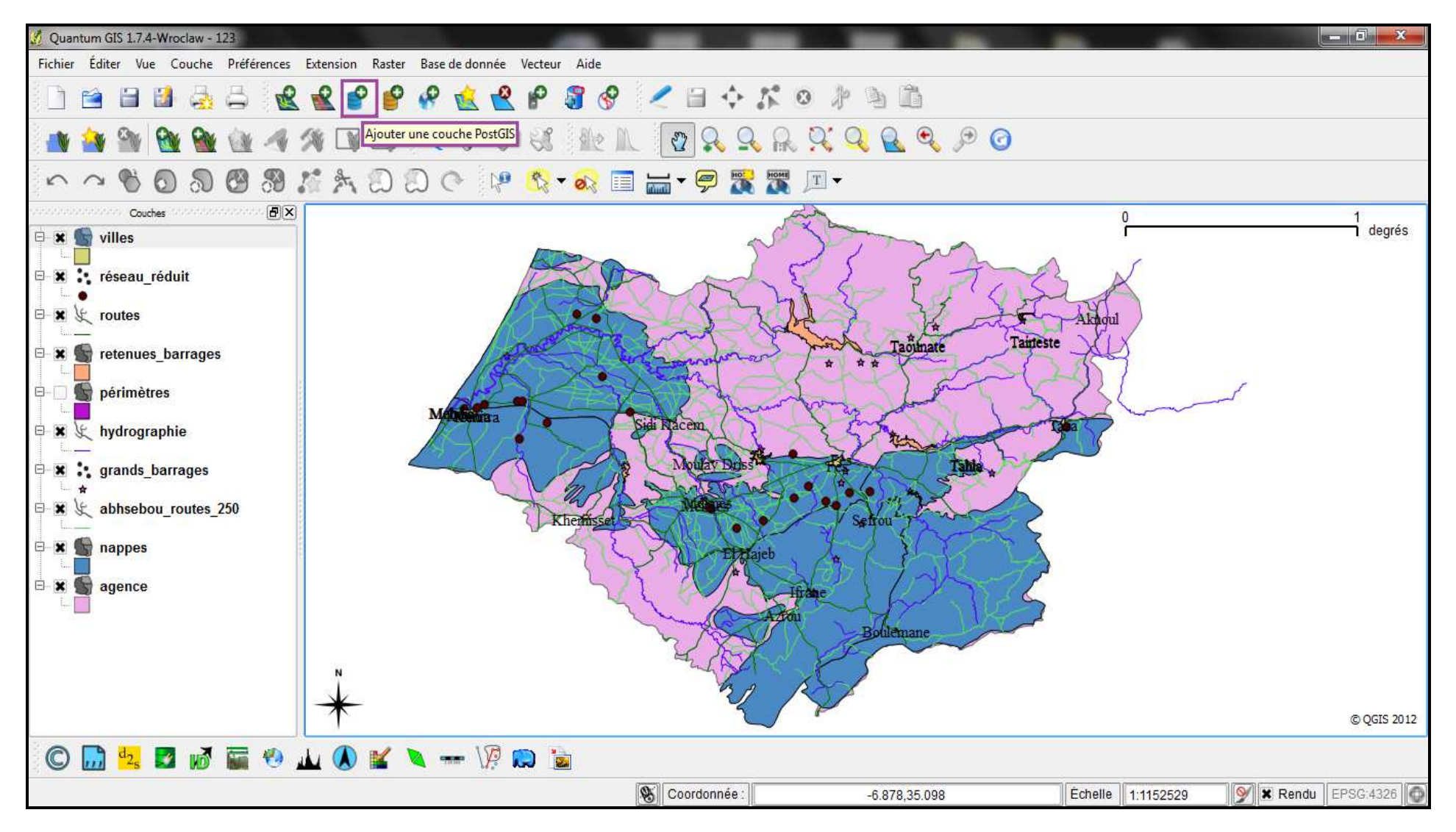

*Fig.III-24-Visualisation de la base de données spatiale importée sur QGIS*

## **V. CONCLUSION**

Nous avons présenté un aperçu général de l'architecture de notre solution qui se base essentiellement sur la création et la conception d'une base de données relationnelle spatiale. Cette application permettra aux chercheurs marocains et aux hydrogéologues en particulier d'accéder aux données géospatiales et de l'utiliser dans différentes domaines. Notre solution a été développée à l'aide d'outils Open Source.

# **CHAPITRE IV**

# **CONCEPTION D'UN SIG WEB**

# **I. INTRODUCTION**

Les SIG ont acquis une importance considérable ces dernières années et leur utilisation touche à divers domaines. La mise en ligne des SIG en utilisant les technologies Web et Internet a renforcé cela. D'autre part, des logiciels open source ont été utilisés pour aider au développement des SIG en ligne car ils permettent la malléabilité et la standardisation voulue pour une interopérabilité nécessaire entre les systèmes (DE CREST, 2007)

La technologie « open source » en général, et pour les SIG WEB en particulier, présente plusieurs avantages :

- La diffusion des données à coût réduit (licences gratuites)
- La publication des formats de données des principaux éditeurs de SIG (ESRI Shapfile, MapInfo, etc…) ainsi les données issus de SGBD comme postgreSQL/postgis
- L'implémentation sur la majorité des serveurs web du marché
- L'interopérabilité permettant ainsi de réaliser une carte unique à partir de données issus de différents serveurs
- Disponibilité des fonctionnalités SIG standards : navigation, consultation, impressions,…

Ils existent plusieurs serveurs « open source » ayant l'avantage d'être peu onéreux, très malléables parmi eux GeoServer.

# **II. IMPORTATION DE LA BASE DE DONNEES SEBOU DANS GEOSERVER**

Il y a des installations similaire et obligatoire alors en utilisant l'OpenGeo suite comme application d'installation car celle-ci contient GeoServer dans un seul outil d'installation pour Windows. La suite contient aussi PostGis/PostgreSQL, open layer et autres

# **1. Définition de la suite OpenGeo**

OpenGeo suite combine la puissance de l'open source ainsi que la fiabilité et le support d'un seul, fournisseur stable derrière une pile complète de logiciels. Il offre des fonctionnalités et la flexibilité pour les entreprises, grandes et petites (selon le manuel d'utilisation d'OpenGeo suite, 2011).

OpenGeo suite rassemble l'architecture OpenGeo en un seul, logiciel facile à installer intégrée. Il développe chaque composant individuel de la Suite OpenGeo individuellement, la Suite peut s'intègre aux systèmes existants source exclusive ou ouverte. Il est le moyen le plus rapide pour obtenir l'information géospatiale sur le Web, en s'appuyant sur la puissance de best-of-breed de logiciels géospatiaux open source.

La suite contient :

PostGIS ajoute le support des objets géographiques au SGBDR PostgreSQL. En pratique, PostGIS rend le serveur PostgreSQL « géo-capable », lui permettant d'être utilisé comme la base de données spatiale principale pour les systèmes d'information géographique (SIG).

- GeoServer est un logiciel serveur en Java qui permet l'affichage et la modification de données géospatiales. Utilisant des normes ouvertes définies par l'OGC, GeoServer permet une grande flexibilité dans la création de cartes et de partage des données.
- GeoWebCache est une application serveur divisant le monde et son territoire en tuiles, disponibles en antémémoire, pour une diffusion rapide. GeoWebCache se positionne entre n'importe quel serveur cartographique conforme aux normes WMS et une application cliente supportant le principe de tuiles.
- GeoEditor modifie directement les caractéristiques de la carte et des données
- ng i Stylers cartographier les couches dans une interface graphique.
- GeoExplorer compose des couches cartographiques dans des applications Web interactives.

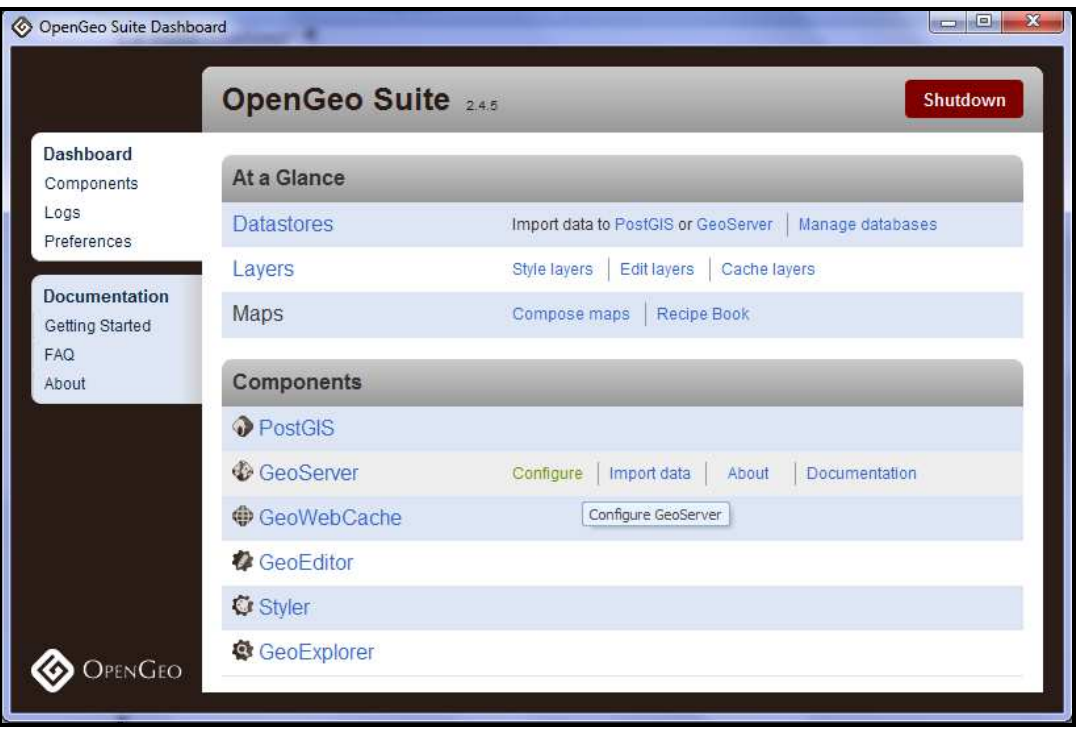

*Fig.IV-1-l'interface d'OpenGeo Suite 2.4.5*

# **2. Présentation de GeoServer**

GeoServer est un logiciel open-source serveur distribué sous la licence GNU General Public qui permet de diffuser et modifier des données GeoSpatiales sur le web. Il est écrit en langage Java et fonctionne côté serveur en tant que « servlet » c'est-à-dire comme une application gérée par un serveur d'applications java (le plus utilisé d'entre eux étant Tomcat, un projet de la fondation Apache) (LAURENT, 2011).

GeoServer est devenue l'implémentation de référence de l'Open Geospatial Consortium (OGC) pour la diffusion de données selon les normes Web Feature Service (WFS) et Service de couverture Web (WCS) , ainsi que d'une haute performance certifiée conforme Web Map Service (WMS).

Pour simplifier, on peux dire que c'est un serveur de données pouvant se connecter à des bases de données comme PostgreSQL/PostGIS, des fichiers (Shapefile),...et qu'il supporte beaucoup de format de sortie comme PNG, SVG, KML, PDF

### **3. Configuration et mise en place du GeoServer**

Par défaut, le serveur web est lancé sur le port 8080, on obtient donc l'interface d'administration web de GeoServer à l'adresse suivante : http:/localhost :8080/geoserver ou bien on crée une adresse fixe et personnel à l'aide de DUC 3 telle que abbadihanae.no-ip.org:8080/geoserver.

L'interface de gestion de GeoServer se présente sous la forme suivante :

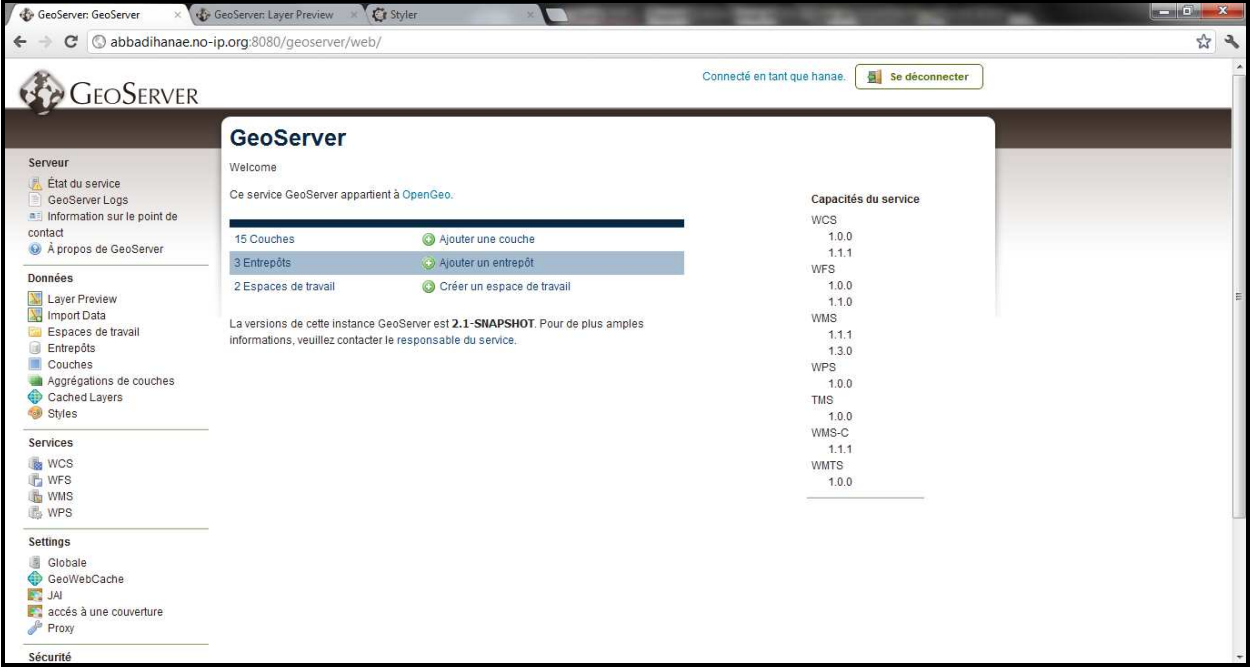

*Fig.IV-2-l'interface de GeoServer*

Le menu d'administration apparaît:

On y trouve une page d'affichage de l'état du serveur, des web services actifs, ainsi que les liens vers l'administration des données servies.

Dans GeoServer les données sont structurées de la manière suivante :

Espace de travail : sortes de répertoires qui ne servent que de moyens pour regrouper des entrepôts.

- Entrepôts : zone de stockage de données de même format (vecteur ou raster). Les entrepôts définissent une source de données et la décrivent (texte de description et page de codes de la source de données, utile pour les dbf des shapefile par exemple).
- Couche : les couches sont un moyen de présenter les informations des entrepôts, en précisant la boîte d'encadrement, et en affectant un style d'affichage de ces données (en attribuant l'un des style d'affichage de ces données( en attribuant l'un des styles gérés par GeoServer par ailleurs)
- Les styles sont donc la définition de l'apparence d'affichage d'une couche, selon un format standardisé très utilisé, le format SLD (styled Layer Descriptor). On peut prévisualiser la couche,

avec son style défini ou un style par défaut selon le type des données), grâce au client OpenLayers inclus dans l'installation de GeoServer.

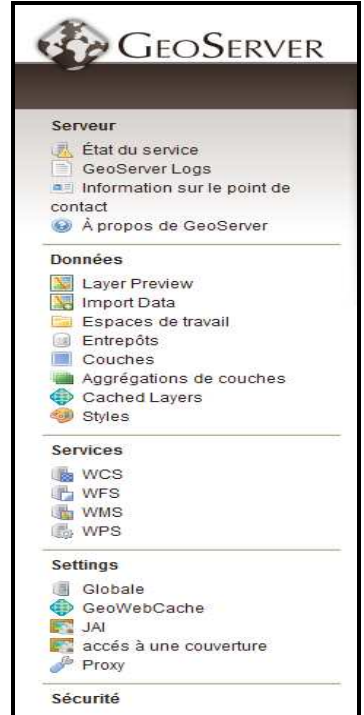

*Fig.IV-3-le menu d'administration du GeoServer*

## **4. L'ajout d'une base de données spatiale de postgis**

Comme avec tous les formats, l'ajout d'une base de données de PostGis à GeoServer implique la création d'une nouvelle connexion PostGis en utilisant JNDI (Java Naming and Directory Interface).

La figure ci-dessous montre les différents éléments qui permettent la connexion entre la base de données « sebou » et l'application GeoServer

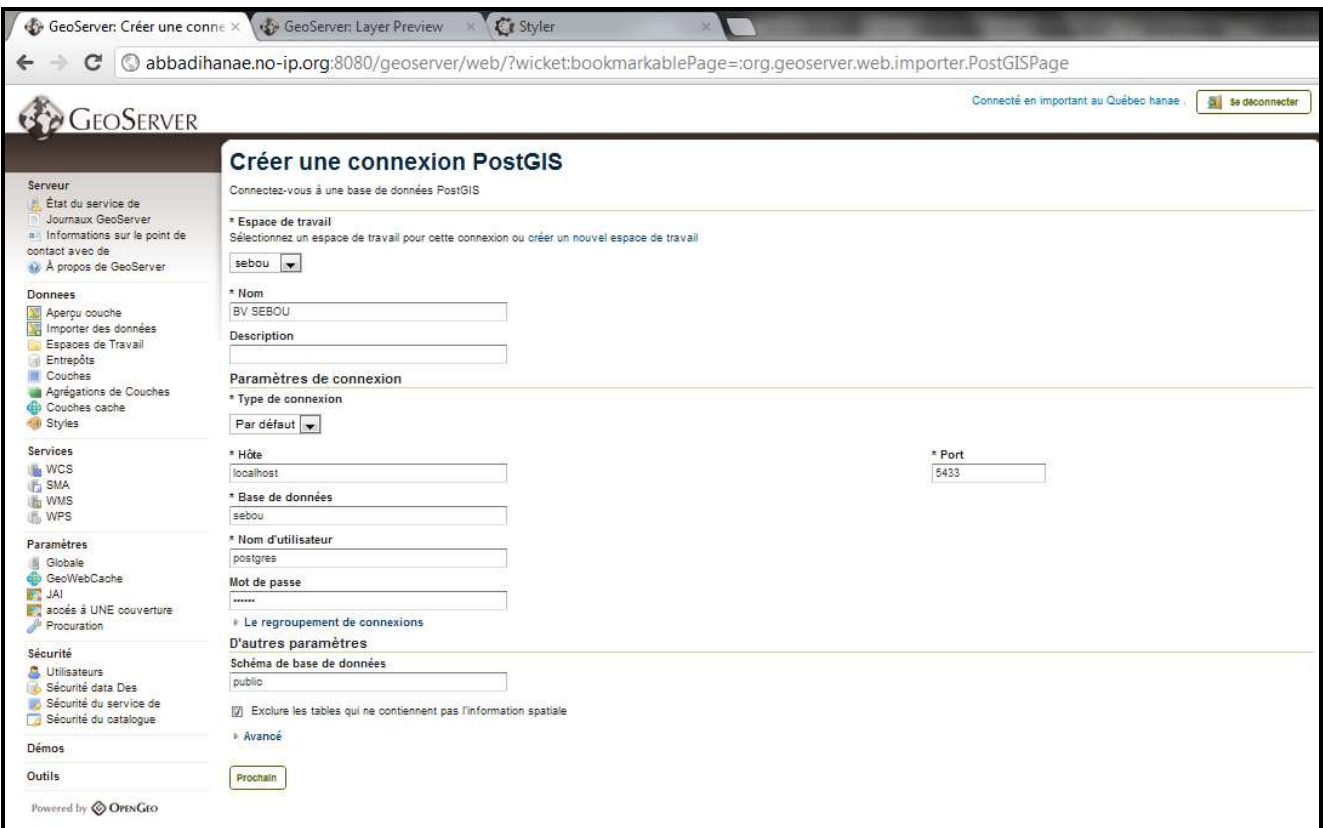

*Fig.IV-4-création d'une connexion PostGis sur GeoServer* 

### *Tab.IV-1-Description des différents éléments de la connexion PostGis sur GeoServer*

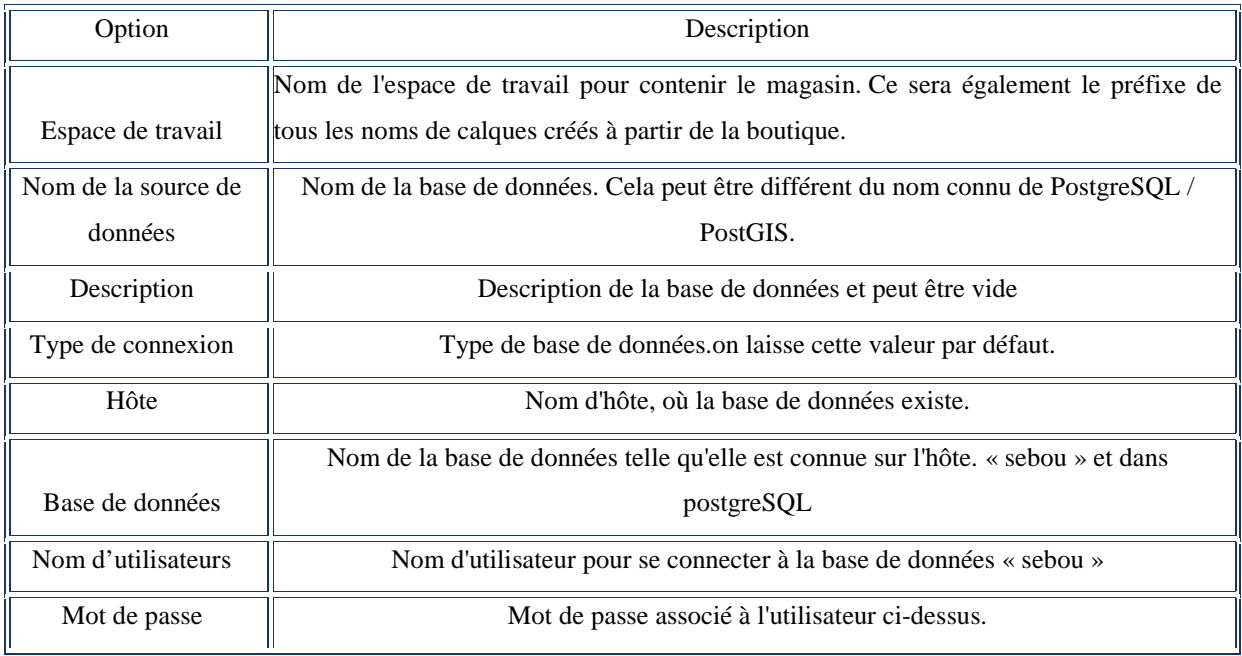

Lorsqu'elles sont correctement chargées, toutes les tables dans la base de données « sebou » seront visible sur GeoServer.

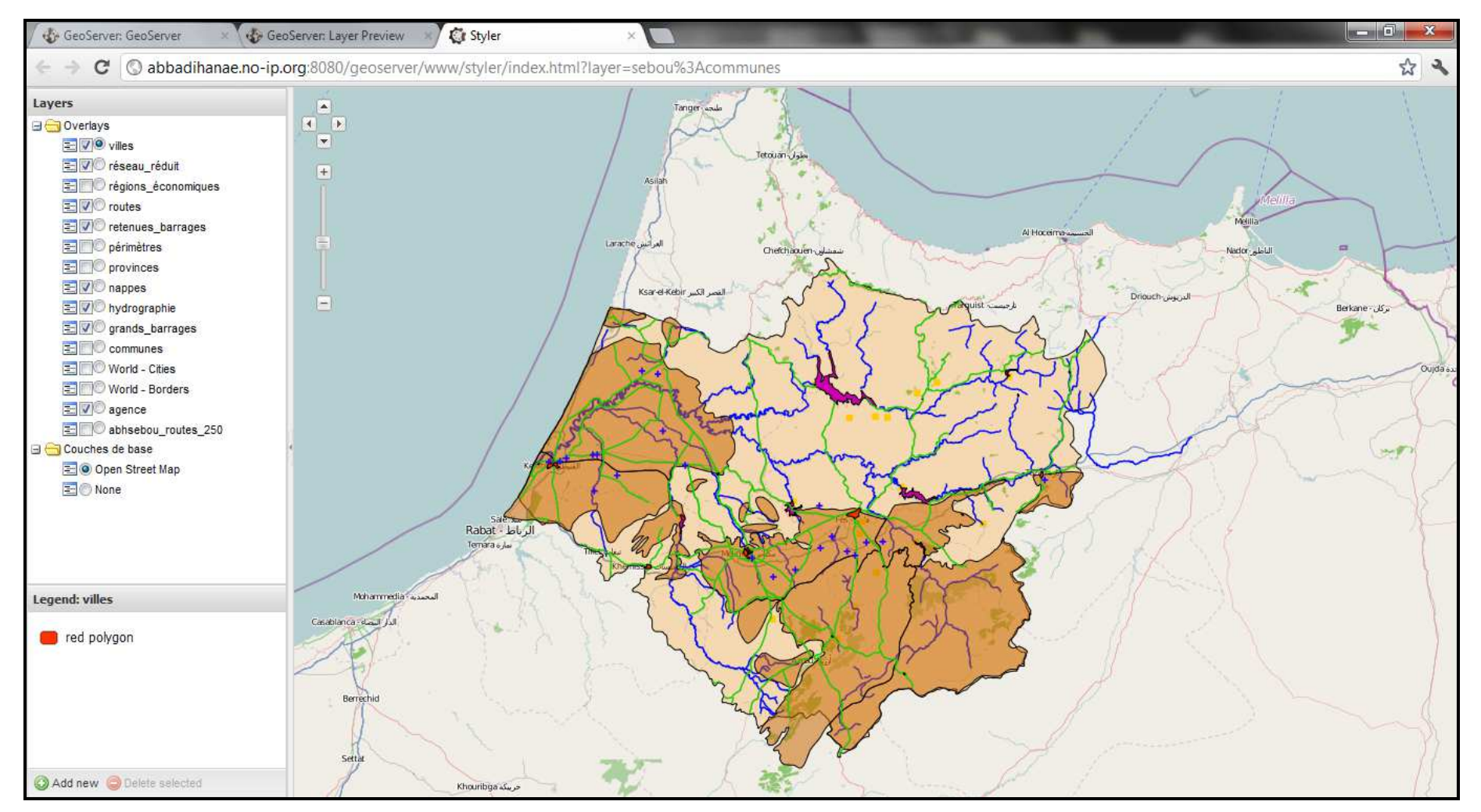

*Fig.IV-5-Visualisation des différentes tables de la base de données sur GeoServer* 

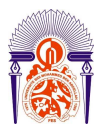

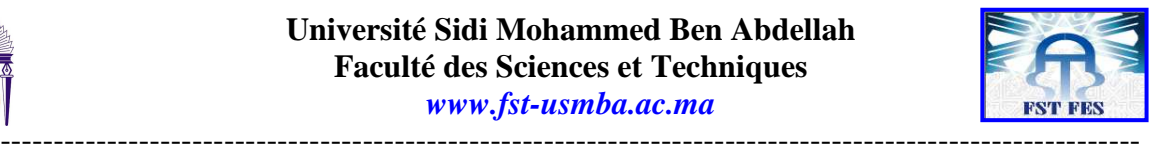

## **III. CONCLUSION**

Le SIG Web, fait partie des points principaux de note axe de recherche. Dans ce sens, nous avons implémenté notre base de données dans un serveur WEB tel que GeoServer qui nous permet de partager notre base de données spatiale dans un réseau informatique pour que les chercheurs et les ingénieurs hydrogéologues ayant une autorisation et une communication internet d'accéder à notre base de données à n'importe quelle endroits du monde

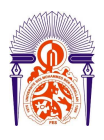

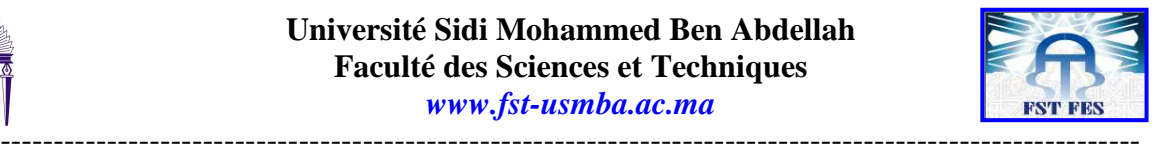

# **CONCLUSION GENERALE**

La vitesse avec la quelle évolue la science et les différents projets, exige l'utilisation de nouvelles techniques de gestion des données pour répondre aux besoins des chercheurs et des ingénieurs.

Parmi les systèmes de gestion de données figure les SIG dont les SIG WEB font partie. Les systèmes de gestions de base de données garantissent la facilité de l'accessibilité à l'information fiable, précise et complète en assurant le gain du temps et de l'énergie. En tenant compte les relations et les interactions entres les différentes données.

Comme notre projet qui se base essentiellement sur la création et la conception des bases de données relationnelle spatiale par PostgreSQL/PostGis et leur visualisation par le logiciel SIG tel que QGIS et aussi par une application WEB tel que GeoServer qui sont développées surtout par les outils Open Source, on peut être appliquée également cette solution dans plusieurs domaines tel que le tourisme, l'industrie et bien d'autres.

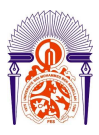

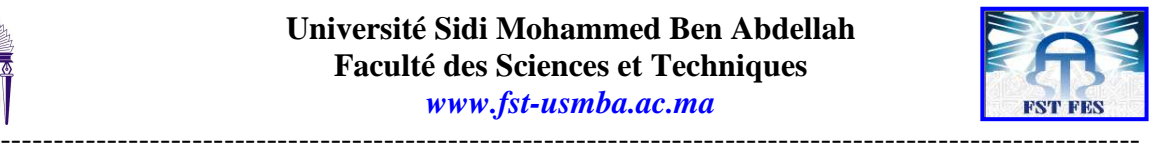

# **REFERENCES BIBLIOGRAPHIQUES**

- ♦ ABHS, 2004: Etude du schéma directeur d'alimentation en eau potable des villes de Fès et Meknès et les centres de la plaine de Fès-Meknès. Mission I : Analyse et synthèse de la situation actuelle de l'AEP. Vol 3 M.1.
- ♦ ABHS, 2006a: Plan Directeur d'Aménagement Intègre des Ressources en eaux (PDAIRE). Mission I : Etudes des eaux de surface ; 79p ; Septembre 2006.
- ABHS, 2006b: Débat national sur l'eau ; Novembre 2006.

.

- ABHS, 2007 : Etat des lieux du bassin du Sebou dans le cadre de la mise en place pilote des outils de la DCE ; Octobre 2007.
- ♦ AHMAMOU M., 1987: Etude sédimentologique des calcaires lacustres saissiens (Plio-quaternaire) du bassin de Fès-Meknès. Thèse, univ. Aix-Marseille FST S<sup>t</sup> Jérome, 178p.
- ♦ BRASSEUR E., 2008 : Gestionnaire de bases de données relationnelles. Cours à I.E.P.S.C.F. Marche en Famenne.  $P: 10-12$
- ♦ CALOZ R., 1993 : Système d.information géographique. Cours, Ecole Polythechnique de Lausanne, département du Génie Rural. P : 52
- ♦ CHAABANE R., 2009 : Conception des bases de données : Modèle Entité-Association.cours Informatique Paris 8. P : 5-8
- ♦ CORNUEJOLS A., 2009 : BASES DE DONNÉES CONCEPTS ET PROGRAMMATION. cours à AgroParisTech, Spécialité Informatique
- DE CREST M., 2007 : Développement d'une application de Webmapping pour la Mairie de Crest (26). Rapport de stage pour l'obtention du master professionnel
- DE MARCHI F., 2009 : Conception des bases de données relationnelles. Cours à la Faculté des Sciences et Technologies - Laboratoire LIRIS Université Lyon 1. P : 11-16
- ♦ FOUGUIG M. et BAH B., 2012 : conception de base de données : bases de données spatiales. P : 8-13
- ♦ GENDRE P., 2008 : Requêtes sur Base de Données Géographique Voirie et Transports Collectifs. Rapport Phase 1. p : 13-20
- GIRARD P., 2009 : Conception d'une base de données en neuro-imagerie en lien avec une ontologie du domaine. Mémoire, pour l'obtention D'INGENIEUR C.N.A.M. en INFORMATIQUE. P : 59-61
- ♦ GRUAU C., 2006 : Conception d'une base de données p : 4-27
- ♦ Guide d'utilisation de DBDesigner 4, 2003 : documentation Version 1.0.42. p : 7-9
- ♦ Guide d'utilisation d'OpenGeo suite, version 2.3.5, modifié en mars 2012
- ♦ Guide d'utilisateur de PostgreSQL/PostGIS. P : 20-41
- ♦ Guide d'utilisation de PostgreSQL 8.1.22: The PostgreSQL Global Development Group. P: 15-23
- ♦ Guide d'utilisation de Quantum GIS Version 1.3.0

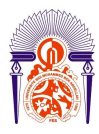

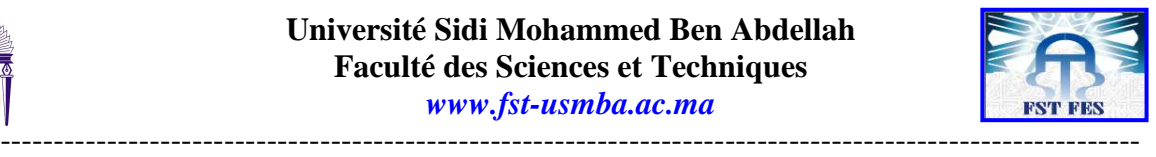

- ♦ HALFELD M., 2010 : Bases de données Modèle relationnel. P : 26
- LAURENT J., 2011 : GeoServer, un diffuseur de WEB Services GéoSpatiaux. Cours de l'université de Toulouse-Le Mirail ; département de géographie- Aménagement- Environnement.
- ♦ LEPINARD P., 2008 : PREMIERS PAS AVEC LE TRIPTYQUE POSGRESQL/POSTGIS/QGIS. P : 3-14
- MARK L., et RAMSEY P., 2011: Introduction to PostGIS Version 1.0. P: 17-23
- ♦ Modélisation MERISE Essentiel, 2008 : Comprendre le fonctionnement d'un SGBD Comprendre le principe de la modélisation MERISE et savoir l'appliquer Adapter le principe aux bases de données. P : 46-54
- ♦ OLIVIER L., 2009 : Introduction aux Systèmes de Gestion de Bases de Données Relationnelles. Cours du Master Sciences et Technologies à Université Lille1, 2-6p
- ♦ PICAVET V. et OLIVIER C., 2009 : PostGIS, un module de PostgreSQL pour les données spatiales. Cours Licence GNU FDL. P : 13
- Rigaux P., 2001 : Cours de bases de données
- ♦ ROMAINVILLE A., 2011 : QGIS: petit guide technique de l'utilisateur Version septembre 2011. P : 1-11
- ♦ SICOT J., 2008 : Introduction au Système de Gestion de Base de Données et aux Base de Données. Formation « Gestion des données scientifiques : stockage et consultation en utilisant des bases de données » 6-8 ; 17p
- ♦ TORRES D. et all, 2011 : CONCEPTION DES BASES DE DONNEES RELATIONNELLES
- ♦ YUAN R., 2009: Adaptation, développement et évaluation d'un système d'information destiné à administrer les données provenant d'un réseau de capteurs hydrologiques communiquant. P : 17-20